# **Les calculs au CM1**

## **Les différents types de calcul**

#### ■ **Le calcul mental**

Activité primordiale, mise en avant par les programmes, le calcul mental est une activité quotidienne. Il est important d'articuler deux types d'activités complémentaires:

● Le calcul mental en séance rapide est réalisé principalement à l'oral. Il s'appuie sur des questions/réponses et peut être réalisé sur ardoise. Ce type de séance peut reposer également sur des jeux, rallyes, défis.

● Le calcul mental en séance plus longue permet d'expliciter les procédures et d'identifier les plus efficaces au regard des nombres mis en jeu.

Les stratégies de calcul doivent être suffisamment entrainées pour tendre le plus possible vers l'automatisme. Ces stratégies s'appuient sur la connaissance des faits numériques (les tables et les relations usuelles) et des techniques de calcul. La maitrise suffisante de ces techniques permet également de vérifier la vraisemblance des résultats obtenus par d'autres moyens.

#### ■ **Le calcul en ligne**

Les programmes 2016 insistent particulièrement sur le calcul en ligne. En effet, c'est bien le moyen rapide de trouver un résultat pour de nombreuses situations, lorsque le calcul posé n'est pas indispensable. Il s'appuie essentiellement sur les techniques apprises en calcul mental et en interaction avec sa pratique. Il permet une meilleure visualisation des procédures. Ce recours au support visuel évite également une charge cognitive importante.

Comme le calcul mental, le calcul en ligne permet de donner du sens aux nombres et, plus largement, de construire la numération décimale.

#### ■ **Le calcul posé**

Le calcul posé est utilisé comme moyen pour déterminer un résultat lorsque le calcul mental ou en ligne est inopérant ou engage une charge cognitive importante.

#### ■ **Le calcul instrumenté**

On peut utiliser la calculatrice ou le tableur comme : instrument dont on cherche à comprendre certaines fonctionnalités; outil de calcul; support à l'exploration de phénomènes numériques; source de problèmes et d'exercices.

L'utilisation de la calculatrice, complétée par celle du tableur, doit donc être raisonnée et anticipée : une réflexion avec les élèves sur l'opportunité d'utiliser tel ou tel moyen de calcul (choix entre calcul mental et calcul

avec la calculatrice) doit être source de débat dans la classe. En aucun cas la calculatrice ne devra se substituer à la capacité des élèves à appliquer les stratégies de calcul en ligne et de calcul posé, ou à vérifier la vraisemblance d'un résultat en passant toujours par exemple par le calcul d'un ordre de grandeur.

## **Les opérations**

#### ■ **L'addition et la soustraction**

Même si l'addition et la soustraction des nombres entiers ont été introduites et pratiquées en classe de cycle 2, leur sens et leur technique doivent être réactivés et approfondis pour aborder les nombres décimaux.

D'une manière générale, les algorithmes des techniques opératoires doivent être automatisés et appliqués rigoureusement.

Pour l'addition, il est important de bien placer les retenues au-dessus du nombre correspondant à la valeur de la retenue.

Pour la soustraction avec retenue, deux techniques sont souvent présentes dans les classes:

● la **méthode anglo-saxonne**, dite méthode de l'emprunt à la dizaine supérieure.

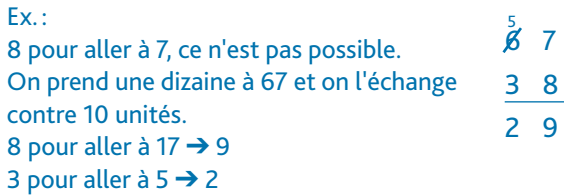

Cette technique est facile à expliquer. Néanmoins, les ratures successives rendent la lecture difficile.

● la **méthode sociale** : cette technique repose sur la propriété des écarts constants:

$$
a - b = (a + c) - (b + c).
$$

L'écart ne change pas si on ajoute la même quantité à chacun des termes.

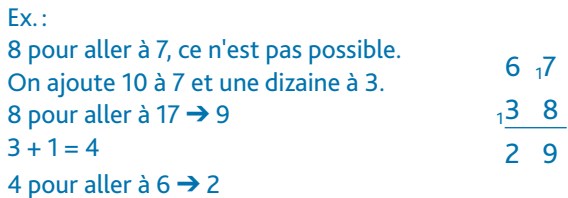

Nous avons choisi de présenter uniquement la méthode sociale.

Pour les nombres décimaux, il faut bien veiller à aligner les nombres, virgule sous virgule.

#### ■ La multiplication

Chaque technique opératoire a son propre algorithme et doit se différencier des autres aussi nettement que possible. Cette différenciation porte notamment sur la place des retenues. Pour la multiplication, celles-ci sont placées à droite de l'opération et non au-dessus des nombres (différent de l'addition).

Pour la technique opératoire de la multiplication à deux chiffres, il existe deux variantes:

● la première est basée sur la **décomposition canonique**. Ex.: Dans 162  $\times$  24, on calcule (162  $\times$  4) + (162  $\times$  20).

➞162 × 4 ➞162 × 20 1 6 2 × 2 4 6 4 8 3 2 4 0 3 8 8 8

● la seconde variante est centrée sur la **numération décimale**. Ex. : Dans 162 × 24, on calcule 162 × 4 unités (on se place dans la colonne des unités), puis 162 × 2 dizaines (on se place dans la colonne des dizaines et on marque la non-utilisation de la colonne des unités par un point).

La multiplication par 10, 100, 1000 se traduit souvent par l'écriture de «0» à la fin du nombre. Cette technique fonctionne pour les nombres entiers mais provoque de nombreuses conceptions erronées notamment lorsqu'il s'agit d'opérer sur les nombres décimaux. Il est donc préférable aujourd'hui de dire que multiplier par 10 revient à changer de rang : un nombre multiplié par 10 est 10 fois plus grand.

Ex. : 12 unités multipliées par 10, c'est 12 dizaines donc 120.

Cette approche permet une exploitation identique pour les nombres décimaux. En effet, 12 centièmes multipliés par 10, c'est 12 dixièmes donc 1,2.

#### ■ La division

La division peut avoir deux sens: celui de **groupements** et celui de **partages**.

● Dans le cas de **groupements (division quotition)**, la taille des groupes est connue, on recherche le nombre de groupes. Ex. : J'ai 28 bonbons et je veux réaliser des sachets de 4 bonbons. ➔ Cela fait 7 sachets.

● Dans le cas de **partages (division partition)**, la quantité d'objets est à partager équitablement en fonction d'un nombre de groupes déterminé ; on recherche le nombre d'objets dans chaque groupe. Ex. : Je veux répartir 28 bonbons dans 4 sachets. ➔ Cela fait 7 bonbons par sachet.

L'opération sera notée dans le sens de la multiplication et pourra être traduite par l'utilisation du symbole «:».

En revanche, dans la division en ligne, le signe «=» ne pourra être associé qu'à un résultat sans reste : en effet, celui-ci n'est pas utilisé pour donner le résultat d'une division euclidienne mais celui d'une division exacte.

Dans des problèmes de groupements, les élèves seront incités à dire «en a, combien de fois b ?», ce qui sousentend « en a, combien de fois puis-je rassembler une quantité b ? » Cette formulation est essentielle, puisqu'elle est à la base de la verbalisation de l'algorithme de la technique opératoire de la division.

L'algorithme de la division doit être appliqué et progressivement mémorisé pour être systématisé et automatisé. La procédure présente dans le manuel conserve les soustractions intermédiaires afin d'alléger la mémoire de travail des élèves. Progressivement, elles pourront faire l'objet d'un traitement mental.

La mise en œuvre de l'algorithme et son automatisation peuvent faire oublier le sens de l'opération. Afin de ne pas perdre totalement ce sens, on proposera régulièrement aux élèves de vérifier l'opération en explicitant la relation fondamentale d'Euclide :

**Dividende (D) = diviseur (d) × quotient (q) + reste (r) (avec r < d).**

#### **La proportionnalité**

En CM1, il sera essentiel pour les élèves de reconnaitre une situation de proportionnalité et de commencer à résoudre ce type de problème par des procédures adaptées et diverses. Une mise en mots des situations rencontrées permet une meilleure compréhension des problèmes numériques et des procédures à envisager: «quatre objets couteront quatre fois plus cher».

En CM1, trois procédures sont mises en avant:

● l'utilisation du coefficient de proportionnalité. Il est facile à mettre en œuvre mécaniquement mais difficile à comprendre dans une première approche. En effet, il met en œuvre une mesure quotient: le prix au kilogramme, la vitesse, etc. ;

● l'utilisation des propriétés de linéarité (additive, multiplicative). L'exploitation de ces propriétés donne le sens fondateur de la proportionnalité. Par exemple, si je connais le prix de 2 objets et celui de 3 objets, je pourrai déterminer facilement le prix de 5 objets (en ajoutant les deux prix);

● l'utilisation de la valeur de l'unité. Le passage par l'unité est une méthode fréquemment utilisée dans les classes. Difficile, elle est toutefois à maitriser en fin de cycle 3.

Il est à noter que la proportionnalité permet également un approfondissement de la connaissance des nombres. C'est un support remarquable pour « jouer avec les nombres».

# Utiliser la calculatrice **Exacture Exacture p.** 56-57 du manuel

### **Programmes 2016**

- Utiliser une calculatrice pour trouver ou vérifier un résultat.
- Fonctions de base d'une calculatrice.

#### Compétences travaillées

- Connaitre les touches de la calculatrice.
- Utiliser la calculatrice pour vérifier un résultat.
- Utiliser la calculatrice pour calculer.

Si l'usage de la calculatrice doit être banalisé au cycle 3, une réflexion préalable sur son utilisation est essentielle (à quoi sert-elle? quand l'utiliser? comment?).

En CM1, on travaillera seulement sur les fonctionnalités simples: l'usage des touches M+ et M- sera vu au CM2.

#### Découverte collective de la notion

● Demander aux élèves de sortir leur calculatrice et faire remarquer les ressemblances et les différences entre les modèles.

Présenter l'inventeur de la calculatrice : *Blaise Pascal, mathématicien du xvii<sup>e</sup> siècle, inventa la Pascaline en 1639. Sans cesse amélioré, ce modèle mécanique sera abandonné avec la venue de l'électronique dans les années 1970*.

● Questionner les élèves : *À quoi sert une calculatrice?* Plusieurs réponses sont possibles:

– Cela sert à calculer plus vite.

Écrire la liste d'opérations suivantes au tableau:

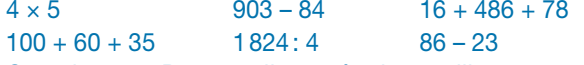

Questionner: *Pour quelles opérations utilisera-t-on la calculatrice?* En déduire que celle-ci ne s'utilise que si le calcul est complexe et que, dans certains cas, le calcul mental peut se révéler plus rapide.

Pour illustrer ce propos, proposer un duel entre un élève qui calculera mentalement et un autre qui utilisera une calculatrice sur des opérations simples (pas de retenue, tables d'addition, de multiplication, multiples de 10…).

Autre réponse possible:

– La calculatrice permet de vérifier des calculs.

Proposer une liste d'opérations :

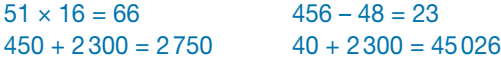

Demander de barrer les résultats qui paraissent faux sans utiliser la calculatrice. Montrer ainsi que l'on doit toujours évaluer le résultat d'une opération avant de calculer, car l'utilisation d'une machine peut aussi entrainer des erreurs.

● Laisser les élèves découvrir la situation de recherche et leur demander d'estimer d'abord le résultat sans calculatrice:

2789 + 5788 c'est proche de 3000 + 6000 = 9000 6709 – 4782 c'est proche de 7000 – 5000 = 2000

● Demander d'expliquer les fonctionnalités des touches «ON» et «OFF». Puis, faire vérifier le calcul tapé sur la calculatrice.

Faire remarquer que les signes n'apparaissent pas sur l'écran et que la touche «C» efface l'écran.

● Lire collectivement la leçon.

#### Difficultés éventuelles

Le problème réside dans la grande variété des calculatrices qui ne proposent pas toutes ni les mêmes fonctionnalités (touches), ni les mêmes priorités de calculs (conventions mathématiques). Si l'on en a la possibilité, pourvoir toute la classe du même modèle.

#### Autres pistes d'activités

Reprendre à l'oral le même type d'exercice que celui du défi (page 57 du manuel) en demandant d'afficher un nombre sans utiliser toutes les touches.

En guise de remédiation, demander aux élèves de taper des opérations dictées (ex.:  $214 \times 6$ , 1000 – 589, etc.) puis vérifier les résultats collectivement pour déceler les fautes de frappe ou une mauvaise utilisation de l'outil. Vérifier que les élèves utilisent la touche « C» entre les calculs.

Présenter aux élèves d'autres instruments de calcul: par exemple, un boulier chinois ou japonais.

### $1$   $*$

A: Effacer D: Diviser

- 
- **B:** Soustraire **E:** Utiliser une virgule
- C: Éteindre F: Afficher le résultat

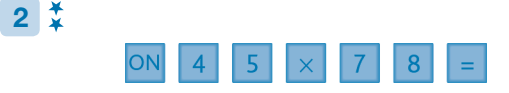

#### Ę 3

*Ces solutions sont données à titre d'exemples :*   $444 \times 2$ ; 222  $\times$  4; 1000 – 112

#### $4*$

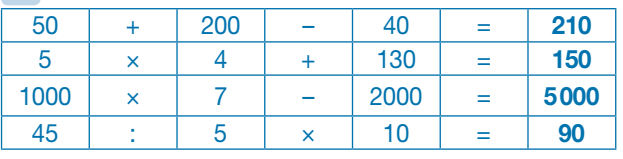

## $5*$

a.  $567 \times 9 = 5103$ Le résultat est juste.

**b.**  $12080 - 4532 = 7548$ Le résultat 6548 est faux. c.  $789 + 65 + 3897 = 4751$ Le résultat 4573 est faux.

d.  $4599: 3 = 1533$ Le résultat est juste.

## 6 **PROBLÈME**

a.  $1610 - 1553 = 57$ Le résultat 67 ans est faux. Il a vécu 57 ans.

**b.**  $150 \times 30 = 4500$ Le résultat est juste. Il boit 4500 L.

c.  $26 \times 5 \times 2 = 260$ 

Le résultat 270 € est faux. Le voyage revient à 260 €. d.  $120: 8 = 15$ 

Le résultat 14 billes est faux. Chaque personne reçoit 15 billes.

# 7 **PROBLÈME**

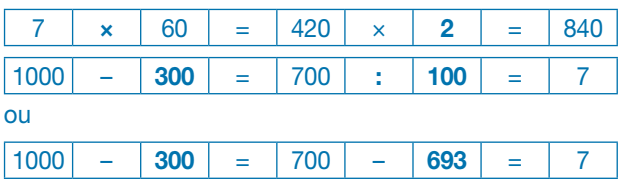

### 8

a.  $568 + 43 + 678 + 64 = 1353$ **b.**  $56 \times 890 \times 4 = 199360$ c.  $457 \times 9 - 768 = 3345$ d.  $6500 - 453 = 6047$ e.  $4260: 6 = 710$ f.  $54657: 9 = 6073$ 

## $9<sup>2</sup>$

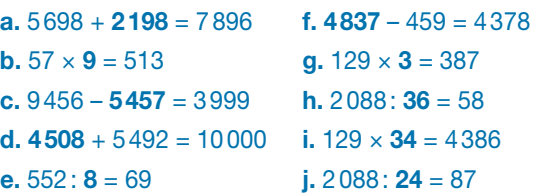

## $10\frac{x}{2}$

a. Bretagne: 3341188 – Normandie: 3411207 **b.** 3411207 – 3341188 = 70019 La différence est de 70019 habitants.

# 11 **PROBLÈME**

a.  $(234 + 117) \times 26 = 351 \times 26$  $= 9126$  ou (234  $\times$  26) + (117  $\times$  26)  $= 6084 + 3042 = 9126$ Le voyage pour les 26 élèves coute 9126 €. **b.**  $(278 + 117) \times 3 = 395 \times 3 = 1185$  ou  $(278 \times 3) + (117 \times 3)$  $= 834 + 351 = 1185$ Le voyage pour les adultes coute 1185 €. c.  $(9126 + 1185) - (1286 + 2500) = 10311 - 3786$  $= 6525$ Le voyage revient à la classe à 6525 €. d.  $6525:29 = 225$ Chacun paiera 225 €.

# **Défi**

*Ces solutions sont données à titre d'exemples* :  $600 - 40$ ; 280  $\times$  2

p. 58-59 du manuel

## **Programmes 2016**

- Mémoriser des faits numériques et des procédures élémentaires de calcul.
- Calcul posé: mettre en œuvre un algorithme de calcul posé pour l'addition.
- Résoudre des problèmes mettant en jeu les quatre opérations: sens des opérations; problèmes relevant des structures additives.
- Vérifier la vraisemblance d'un résultat, notamment en estimant son ordre de grandeur.

#### Compétences travaillées

- Connaitre et utiliser ses tables d'addition.
- Estimer l'ordre de grandeur d'une somme.
- Appliquer une technique opératoire.

La technique de l'addition est une révision du CE2, voire du CE1. Avant d'effectuer une addition, il est important d'estimer un ordre de grandeur du résultat. L'addition sera aussi abordée avec les nombres décimaux, plus tard dans l'année.

#### Découverte collective de la notion

● Laisser les élèves découvrir la situation de recherche. Questionner:

➞ *Que représente ce schéma?* Il s'agit d'une coupe de la planète Terre permettant de visualiser les différentes couches qui composent l'intérieur de la Terre.

● Lire la première question et questionner:

➞ *Que cherche-t-on ?* La longueur en kilomètres du rayon de la Terre, qui va du centre du noyau interne à la lithosphère.

● Répondre collectivement à la 2<sup>e</sup> question :

➞ *Quelle opération allons-nous effectuer?* Une addition. Demander à un élève de venir poser l'opération au tableau sous la dictée d'un autre.

Une fois posée, demander si ses termes ne pourraient pas être intervertis pour faciliter le placement des chiffres (2 270 + 2 185 + 1 215 + 700 + 110). Vérifier le bon alignement des termes. Rappeler que pour poser une addition, il est indispensable d'aligner les chiffres des unités, les chiffres des dizaines, ceux des centaines, etc. Laisser les élèves effectuer l'addition sur l'ardoise ou sur le cahier, puis corriger collectivement (le rayon de la Terre est de 6480 km).

- Une fois le résultat trouvé, questionner:
- ➞ *Comment peut-on évaluer un résultat?*
- ➞ *Comment répondre à cette question?*
- ➞ *À quoi ça sert d'évaluer son résultat?*

Introduire ici la notion d'ordre de grandeur du résultat qui doit devenir un automatisme, car il permet d'éviter de nombreuses erreurs.

- Proposer les activités suivantes sur l'ardoise:
- arrondir des nombres à la dizaine près (ex.: 89 ➞ 90), à la centaine près (ex. : 578  $\rightarrow$  600), au millier près (ex.: 4796 ➞ 5000)*;*

– résoudre de courts problèmes en répondant par vrai ou faux. Ex.: Paul a 19 billes. Son cousin lui en donne 27. Il en aura à peu près 500;

– évaluer des ordres de grandeur simples:

 $Ex.: 99 + 99 \rightarrow 200$  $999 + 99 \rightarrow 1100$  $689 + 278 \rightarrow 700 + 300 = 1000$ 

● Revenir à la situation de départ et demander de calculer en binômes le résultat approché de l'addition. Vérifier les procédures (certains auront arrondi à la dizaine, d'autres à la centaine).

Questionner:

➞ *Comment faire pour vérifier une addition?* En utilisant la calculatrice.

Les élèves vérifient le résultat de l'addition sur leur calculatrice.

● Lire collectivement la leçon.

#### Difficultés éventuelles

La technique de l'addition ne devrait pas poser de difficultés particulières, si ce n'est des oublis de retenues. En revanche, l'évaluation du résultat demande un vrai travail de calcul mental à faire quotidiennement.

#### Autres pistes d'activités

Faire créer des petits problèmes à partir d'additions données (ex.: 1625 + 456 + 7).

Insister sur le calcul de l'ordre de grandeur du résultat en calcul oral et en calcul réfléchi.

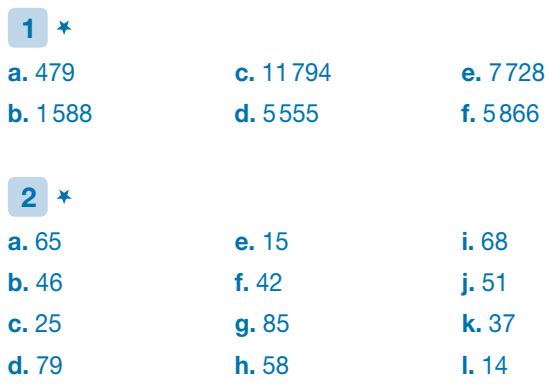

#### $3^{\prime}$

a.  $130 + 870 = 1000$  $380 + 620 = 1000$  $540 + 460 = 1000$ **b.**  $90 + 910 = 1000$  $740 + 260 = 1000$  $490 + 510 = 1000$ c.  $240 + 760 = 1000$  $370 + 630 = 1000$  $590 + 410 = 1000$ 

### $4<sup>4</sup>$

a.  $(120 + 80) + 97 = 200 + 97 = 297$ **b.**  $742 + (9 + 41) = 742 + 50 = 792$ c.  $(630 + 70) + 47 = 700 + 47 = 747$ d.  $(1540 + 60) + (54 + 16) = 1600 + 70 = 1670$ e.  $(48 + 52) + (258 + 42) = 100 + 300 = 400$ f.  $(56 + 344) + (275 + 325) = 400 + 600 = 1000$ q.  $(260 + 40) + 95 = 300 + 95 = 395$ h.  $(1025 + 75) + 240 = 1100 + 240 = 1340$ 

#### 5

a.  $511 + 879$  → 1400 c.  $985 + 1980$  → 3000

**b.**  $866 + 789 \rightarrow 1600$  **d.**  $1301 + 489 \rightarrow 1800$ 

### 6 **PROBLÈME**

a. Le premier étage de la tour Eiffel est d'une hauteur de 57 m, le second de 58 m et le troisième de 61 m. Le troisième étage est à environ 180 m de hauteur.

b. 1199 + 189  $\rightarrow$  1200 + 200  $\rightarrow$  1400 Sa dépense est d'environ 1400 €. c. 1936 + 504 → 2000 + 500 → 2500 Son nouveau score est de 2500 points environ.  $7*$ 

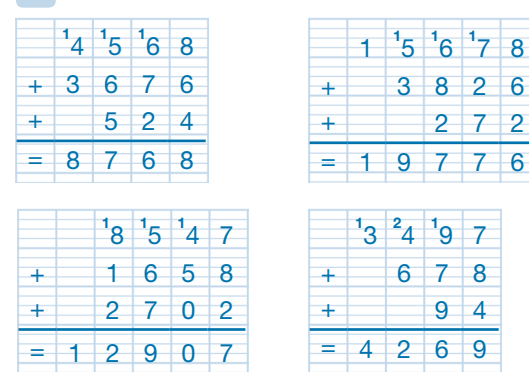

#### 8

 $a. 57 + 58 + 61 = 176$ Le troisième étage est à 176 m de hauteur. **b.**  $1199 + 189 = 1388$ Sa dépense est de 1388 €. c.  $1936 + 504 = 2440$ Son nouveau score est de 2440 points.

### 9 **PROBLÈME**

 $352 + 176 + 259 + 341 = 1128$ . Il a parcouru 1128 km.

#### $10^{4}$

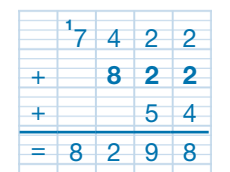

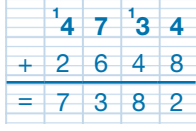

## 11 **PROBLÈME**

13 tonnes =  $13 \times 1000$  kg = 13000 kg  $1915 + 1335 + 925 + 767 + 13000 = 17942$ La masse totale des cloches et du bourdon est de 17942 kg.

12 **PROBLÈME**  $(5630 + 1246) - 4 = 6872$ 

Je suis 6872.

### Déf i

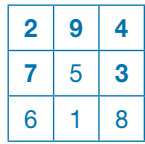

p. 60-61 du manuel

#### **Programmes 2016**

- Mémoriser des faits numériques et des procédures élémentaires de calcul.
- Calcul posé: mettre en œuvre un algorithme de calcul posé pour la soustraction.
- Résoudre des problèmes mettant en jeu les quatre opérations: sens des opérations; problèmes relevant des structures additives.
- Vérifier la vraisemblance d'un résultat, notamment en estimant son ordre de grandeur.

#### Compétences travaillées

- Soustraire en ligne; évaluer un résultat.
- Calculer un écart ou une différence à l'aide d'un schéma.
- Poser une soustraction.

La technique de la soustraction est une révision du CE2, voire du CE1. Avant d'effectuer une soustraction, il est important d'estimer un ordre de grandeur du résultat. La soustraction sera aussi abordée avec les nombres décimaux plus tard dans l'année.

#### Découverte collective de la notion

● Laisser les élèves découvrir la situation de recherche, puis questionner:

- ➞ *Que représentent les dates entre parenthèses?*
- ➞ *Que signifie* Dos de Mayo*, 1814 et* Les Ménines*, 1656?*
- ➞ *Que peut-on calculer à partir de ces dates?*

On peut calculer l'âge auquel sont nés et morts ces deux peintres et l'âge auquel ils ont peint ces œuvres.

● Écrire les opérations correspondantes:

#### Francisco de Goya

Âge à sa mort: 1828 – 1746 = Âge auquel a été peinte l'œuvre: 1814 – 1746 = Diego Velasquez

Âge à sa mort: 1660 – 1599 =

Âge auquel a été peinte l'œuvre: 1656 – 1599 =

Rappeler que pour effectuer une soustraction, il faut toujours poser le plus grand nombre en premier. *Peut-on utiliser différentes méthodes de calcul?*

➞ *1re méthode: on peut poser l'opération.*

Demander à un élève de venir poser les opérations au tableau. Faire expliciter la technique. Vérifier le bon alignement des termes et la maitrise des retenues.

→ <sup>2<sup>e</sup> méthode: on peut calculer en ligne par bonds</sup> *successifs, à l'aide d'un schéma.*

Âge de Francisco de Goya à sa mort:

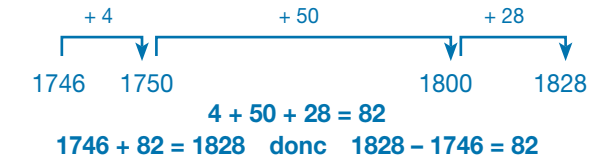

Laisser les élèves expliciter la méthode en leur faisant remarquer l'importance des nombres « relais» multiples de 10, avec lesquels le calcul est plus facile.

Faire remarquer que pour la seconde œuvre, la deuxième méthode de calcul est plus rapide qu'un calcul posé. Chercher le schéma correspondant à la seconde opération et calculer la différence.

- Lire la leçon et insister sur la notion d'ordre de grandeur du résultat qui doit devenir un automatisme, car elle permet d'éviter de nombreuses erreurs.
- Terminer en questionnant: *Comment peut-on vérifier le résultat exact d'une soustraction ?* Par l'addition*.*  Demander de vérifier les soustractions posées au tableau.

#### Difficultés éventuelles

La soustraction est une opération plus difficile que l'addition car elle impose des règles différentes (on ne peut pas changer l'ordre des termes, et les retenues sont à prévoir avant le calcul). La plupart des erreurs résultent du fait que les élèves oublient les retenues. On peut revenir en remédiation sur les propriétés de la soustraction (si on ajoute le même nombre aux deux termes de la soustraction, la différence ne change pas).

#### Autres pistes d'activités

Faire créer des petits problèmes en partant de soustractions données (ex.: 1560 – 758).

En remédiation, insister sur le calcul d'un ordre de grandeur du résultat en calcul oral et en calcul réfléchi.

> CD-Rom **Évaluation:** L'addition et la soustraction des nombres entiers (1)

#### $1$

a.  $54 - 9 = (54 - 10) + 1 = 45$ **b.**  $215 - 9 = (215 - 10) + 1 = 206$ c.  $72 - 9 = (72 - 10) + 1 = 63$ d.  $806 - 9 = (806 - 10) + 1 = 797$ e.  $76 - 19 = (76 - 20) + 1 = 57$ f.  $88 - 19 = (88 - 20) + 1 = 69$  $g. 243 - 19 = (243 - 20) + 1 = 224$ h.  $156 - 19 = (156 - 20) + 1 = 137$ i.  $408 - 19 = (408 - 20) + 1 = 389$ 

### $2*$

**a.**  $254 - 132 = 122$  **e.**  $897 - 535 = 362$ **b.**  $685 - 243 = 442$  **f.**  $4369 - 2144 = 2225$ c.  $932 - 601 = 331$  g.  $5854 - 3243 = 2611$ d.  $6856 - 2632 = 4224$  h.  $9789 - 6543 = 3246$ 

#### 3

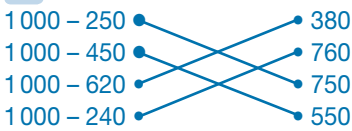

### 4 **PROBLÈME**

 $a. 324 - 210 = 114$ . La différence de hauteur est de 114 m. b. 793 – 470 = 323. La distance entre Lyon et Marseille est de 323 km.

#### $5*$

a.  $712 - 297 \rightarrow 700 - 300 \rightarrow 400$ b.  $596 - 288 \rightarrow 600 - 300 \rightarrow 300$ c. 6012 – 2879  $\rightarrow$  6000 – 3000  $\rightarrow$  3000 d. 2769 – 889  $\rightarrow$  3000 – 1000  $\rightarrow$  2000

### 6 **PROBLÈME**

a. 3956 – 2799 → 4000 – 3000 → 1000 Il lui restera environ 1000 €. b. 10897 – 7965  $\rightarrow$  11000 – 8000  $\rightarrow$  3000 En une semaine, il a parcouru environ 3000 km.

## $7<sup>1</sup>$

a. 8025 – 2867 → 8000 – 3000 → 5000  $8025 - 2867 = 5158$ b. 7982 – 3102  $\rightarrow$  8000 – 3000  $\rightarrow$  5000  $7982 - 3102 = 4880$ c. 7005 – 599  $\rightarrow$  7000 – 600  $\rightarrow$  6400  $7005 - 599 = 6406$ d. 30996 – 19775  $\rightarrow$  31000 – 20000  $\rightarrow$  11000  $30996 - 19775 = 11221$ e. 28030 – 22989 → 28000 – 23000 → 5000  $28030 - 22989 = 5041$ f. 10020 – 5878  $\rightarrow$  10000 – 6000  $\rightarrow$  4000  $10020 - 5878 = 4142$ 

8 *Ces solutions sont données à titre d'exemples de schémas.*

**a.** 
$$
+35
$$
  $+200$   $+2000$   $+512$   
1765 - 1800 - 2000 - 4000 - 4512  
4512 - 1765 = 2747

**b.** 
$$
+41
$$
  $+200$   $+2000$   $+145$   
8759 - 8800 - 9000 - 11000 - 11145  
11145 - 8759 = 2386

9 
$$
\frac{1}{4}
$$
 PROBLEM  

$$
+500 + 4000
$$
  

$$
500 - 1000 - 5000
$$

La diminution du nombre de loups entre 1800 et 1900 est de 4500 loups.

$$
\begin{array}{c}\n+20 + 400 \\
\hline\n\end{array}
$$
\n
$$
80 - 100 - 500
$$

La diminution du nombre de loups entre 1900 et 2000 est de 420 loups.

$$
\begin{array}{r|rrrrrr}\n10 & * & 5 & 2 & 1 & 3 \\
 & - & *1 & 1 & 4 & 5 & 8 \\
\hline\n & = & 3 & 7 & 5 & 5\n\end{array}\n\qquad\n\begin{array}{r|rrrr}\n1 & 1 & 2 & 6 & 1 & 4 \\
 & 1 & 2 & 6 & 1 & 4 \\
 & & 1 & 8 & 1 & 5 & 12 \\
\hline\n & = & 4 & 0 & 7 & 8\n\end{array}
$$

#### $11 *$

a. 1456 – 843 → 1400 – 800 → 600  $1456 - 843 = 613$ b.  $7256 - 523 \rightarrow 7000 - 500 \rightarrow 6500$  $7256 - 523 = 6733$ c. 25631 – 18465 → 25000 – 18000 → 7000  $25631 - 18465 = 7166$ d. 8002 – 7589  $\rightarrow$  8000 – 7600  $\rightarrow$  400  $8002 - 7589 = 413$ e.  $14356 - 12367$  →  $14000 - 12000$  → 2000  $14356 - 12367 = 1989$ f. 64282 – 9687  $\rightarrow$  64000 – 10000  $\rightarrow$  54000  $64282 - 9687 = 54595$ 

#### $12\frac{4}{1}$

**a.**  $3658 - 589 = 3069$  **d.**  $12302 - 9695 = 2607$ **b.**  $1251 - 856 = 395$  **e.**  $32585 - 3258 = 29327$ c.  $5634 - 3587 = 2047$  f.  $24682 - 12563 = 12119$ 

#### 13  $*$  **PROBLÈME**

8848 – 8078 = 770. Ils ont gravi 770 m de plus.

## 14 **PROBLÈME** 1859 + 8 = 1867. Marie Curie est née en 1867.

 $\overline{\text{Defi}}_{Aa18E,Ba10E}$ et Ca6 $E$ .

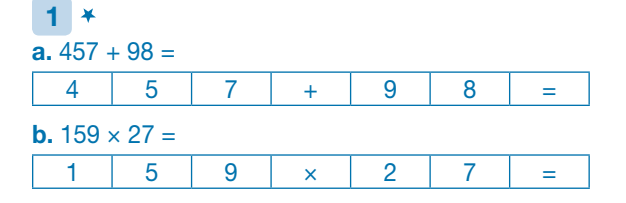

### $2*$

Calcul mental: **b.**  $8423 + 200 = 8623$  **c.**  $964 - 60 = 904$ Calcul avec la calculatrice: **a.**  $456 + 74 = 530$  **d.**  $8009 - 4562 = 3447$ 

#### $3*$

a. 4248 + 486 + 2368 = 7102. Le résultat 7132 est faux. b. 8023 – 786 = 7237. Le résultat 7737 est faux. **c.**  $56 \times 124 = 6944$ . Le résultat 6954 est faux.  $d. 560: 4 = 140$ . Le résultat est juste. e. 547 x 326 = 178322. Le résultat est juste.

## $-4\frac{3}{4}$

a.  $456 + 678 + 1345$  → 500 + 700 + 1300 → 2500  $456 + 678 + 1345 = 2479$ **b.** 3456 – 789 → 3000 – 800 → 2200  $3456 - 789 = 2667$ c. 28941 – 5893 → 29000 – 6000 → 23000  $28941 - 5893 = 23048$ d. 1678 + 4567 + 34  $\rightarrow$  2000 + 5000  $\rightarrow$  7000  $1678 + 4567 + 34 = 6279$ e. 10845 – 1456 → 11000 – 1000 → 10000  $10845 - 1456 = 9389$ f. 8748 + 996 + 804 → 9000 + 1000 + 800 → 10800  $8748 + 996 + 804 = 10548$ 

## $5*$

a.  $5 + 7 + 3 + 5 + 7 + 2 = (5 + 5) + (7 + 3) + (7 + 2) = 29$ **b.**  $50 + 40 + 50 + 60 + 20 = (50 + 50) + (40 + 60) + 20 = 220$ c.  $450 + 520 + 20 = 450 + (520 + 20) = 990$ d.  $1300 + 5000 + 2500 = 8800$ e.  $5600 + 350 + 42 = (5600 + 350) + 42 = 992$ 

## 6

 $70 + 30 = 100$   $80 + 20 = 100$   $5 + 95 = 100$  $30 + 70 = 100$   $60 + 40 = 100$   $40 + 60 = 100$  $50 + 50 = 100$   $20 + 80 = 100$   $10 + 90 = 100$ 

#### 7

a.  $450 + 550 = 1000$  ou  $1000 - 450 = 550$ Il manque 550 € pour acheter cet ordinateur. **b.**  $650 + 350 = 1000$  ou  $1000 - 650 = 350$ Il manque 350 € pour acheter cet ordinateur. c.  $750 + 250 = 1000$  ou  $1000 - 750 = 250$ Il manque 250 € pour acheter cet ordinateur. d.  $230 + 770 = 1000$  ou  $1000 - 230 = 770$ Il manque 770 € pour acheter cet ordinateur. e.  $390 + 610 = 1000$  ou  $1000 - 390 = 610$ Il manque 610 € pour acheter cet ordinateur. f.  $820 + 180 = 1000$  ou  $1000 - 820 = 180$ Il manque 180 € pour acheter cet ordinateur.

## $8\frac{1}{4}$

a.  $(150 + 650) + 45 = 800 + 45 = 845$ **b.**  $750 + 12 + 350 = (750 + 350) + 12 = 1100 + 12 = 1112$ c.  $78 + (440 + 160) = 78 + 600 = 678$ d.  $620 + 67 + 80 = (620 + 80) + 67 = 700 + 67 = 767$ 

### $9<sup>1</sup>$

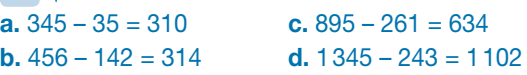

### $10 \frac{x}{2}$

 $5 + 9 = (5 + 10) - 1 = 14$   $13 + 9 = (13 + 10) - 1 = 22$  $16 + 9 = (16 + 10) - 1 = 25$ <br> $26 + 9 = (26 + 10) - 1 = 35$  $62 + 9 = (62 + 10) - 1 = 71$   $58 + 9 = (58 + 10) - 1 = 67$  $77 + 9 = (77 + 10) - 1 = 86$   $89 + 9 = (89 + 10) - 1 = 98$ 

## $11\frac{1}{4}$

 $17 - 9 = (17 - 10) + 1 = 8$  $24 - 9 = (24 - 10) + 1 = 15$  $35 - 9 = (35 - 10) + 1 = 26$  $61 - 9 = (61 - 10) + 1 = 52$  $47 - 9 = (47 - 10) + 1 = 38$  $128 - 9 = (128 - 10) + 1 = 119$  $171 - 9 = (171 - 10) + 1 = 162$ 

## 12 **PROBLÈME**

÷

a.  $143 + 324 = 467$ Elle a déjà lu 467 pages. **b.**  $698 - 467 = 231$ Il lui reste 231 pages à lire.

# 13 **PROBLÈME**

 $468 - 301 = 167$ Il y a 167 stations de différence entre les deux métros.  $273 - 220 = 53$ Il y a 53 km de voies de différence entre les deux métros.  $24 - 16 = 8$ Il y a 8 lignes de différence entre les deux métros.

# $14\frac{4}{5}$

 $2016 - 1931 = 85$ La télévision existe depuis 85 ans.  $2016 - 1826 = 190$ L'appareil photo existe depuis 190 ans.  $2016 - 1876 = 140$ Le téléphone existe depuis 140 ans.  $2016 - 1966 = 50$ La calculatrice existe depuis 50 ans.  $2016 - 1973 = 43$ Le téléphone portable existe depuis 43 ans.

## $15*$

a. 768 + 95 → 770 + 100 → 870 b.  $1004 + 896 + 103 \rightarrow 1000 + 900 + 100 \rightarrow 2000$ c.  $90 + 312 + 420 \rightarrow 100 + 300 + 420 \rightarrow 820$ d.  $5203 + 120 + 599 \rightarrow 5200 + 100 + 600 \rightarrow 5900$ 

## $16<sup>3</sup>$

a. 7689 – 399 → 7700 – 400 → 7300 b. 6978 – 3887  $\rightarrow$  7000 – 4000  $\rightarrow$  3000 c. 576 – 289  $\rightarrow$  600 – 300  $\rightarrow$  300 d. 8032 – 781 → 8000 – 800 → 7200

## $17*$

a. 67 + 846 + 2678 → 100 + 900 + 2700 → 3700  $67 + 846 + 2678 = 3591$ b. 7936 + 6569  $\rightarrow$  8000 + 6600  $\rightarrow$  14600  $7936 + 6569 = 14505$ c. 765 + 5546 + 1672 → 800 + 5500 + 1700 → 8000  $765 + 5546 + 1672 = 7983$ d. 8764 + 363 + 2412 → 9000 + 400 + 2400 → 11800  $8764 + 363 + 2412 = 11539$ 

### 18 **\***

a. 1567 – 309 → 1600 – 300 → 1300  $1567 - 309 = 1258$ b. 10568 – 1673  $\rightarrow$  10600 – 1600  $\rightarrow$  9000  $10568 - 1673 = 8895$ c. 3000 – 2567 → 3000 – 2600 → 400  $3000 - 2567 = 433$ d. 12356 – 7652  $\rightarrow$  12400 – 8000  $\rightarrow$  4400  $12356 - 7652 = 4704$ 

### 19  $\frac{1}{2}$  **PROBLÈME**

 $4132 + 4703 + 1327 + 2636 + 332 + 591 = 13721$ Le zoo de Berlin compte 13721 animaux en tout.

## 20  $\frac{1}{\lambda}$  PROBLÈME

a.  $615 + 1301 + 358 = 2274$ Le total est de 2274 € pour l'agence Beau Temps. 756 + 1238 + 337 = 2331 Le total est de 2331 € pour l'agence Bel Air. **b.**  $2331 - 2274 = 57$ La différence de prix est de 57 €.

### $21<sup>4</sup>$

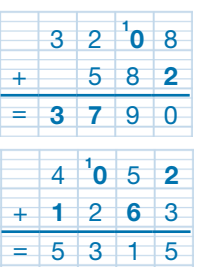

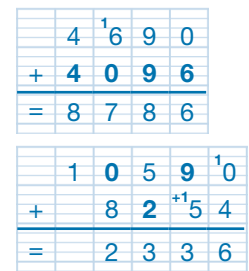

### 22 **PROBLÈME**

a.  $1779 - 1728 = 51$ James Cook a vécu 51 ans. **b.**  $1768 - 1728 = 40$ Il a 40 ans lorsqu'il débute sa première expédition. c.  $1779 - 1768 = 11$ Il a passé 11 ans à voyager.

## $23\frac{4}{5}$

 $6700 - (3674 + 2674) = 5700$ Je suis 5700.

# 24

 $86 - 59 = 27$ Mon cousin a 27 ans.  $27 - 12 = 15$ J'ai 15 ans.

# **Je résous des problèmes CALCULS**

#### **Programmes 2016**

Les programmes 2016 insistent sur l'apprentissage simultané d'aptitudes de calculs et de résolution de problèmes, le travail sur la technique devant nourrir le sens et inversement. Les problèmes enrichissent le sens des opérations déjà rencontrées au cycle 2 et permettent d'en étudier de nouvelles avec de nouveaux nombres (les décimaux).

#### Compétences travaillées

Ces problèmes sont classés par difficulté, mettant en œuvre une ou plusieurs étapes, et non par opérations. Les représentations variées (jeux, tableaux, graphiques) sont à encourager. Ici, on travaillera sur les deux premières opérations.

# **CORRIGÉS DES PROBLÈMES**

## $1<sub>x</sub>$

 $489 + 129 = 618$ Le montant de ses achats est de 618 €.

#### $2*$

 $51 - 45 = 6$ Le chien de Nina doit perdre 6 kg.

### $3*$

 $146 - 78 = 68$ Le soir, elle a servi 68 pizzas.

### $4*$

 $8848 - 5895 = 2953$ La différence d'altitude est de 2953 m.

 $5*$  $1250 - 450 = 800$ La superficie du terrain de M. Vergne est de 800 m<sup>2</sup>.

### 6

 $2141 - 941 = 1200$ La longueur de cette frontière est de 1200 m.

### $7*$

 $110429 - 109152 = 1277$ Karen a parcouru 1277 km.

## 8<sup>\*</sup>

 $457 + 385 + 507 + 624 + 492 + 465 = 2930$ Les pilotes vont parcourir 2930 km.

### $9<sup>1</sup>$

 $7105230 - 2935125 = 4170105$ L'émission *The Voice* a eu 4170105 spectateurs de plus.

#### $10\frac{x}{2}$

a.  $102 + 116 + 120 = 338$ Elle a dépensé 338 €. **b.**  $456 - 338 = 118$ Le montant de sa consommation au 1<sup>er</sup> trimestre est de 118 €.

#### $11\frac{1}{2}$

a.  $162 + 35 = 197$ 197 repas ont été servis le lundi. **b.**  $762 - 78 = 684$ 684 repas ont été servis le mercredi.

#### $12<sup>1</sup>$

 $1233 + 5467 = 6700$ Le Nil mesure 6700 km.  $1233 - 221 = 1012$ : La Loire mesure 1012 km.

## $13<sup>2</sup>$

66663766 – 44058683 = 22605083 La population a augmenté de 22 605083 habitants entre 1957 et 2015 en France. 11323973 – 9189741 = 2134232 La population a augmenté de 2134232 habitants entre 1957 et 2015 en Belgique.  $570252 - 216364 = 353888$ La population a augmenté de 353888 habitants entre 1957 et 2015 au Luxembourg.

## $14 \frac{9}{2}$

a.  $105 + 12 = 117$ Maya mesure 117 cm ou 1 m 17 cm. **b.**  $112 - 6 = 106$ Jo mesure 106 cm ou 1 m 06 cm. c. 122 – 8 = 114 Max mesure 114 cm ou 1 m 14 cm.

## $15<sup>3</sup>$

François Ier : 1547 – 1494 = 53 Saint Louis : 1270 – 1214 = 56 Henri IV: 1610 – 1553 = 57 Henri IV a vécu le plus longtemps.

## $16\frac{1}{4}$

a.  $1885 - 1802 = 83$ Victor Hugo est mort à 83 ans.

**b.**  $1831 - 1802 = 29$ Il avait 29 ans quand il a publié *Notre-Dame de Paris*.  $1862 - 1802 = 60$ Il avait 60 ans quand il a publié *Les Misérables*.

#### 17 Ť

a. Nous sommes 17 et 3. b. Nous sommes 330 et 210.

# $18\frac{1}{2}$

 $(12546 - 138) + 269 = 12408 + 269 = 12677$ Il y a maintenant 12677 habitants dans cette commune.

## 19

 $679 + 99 + 79 = 857$ Les achats reviennent à 857 €.  $857 - 729 = 128$ Le montant de la remise est de 128 €.

## $20\frac{7}{5}$

 $(321 + 124 + 67) - (124 + 105) = 512 - 203 = 309$ 309 voyageurs sont descendus du train à Brest.

# $21\frac{7}{5}$

**a.** Raquette + livre:  $69 + 15 = 84$ Si elle achète la raquette et le livre, elle dépense 84 €. Raquette + DVD: 69 + 29 = 98 Si elle achète la raquette et le DVD, elle dépense 98 €. Livre + DVD:  $15 + 29 = 44$ Si elle achète le livre et le DVD, elle dépense 44 €. **b.**  $100 - 84 = 16$ Si elle achète la raquette et le livre, il lui restera 16 €.  $100 - 98 = 2$ Si elle achète la raquette et le DVD, il lui restera 2 €.  $100 - 44 = 56$ Si elle achète le livre et le DVD, il lui restera 56 €.

## $22\frac{1}{2}$

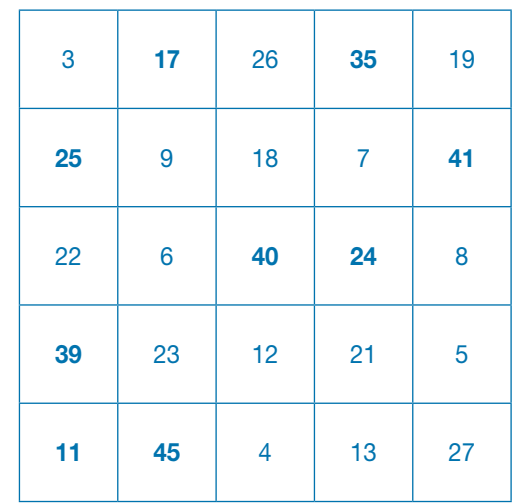

# **Multiplier par un nombre à un chiffre**

p. 66-67 du manuel

#### **Programmes 2016**

- Mémoriser des faits numériques et des procédures élémentaires de calcul.
- Élaborer ou choisir des stratégies de calcul à l'oral et à l'écrit.
- Calcul posé: mettre en œuvre un algorithme de calcul posé pour la multiplication.
- Résoudre des problèmes relevant des structures multiplicatives.
- Vérifier la vraisemblance d'un résultat, notamment en estimant son ordre de grandeur.

#### Compétences travaillées

- Reconnaitre des situations multiplicatives.
- Décomposer pour multiplier en ligne et utiliser la technique opératoire.
- Résoudre des problèmes relevant de la multiplication.

Le sens et la technique de la multiplication à un chiffre sont connus des élèves depuis le CE1. En CM1, on accordera une attention particulière à la mémorisation parfaite des tables, ainsi qu'à la maitrise de la technique opératoire.

#### Découverte collective de la notion

● Laisser les élèves découvrir collectivement la situation de recherche, puis questionner:

➞ *Que signifie l'encadré bleu ?* Il signifie que pour fabriquer 1 boule de pétanque, il faut recycler 9 boites de conserve.

➞ *Combien de boites de conserve ont été recyclées pour fabriquer le set complet de boules de pétanque, c'est-àdire 3 boules de pétanque?*

Écrire les différentes procédures au tableau:

 $9 + 9 + 9 = 27$  ou  $3 \times 9 = 27$ 

➞ *Que signifie l'encadré rose ?* Il signifie que pour fabriquer 1 chaise de jardin, il faut recycler 629 canettes. ➞ *Combien de canettes ont été recyclées pour fabriquer les 4 chaises de jardin?* Imposer aux élèves de calculer

en ligne, puis de poser l'opération.

● Calcul en ligne : laisser les élèves chercher individuellement, puis faire la liste des procédures les plus pertinentes (éliminer les additions réitérées). Instituer la décomposition qui permettra ensuite de mieux comprendre la technique opératoire de la multiplication posée:

 $629 \times 4 = (600 \times 4) + (20 \times 4) + (9 \times 4)$  $= 2400 + 80 + 36$  $= 2516$ 

Multiplier un nombre par un multiple de 10 a été vu en CE2, on peut en rappeler ici les propriétés.

● Calcul posé: Demander à un élève de résoudre l'opération posée au tableau. Vérifier que la multiplication se fait dans le bon ordre (multiplication des unités, puis des

dizaines, puis des centaines), et vérifier la bonne gestion des retenues. Demander à l'élève de décrire à voix haute la technique opératoire.

● Lire collectivement la leçon pour l'institutionnaliser. En entrainement, faire poser et effectuer quelques multiplications.

#### Difficultés éventuelles

Pour pallier les difficultés que peuvent rencontrer certains élèves, leur faire systématiquement décomposer le multiplicande ou le multiplicateur avant de passer au calcul.  $629 \times 4 = (600 + 20 + 9) \times 4$ Un nombre avec un zéro peut rendre plus difficile la décomposition (ex.: 204 × 8). Multiplier les exercices pour surmonter cette difficulté en expliquant le rôle des retenues. Si nécessaire, décomposer le nombre en faisant apparaitre le 0. Dans cet exemple :  $204 \times 8 = 200 \times 8 + 0 \times 8 + 4 \times 8$ . Une fois la technique maitrisée, demander aux élèves de ne plus écrire les termes inutiles.

#### Autres pistes d'activités

 Faire créer des petits problèmes en partant de multiplications données.

 En remédiation, insister sur le calcul d'un ordre de grandeur du résultat en calcul oral et en calcul réfléchi.

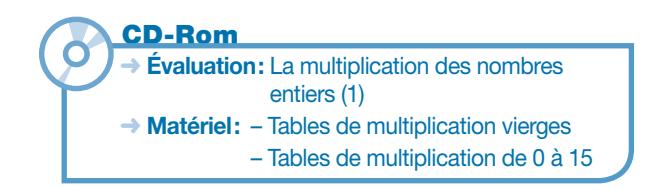

## 1

a.  $257 + 257 + 257 + 257 + 257 = 257 \times 5$ **b.**  $702 + 702 + 72 + 702 + 702$  → impossible c.  $63 + 63 + 63 + 63 + 63 + 63 + 63 = 63 \times 7$ **d.**  $458 + 458 + 458 + 458 = 458 \times 4$ **e.**  $146 + 145 + 145 + 145$  → impossible

## 2

a. Ce n'est pas un problème qui utilise la multiplication. (1793 – 1779) **b.**  $12 \times 8 = 96$ La masse de 8 boulets est de 96 livres. c. Ce n'est pas un problème qui utilise la multiplication.  $(8 + 16)$ d.  $316 \times 8 = 2528$ 2528 marins auront embarqué lors de 8 traversées.

## 3

**a.**  $465 \times 4 = (400 \times 4) + (60 \times 4) + (5 \times 4) = 1600 + 240 + 20$  $= 1860$ **b.**  $826 \times 8 = (800 \times 8) + (20 \times 8) + (6 \times 8) = 6400 + 160 + 48$  $= 6608$ c.  $(700 \times 9) + (30 \times 9) + (6 \times 9) = 736 \times 9 = 6300 + 270 + 54$  $= 6624$ **d.**  $(400 \times 8) + (50 \times 8) + (5 \times 8) = 455 \times 8 = 3200 + 400 + 40$  $= 3640$ 

### 4 **PROBLÈME**

 $140 \times 5 = 700$ Il faut 700 L d'eau par jour pour les cinq éléphants du zoo.

## 5

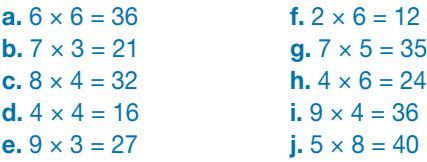

## 6 **PROBLÈME**

 $3 \times 7 = 21$ Elle doit prendre en tout 21 comprimés.

## 7 **PROBLÈME**

 $2 \times 4 = 8$ La *poste* correspond à 8 km.  $(6 \times 8) + (2 \times 4) = 48 + 8 = 56$ Au Moyen Âge, un messager aurait parcouru 56 km.

### 8

**a.**  $72 \times 4 = (70 \times 4) + (2 \times 4) = 280 + 8 = 288$ **b.** 621  $\times$  5 = (600  $\times$  5) + (20  $\times$  5) + (1  $\times$  5)  $= 3000 + 100 + 5 = 3105$ c.  $108 \times 9 = (100 \times 9) + (8 \times 9) = 900 + 72 = 972$ **d.**  $824 \times 3$  =  $(800 \times 3) + (20 \times 3) + (4 \times 3)$  $= 2400 + 600 + 12 = 3012$ **e.**  $470 \times 7$  =  $(400 \times 7) + (70 \times 7)$  $= 2800 + 490 = 3290$ f.  $275 \times 6 = (200 \times 6) + (70 \times 6) + (5 \times 6)$  $= 1200 + 420 + 30 = 1650$ 

#### 9 **PROBLÈME**

2 × 10110 = 20220. Dorian a 20220 points.  $3 \times 20220 = 60660$ . Fabio a 60660 points.

#### 10

**a.**  $452 \times 3 = 1356$  **d.**  $724 \times 6 = 4344$ **b.**  $723 \times 4 = 2892$  **e.**  $296 \times 5 = 1480$ **c.**  $806 \times 8 = 6448$  **f.**  $178 \times 7 = 1246$ 

## 11

**a.**  $4587 \times 4 = 18348$  **c.**  $9463 \times 8 = 75704$ 

**b.**  $5243 \times 7 = 36701$  **d.**  $8654 \times 9 = 77886$ 

### $12 \frac{1}{2}$

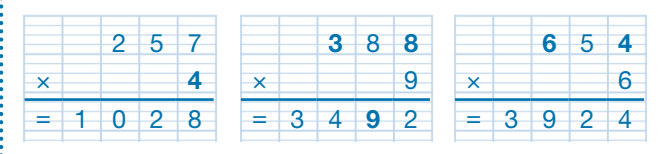

## 13 **PROBLÈME**

 $a. 3 \times 12 = 36$ . Au bout d'un mois, trois lapines peuvent mettre au monde 36 lapereaux.

 $b. 9 \times 36 = 324$ . Au bout de neuf mois, trois lapines peuvent mettre au monde 324 lapereaux.

## 14 **PROBLÈME**

 $a. 8 \times 12 = 96$ . Il parcourt 96 km en 12 heures. **b.**  $8 \times 24 = 192$ . Il parcourt 192 km en une journée. c. 192  $\times$  7 = 1344. Il parcourt 1344 km en une semaine.

# Déf i

#### $4 \times 3 \times 13 = 156$

Une fois pleine, cette boite peut contenir 156 morceaux : de sucre.

p. 68-69 du manuel

#### **Programmes 2016**

- Mémoriser des faits numériques et des procédures élémentaires de calcul.
- Élaborer ou choisir des stratégies de calcul à l'oral et à l'écrit.
- Résoudre des problèmes relevant des structures multiplicatives.

#### Compétences travaillées

- Appliquer les propriétés de la multiplication par 10, 100, 1000, puis par 20, 300.
- Résoudre des problèmes relevant de la multiplication.

Déjà vue en CE2, cette notion ne devrait pas poser de difficultés particulières aux élèves. En CM1, elle a un rôle important pour évaluer un ordre de grandeur des produits. De plus, elle prépare à la technique de la multiplication par des nombres supérieurs à 10.

#### Découverte collective de la notion

● Faire découvrir collectivement la situation de recherche. Apporter des précisions si nécessaire: «en moyenne» signifie que certaines personnes en perdent plus, et d'autres moins.

● Laisser les élèves répondre à la première question: ➞ *Combien de cheveux perd-on en moyenne en 10 jours ?* 40 × 10 = 400 et 50 × 10 = 500. On perd en moyenne entre 400 et 500 cheveux en 10 jours.

La multiplication par 10 ne devrait pas poser de difficultés. Les élèves auront sans doute compris que multiplier par 10, c'est ajouter un zéro. Préciser néanmoins que  $40 \times 10$  c'est 40 dizaines, soit 400, et 50  $\times$  10 c'est 50 dizaines, soit 500.

● Poser ensuite la deuxième question: ➞ *Combien de cheveux perd-on en moyenne en 30 jours?* Imposer aux élèves de calculer en ligne. Plusieurs démarches peuvent émerger.

– En 30 jours:  $40 \times 30 = (4 \times 10) \times (3 \times 10)$  $= (4 \times 3) \times (10 \times 10)$  $= 12 \times 100 = 1200$ ou  $40 \times 30 = 40 \times 3 \times 10 = 120 \times 10 = 1200$ 

 $50 \times 30 = (5 \times 10) \times (3 \times 10)$  $= (5 \times 3) \times (10 \times 10)$  $= 15 \times 100 = 1500$ 

ou  $50 \times 30 = 50 \times 3 \times 10 = 150 \times 10 = 1500$ Ces deux démarches sont identiques et s'appuient sur la commutativité de la multiplication. Là encore, préciser que multiplier par 30, c'est multiplier par 3 dizaines.

● Questionner les élèves :

➞ *Par quoi doit-on multiplier pour calculer le nombre de cheveux perdus en 1 an?* Par 365 car 1 an = 365 jours. Avant d'effectuer le calcul, demander aux élèves d'estimer un ordre de grandeur du résultat:

 $365 \times 40 \rightarrow 400 \times 40 = 16000$ 

Les élèves écrivent le calcul en ligne, puis l'effectuent à l'aide de leur calculatrice:

– En 1 an (365 jours):

 $365 \times 40 = 365 \times 4 \times 10 = 1440 \times 10 = 14400$  $365 \times 50 = 365 \times 5 \times 10 = 1825 \times 10 = 18250$ On perd donc entre 14400 et 18250 cheveux par an. Rassurer les élèves : les cheveux tombent, mais ils repoussent!

● Lire collectivement la leçon. Insister sur l'utilité de la maitrise de ce type de calcul pour évaluer un ordre de grandeur lors de calculs plus complexes.

#### Difficultés éventuelles

La difficulté provient surtout des multiplications qui impliquent d'autres zéros que ceux que l'on ajoute  $(ex.: 40 \times 500 = 20000$ .

Pour éviter ces erreurs, faire oraliser le nombre de dizaines, de centaines, de milliers que l'on multiplie (40 × 500), c'est 5 centaines multipliées par 40 = 200 centaines = 20000 unités.

#### Autres pistes d'activités

- Sur ardoise, faire l'exercice n° 2 p 68.
- Travailler les ordres de grandeur du résultat
- $(49 \times 29 \rightarrow 50 \times 30 = 1500)$  par écrit, puis à l'oral.

© Utiliser de faux billets de 10 €, 20 €, 50 €, 100 €, 200 € pour créer des situations concrètes de multiplication.

# 1

**a.**  $40 \times 1000 = 40000$  **c.**  $100 \times 100 = 10000$ **b.**  $500 \times 10 = 5000$  **d.**  $6800 \times 10 = 68000$ 

### $2$   $*$

**c.**  $35 \times 10 = 350$  k.  $30 \times 10 = 300$ h.  $75 \times 100 = 7500$ 

**a.**  $6 \times 10 = 60$  **i.**  $124 \times 10 = 1240$ **b.**  $5 \times 100 = 500$  **i.**  $37 \times 100 = 3700$ **d.**  $81 \times 100 = 8100$  <br>**l.**  $415 \times 100 = 41500$ e.  $7 \times 1000 = 7000$  m.  $102 \times 10 = 1020$ **f.**  $8 \times 100 = 800$  n.  $25 \times 1000 = 25000$ **g.**  $96 \times 10 = 960$  **o.**  $330 \times 100 = 33000$ 

## 3 **PROBLÈME**

 $3 \times 500 = 1500$ Un poisson-clown pond 1500 œufs par mois.

 $1500 \times 10 = 15000$ Un poisson-clown pond 15000 œufs en dix mois.

## $4 \frac{1}{4}$

**a.**  $56 \times 100 = 5600$  **d.**  $70 \times 100 = 7000$ **b.**  $190 \times 100 = 19000$  e.  $2 \times 10000 = 20000$ c.  $1258 \times 10 = 12580$  f.  $20 \times 10000 = 200000$ 

## $5 \frac{1}{4}$

**a.**  $(3 \times 6) \times 10 = 180$  **f.**  $(10 \times 6) \times 10 = 600$ **b.**  $(5 \times 7) \times 100 = 3500$  g.  $(6 \times 6) \times 10 = 360$ **c.**  $(4 \times 4) \times 10 = 160$  **h.**  $(5 \times 80) \times 10 = 4000$ d.  $(5 \times 50) \times 100 = 25000$  i.  $(8 \times 4) \times 1000 = 32000$ **e.**  $100 \times 60 = 6000$  **j.**  $(4 \times 2) \times 100 = 800$ 

# 6 **PROBLÈME**

**a.**  $25 \times 10 = 250$ . Il faut 250 L d'eau pour obtenir 10 kg de salade.  $25 \times 100 = 2500$ .

Il faut 2500 L d'eau pour obtenir 100 kg de salade.  $25 \times 1000 = 25000.$ 

Il faut 25000 L d'eau pour obtenir 1 tonne de salade. **b.**  $1100 \times 20 = 22000$ .

Il faut 22000 L d'eau pour obtenir 20 kg de fromage.  $1100 \times 300 = 330000$ .

Il faut 330000 L d'eau pour obtenir 300 kg de fromage.

## 7

 $a. 3 \times 50 \times 10 = 1500$ . Il y a 1500 volcans en activité sur Terre.

**b.**  $2 \times 60 \times 10 = 1200$ . La température de la lave sortant d'un volcan en éruption est de 1200 °C.

c. 30 × 110 = 3300. L'altitude de l'Etna est de 3300 m.

#### 8

**a.**  $4 \times 30 = 120$  **c.**  $3 \times 400 = 1200$  **e.**  $80 \times 20 = 1600$ **b.**  $5 \times 60 = 300$  **d.**  $9 \times 300 = 2700$  **f.**  $7 \times 5000 = 35000$ 

#### $9 \frac{1}{4}$

**a.**  $25 \times 40 = (25 \times 4) \times 10 = 100 \times 10 = 1000$ **b.**  $12 \times 30 = (12 \times 3) \times 10 = 36 \times 10 = 360$ c.  $123 \times 200 = (123 \times 2) \times 100 = 246 \times 100 = 24600$ **d.**  $206 \times 300 = (206 \times 3) \times 100 = 618 \times 100 = 61800$ 

### 10 **PROBLÈME**

 $400 \times 5 = 2000$ Un coureur qui effectue 5 tours de piste parcourt 2000 m.  $400 \times 12 = 4800$ Un coureur qui effectue 12 tours de piste parcourt 4800 m.  $400 \times 20 = 8000$ Un coureur qui effectue 20 tours de piste parcourt 8000 m.

# **11**  $\frac{1}{4}$  **PROBLÈME**<br>**a.**  $80 \times 60 = 4800$

 $4800 \times 60 = 288000$ 

Pour un déplacement régulier, le nombre de battements d'ailes de l'oiseau-mouche est de 4800 en une minute et de 288000 en une heure.

**b.**  $200 \times 60 = 12000$   $12000 \times 60 = 720000$ Pour un vol en plongée, le nombre de battements d'ailes de l'oiseau-mouche est de 12 000 en une minute et de 720000 en une heure.

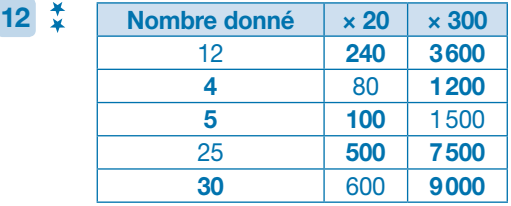

#### $13 \frac{1}{4}$

**b.**  $30 \times 40 = 1200$  **f.**  $15 \times 60 = 900$ 

**a.**  $40 \times 20 = 800$  **e.**  $12 \times 400 = 4800$ **c.**  $80 \times 9 = 720$  **g.**  $25 \times 800 = 20000$ **d.**  $50 \times 50 = 2500$  h.  $21 \times 500 = 10500$ 

### $\overline{14}$   $\overline{4}$

**a.**  $245 \times 364$ . (200  $\times 364$ ) + (40  $\times 364$ ) + (5  $\times 364$ ) = 72800  $+ 14560 + 1820 = 89180$ 

 $(245 \times 300) + (245 \times 60) + (245 \times 4) = 73500 + 14700 + 980 = 89180$ **b.**  $186 \times 529$ . (100  $\times 529$ ) + (80  $\times 529$ ) + (6  $\times 529$ ) = 52900  $+ 42320 + 3174 = 98394$ 

 $(186 \times 500) + (186 \times 20) + (186 \times 9) = 93000 + 3720 + 1674 = 98394$ 

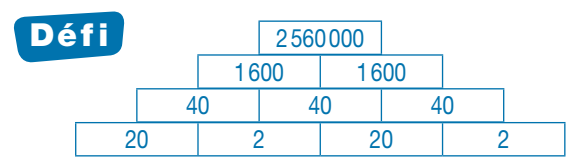

# **Multiplier par un nombre à plusieurs chiffres**

p. 70-71 du manuel

#### **Programmes 2016**

- Mémoriser des faits numériques et des procédures élémentaires de calcul.
- Élaborer ou choisir des stratégies de calcul à l'oral et à l'écrit.
- Calcul posé: mettre en œuvre un algorithme de calcul posé pour la multiplication.
- Résoudre des problèmes relevant des structures multiplicatives.
- Vérifier la vraisemblance d'un résultat, notamment en estimant son ordre de grandeur.

#### Compétences travaillées

- Décomposer pour multiplier en ligne et utiliser la technique opératoire.
- Évaluer mentalement un ordre de grandeur.
- Résoudre des problèmes relevant de la multiplication.

Cette leçon prolonge le travail effectué en CE2 et celui des deux leçons précédentes. La technique opératoire de la multiplication doit être parfaitement maitrisée en CM1.

#### Découverte collective de la notion

● Faire découvrir collectivement la situation de recherche. La résolution de cette situation de recherche nécessite plusieurs étapes:

− comptabiliser le nombre de sièges dans chacune des salles.

− comparer le nombre d'élèves au nombre de sièges. Faire expliciter les étapes de la résolution par les élèves.

Si nécessaire, faire une représentation au tableau de la situation de recherche.

● Diviser la salle en deux groupes: un groupe calcule le nombre de sièges de la salle Pléiade, un autre celui de la salle Ciné'File. Imposer aux élèves de poser le calcul en ligne sans nécessairement calculer le résultat final. Les élèves ayant compris le fonctionnement d'une multiplication auront trouvé les résultats suivants:

#### Salle La Pléiade:

 $18 \times 14 = (18 \times 10) + (18 \times 4) = 180 + 72 = 252$ 

#### Salle Ciné'File:

 $17 \times 16 = (17 \times 10) + (17 \times 6) = 170 + 102 = 272$ 

On pourra utiliser la calculatrice pour les calculs intermédiaires difficiles.

● Une fois la solution trouvée, oraliser la décomposition du multiplicateur:

➞ *Multiplier par 14, c'est multiplier par 10, puis par 4 et faire la somme des résultats ainsi obtenus; multiplier par 16, c'est multiplier par 10 puis par 6 et faire la somme des résultats ainsi obtenus.*

● En déduire la réponse à la question:

➞ *Le directeur choisira la salle Ciné'File qui compte 272 sièges (252 pour la salle La Pléiade).*

● Lire collectivement la leçon et proposer à deux élèves de poser chacun une multiplication de la situation de recherche au tableau.

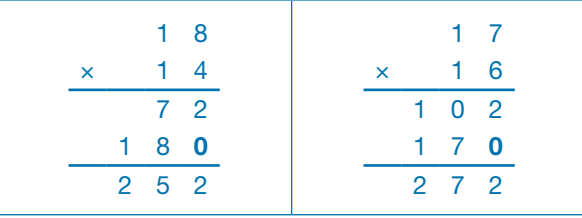

Faire remarquer que les étapes de résolution de l'opération posée correspondent à celles de la décomposition: ➞ *On multiplie 18 par 4 unités (on trouve 72), puis par une dizaine (donc on place un zéro pour trouver 180), et on fait la somme de ces résultats.*

#### Difficultés éventuelles

• Lors du calcul en ligne comme du calcul posé, l'une des erreurs les plus fréquentes est d'oublier la valeur des chiffres dans un nombre: 14 ce n'est pas 1 + 4, mais 10 + 4. Il faut donc insister sur la décomposition décimale du multiplicateur avant de passer au calcul. • Lors de la multiplication posée, faire systémati-

quement écrire les zéros en couleur (voir leçon) pour qu'ils ne soient pas oubliés.

#### Autre piste d'activité

CD-Rom

 Faire travailler mentalement ou à l'écrit avec des décompositions, les tables de 15, 25… (ex.: 48 × 15).

> **→ Remédiation**  $\rightarrow$  Évaluation: La multiplication des nombres entiers (2)

**1**  $\star$  **a.** 85  $\times$  11 = (85  $\times$  10) + (85  $\times$  1) = 850 + 85 = 935 **b.**  $78 \times 15 = (78 \times 10) + (78 \times 5) = 780 + 390 = 1170$ c.  $46 \times 12 = (46 \times 10) + (46 \times 2) = 460 + 92 = 552$ **d.**  $62 \times 51 = (62 \times 50) + (62 \times 1) = 3100 + 62 = 3162$ **e.**  $105 \times 11 = (105 \times 10) + (105 \times 1) = 1050 + 105 = 1155$ f.  $204 \times 12 = (204 \times 10) + (204 \times 2) = 2040 + 408 = 2448$  $g. 316 \times 15 = (316 \times 10) + (316 \times 5) = 3160 + 1580 = 4740$ h.  $512 \times 22 = (512 \times 20) + (512 \times 2) = 10240 + 1024 = 11264$ i.  $67 \times 15 = (67 \times 10) + (67 \times 5) = 670 + 335 = 1005$  $\frac{1}{2}$  **a.** 214 x 12 = (214 x 10) + (214 x 2) = 2140 + 428 = 2568 (correct) **b.**  $302 \times 35 = (302 \times 30) + (302 \times 5) = 9060 + 1510 = 10570$ c.  $123 \times 34 = (123 \times 30) + (123 \times 4) = 3690 + 492 = 4182$ **3**  $\uparrow$  **a.** 49  $\times$  15 = (49  $\times$  10) + (49  $\times$  5) = 490 + 245 = 735 Le plus long sandwich du monde mesurerait 735 m. **b.**  $16 \times 31 = (16 \times 30) + (16 \times 1) = 480 + 16 = 496$ Le plus haut pont suspendu est à 496 m de hauteur au-dessus de la vallée. **c.**  $268 \times 25 = (268 \times 20) + (268 \times 5) = 5360 + 1340 = 6700$ On estime la longueur de la Grande Muraille de Chine à 6700 km.  $\frac{4}{4}$ **a.**  $1025 \times 213 = (1025 \times 200) + (1025 \times 10) + (1025 \times 3)$  $= 205000 + 10250 + 3075 = 218325$ **b.** 231  $\times$  312 = (231  $\times$  300) + (231  $\times$  10) + (231  $\times$  2)  $= 69300 + 2310 + 462 = 72072$ c.  $2103 \times 105 = (2103 \times 100) + (2103 \times 5)$  $= 210300 + 10515 = 220815$ **d.**  $5036 \times 72 = (5036 \times 70) + (5036 \times 2)$  $= 352520 + 10072 = 362592$ **e.**  $4256 \times 586 = (4256 \times 500) + (4256 \times 80) + (4256 \times 6)$  $= 2128000 + 340480 + 25536 = 2494016$ f.  $1956 \times 89 = (1956 \times 80) + (1956 \times 9)$  $= 156480 + 17604 = 174084$  $\frac{4}{3}$  **a.** 2375 × 38 = (2375 × 30) + (2375 × 8)  $= 71250 + 19000 = 90250$ **b.** 2094  $\times$  12 = (2094  $\times$  10) + (2094  $\times$  2)  $= 20940 + 4188 = 25128$ c.  $1456 \times 37 = (1456 \times 30) + (1456 \times 7)$  $= 43680 + 10192 = 53872$ **d.**  $7589 \times 53 = (7589 \times 50) + (7589 \times 3)$  $= 379450 + 22767 = 402217$ **e.**  $7869 \times 102 = (7869 \times 100) + (7869 \times 2)$  $= 786900 + 15738 = 802638$ f.  $2789 \times 123 = (2789 \times 100) + (2789 \times 20) + (2789 \times 3)$  $= 278900 + 55780 + 8367 = 343047$  $\star$  **a.** 412 × 29 → 400 × 30 → 12000 **b.**  $59 \times 61 \rightarrow 60 \times 60 \rightarrow 3600$ c.  $909 \times 29 \rightarrow 900 \times 30 \rightarrow 27000$ monde de dominos est composée de 275000 dominos.

**7**  $\sharp$  **a.** 31 × 78  $\to$  30 × 80  $\to$  2400 **b.**  $77 \times 196 \rightarrow 80 \times 200 \rightarrow 16000$ **c.**  $482 \times 31$  →  $500 \times 30$  → 15000 d.  $19 \times 38$   $\rightarrow$  20  $\times 40$   $\rightarrow$  800 e. 212 × 39 → 200 × 40 → 8000 f.  $523 \times 43 \rightarrow 500 \times 40 \rightarrow 20000$ 8  $*$  6 2 4  $\times$  3 6 3 7 4 4 1 8 7 2 0 2 2 4 6 4 4 9 1 2  $\times$  2 6 3 1 4 7 3 6 2 9 4 7 2 0 9 8 2 4 0 0  $= 1 \ 2 \ 9 \ 1 \ 8 \ 5 \ 6$ 9 **a.**  $275 \times 56 = 15400$  **d.**  $258 \times 75 = 19350$ **b.**  $367 \times 36 = 13212$  **e.**  $1258 \times 93 = 116994$ **c.**  $358 \times 3612888$  **f.**  $2035 \times 52 = 105820$ **PROBLÈME**  $(345 \times 18) + (98 \times 14) + (178 \times 27)$  $= 6210 + 1372 + 4806 = 12388$ Le prix total de la commande est de 12388 €.  $11 \times$  **PROBLÈME**  $550 \times 320 = 176000$ Elle vend en moyenne 176000 baguettes par an. **12**  $\frac{1}{2}$  **PROBLÈME**  $(18 \times 24) + (36 \times 12) = 432 + 432 = 864$ Ce restaurant a reçu 864 huitres.  $13 \div P$ ROBLÈME  $365 \times 28 = 10220$ Elle produit 10220 L de lait par an. **14**  $\frac{1}{2}$  **PROBLÈME**  $(126 \times 26) + (92 \times 17) + (78 \times 13)$  $= 3276 + 1564 + 1014 = 5854$ 5854 bouteilles sont transportées dans ce camion.  $15 \div P$ ROBLÈME a. 3114 × 632 = 1968048 Le prix total payé par les passagers si le bateau est complet est de 1968048 €. **b.** 1852  $\times$  22 = 40744 Sa vitesse est de 40744 m/h ou 40,744 km/h. 16  $\frac{1}{2}$  **PROBLÈME**  $(56 \times 12) + (67 \times 18) + (47 \times 12) + (96 \times 18)$  $= 672 + 1206 + 564 + 1728 = 4170$  $[(56 + 47) \times 12] + [(67 + 96) \times 18] = (103 \times 12) + (163 \times 18)$  $= 1236 + 2934 = 4170$ . Ce restaurateur a gagné 4170 €. **Défi**  $11 \times 25 \times 25 \times 40 = 275000$ . La plus grande chute du

# **Connaitre les multiples et les diviseurs d'un nombre**

p. 72-73 du manuel

### **Programmes 2016**

- Multiples et diviseurs des nombres d'usage courant.
- Résoudre des problèmes engageant une démarche à une ou plusieurs étapes.

#### Compétences travaillées

- Identifier les multiples et les diviseurs d'un nombre.
- Identifier des multiples communs.
- Encadrer un multiple entre deux nombres consécutifs.
- Résoudre des problèmes relevant de la multiplication et des situations de partage.

En CE2, les élèves ont travaillé sur la connaissance et l'utilisation de certaines relations entre des nombres d'usage courant (entre 5, 10, 25, 50, 100 et entre 15, 30, 60). En CM1, on approfondit ces notions qui préparent à la

division. Avant de débuter cette leçon, il est important de s'assurer que les tables de multiplication sont bien maitrisées.

#### Découverte collective de la notion

● Laisser les élèves découvrir la situation de recherche et lire les questions. Préciser ce qu'est un cyprès, et représenter le problème à l'aide d'un schéma au tableau. Insister sur l'adverbe « autant » qui impose de répartir les cyprès de façon à ce que toutes les allées en aient le même nombre.

Les laisser répondre individuellement à la première question. Analyser les différentes procédures.

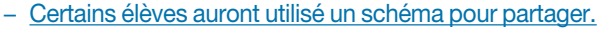

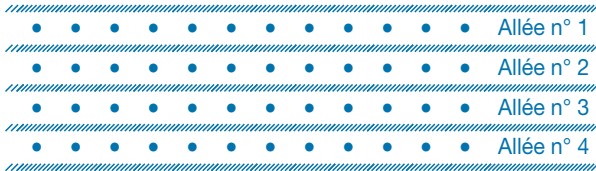

− D'autres auront utilisé les tables de multiplication en divisant (48 divisé par 4 = 12) ou en multipliant (4  $\times$  12 = 48).

● Retenir cette dernière procédure et demander de repérer le nombre 48 dans les tables de multiplication (fiche Matériel *Tables de multiplication de 0 à 15*). Faire repérer que le nombre 48 apparait 4 fois dans ces tables. En déduire que 48 est un multiple de 4, 6, 8, et 12 car il est dans la table de chacun de ces nombres. Et donc, 4, 6, 8 et 12 sont des diviseurs de 48.

● Laisser les élèves répondre à la deuxième question en fonction de ces conclusions. À l'aide de la table de multiplication, leur demander de trouver d'autres façons de répartir les 60 cyprès: en 5 rangées de 12 cyprès ou en 6 rangées de 10 cyprès. Conclure que 5, 12, 6 et 10 sont des diviseurs de 60.

● Lire collectivement la leçon. Proposer de vérifier les propriétés des multiples de 2, 3, 5 et 10 avec les tables et avec les grands nombres.

● À partir de ces propriétés, leur demander de trouver tous les diviseurs de 36:

1 et 36 car  $1 \times 36 = 36$ ; 2 et 18 car  $2 \times 18 = 36$ ; 3 et 12 car  $3 \times 12 = 36$ ; 4 et 9 car  $4 \times 9 = 36$ ; 6 car  $6 \times 6 = 36$ .

#### Difficultés éventuelles

Il est important d'insister sur le fait que les tables ne s'arrêtent pas à celle de 10: c'est la raison pour laquelle la fiche Matériel  $\circ$  propose des tables jusqu'à 15. Préciser que l'apprentissage des tables est limité mais pas les tables elles-mêmes. Insister ici sur des équivalences encore méconnues.

Ex. : si 49 est un multiple de 7, 490 l'est aussi car  $7 \times 70 = 490.$ 

Toujours demander de justifier une réponse. Ex.: 66 est multiple de 6 car  $6 \times 11 = 66$ .

### Autres pistes d'activités

 Distribuer la fiche Matériel *Tables de multiplication vierges*, et demander d'y replacer des multiples, par exemple: ➞ *Placez tous les multiples de 6. Placez le nombre 12 aux endroits qui conviennent.*

Créer ou faire créer des petites devinettes :

➞ *Je suis un multiple de 8 et de 5 et je suis compris entre 36 et 42. Qui suis-je?*

 Travailler sur les relations entre les nombres: *56 est un multiple de 8 (7* × *8 = 56) donc 112 (le double) est aussi un multiple de 8.*

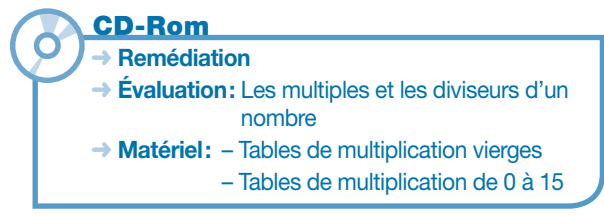

### $1$   $*$

**a.** 21 est un multiple de 3. Vrai car  $3 \times 7 = 21$ **b.** 18 est un multiple de 4. Faux car  $4 \times 4 < 18 < 4 \times 5$ c. 40 est un multiple de 8. Vrai car  $8 \times 5 = 40$ **d.** 56 est un multiple de 6. Faux car  $6 \times 9 < 56 < 6 \times 10$ 

### 2

 $a. 36 = 4 \times 9 \rightarrow 4$  et 9 sont des diviseurs de 36. **b.** 72 =  $8 \times 9 \rightarrow 8$  et 9 sont des diviseurs de 72.  $c. 50 = 5 \times 10 \rightarrow 5$  et 10 sont des diviseurs de 50. d. 120 =  $6 \times 20 \rightarrow 6$  et 20 sont des diviseurs de 120.

## 3

1 et 24 sont des diviseurs de 24 car 24: 1 = 24 et 24: 24 = 1 2 et 12 sont des diviseurs de 24 car 24: 2 = 12 et 24: 12 = 2 3 et 8 sont des diviseurs de 24 car 24: 3 = 8 et 24: 8 = 3 4 et 6 sont des diviseurs de 24 car 24: 4 = 6 et 24: 6 = 4

## 4 **PROBLÈME**

 $(60 = 2 \times 30)$ ;  $(60 = 3 \times 20)$ ;  $(60 = 4 \times 15)$ ;  $(60 = 5 \times 12)$ ; (60 = 10 × 6). Marius possède 60 €.

## 5 **PROBLÈME**

Flora et ses six amies sont 7 enfants en tout. Sa mère doit préparer 28 crêpes car 28 est un multiple de  $7:28 = 7 \times 4$ 

# 6

Les diviseurs de 48 sont:  $1 - 2 - 3 - 4 - 6 - 8 - 12 - 16 - 24$  et 48.

## 7

 $20 - 25 - 30 - 35 - 40 - 45 - 50 - 55 - 60$ a. Entourer en rouge 20 – 40 et 60. b. Entourer en bleu 20 – 30 – 40 – 50 et 60. c. 20 – 40 et 60 sont entourés deux fois.

### 8

a. Les multiples de 2 sont: 2250 – 1054 – 6422 – 7050 – 4722 et 470. b. Les multiples de 5 sont: 2250 – 9105 – 7050 – 2145 – 1025 et 470. c. Les multiples de 10 sont: 2250 – 7050 et 470.

## 9

Les multiples de 2, 3 et 5 sont les nombres multiples de 30: 150 – 3000 – 6660 – 2700 et 6000.

### 10 **PROBLÈME**

a. 240: 10 = 24. Il mettra 24 chocolats dans chaque sachet. b. 240: 12 = 20. Il mettra 20 chocolats dans chaque sachet. c. 240: 20 = 12. Il mettra 12 chocolats dans chaque sachet.

## 11 **PROBLÈME**

a. 630: 10 = 63. Ils dépenseront 63 € chacun.

- **b.** 630:  $7 = 90$ . Ils dépenseront  $90 \text{ } \in \text{chacun}$ .
- c. 630: 5 = 126. Ils dépenseront 126 € chacun.

## <sup>12</sup> **PROBLÈME**

Anaïs + ses 2 frères + 9 cousines +  $(9 \times 2)$  cousins = 30. Anaïs a 9 cousines et 18 cousins.

### 13

**a.** 28 car  $7 \times 4 = 28$ **b.** 56 car  $8 \times 7 = 56$ **c.** 32 car  $4 \times 8 = 32$ 

## $14 \frac{1}{4}$

a. 30 est le multiple de 5 le plus proche de 29. 50 est le multiple de 5 le plus proche de 51. 20 est le multiple de 5 le plus proche de 18. 45 est le multiple de 5 le plus proche de 46.

b. 50 est le multiple de 10 le plus proche de 48. 30 est le multiple de 10 le plus proche de 32. 130 est le multiple de 10 le plus proche de 131. 210 est le multiple de 10 le plus proche de 211.

## $15 \frac{1}{4}$

a.  $6 \times 10 < 61 < 6 \times 11$ **b.**  $7 \times 11 < 80 < 7 \times 12$ c.  $12 \times 12 < 150 < 12 \times 13$ d.  $25 \times 8 < 215 < 25 \times 9$ 

### $16 \frac{1}{4}$

a. Je suis 32. b. Je suis 21.

# $17<sup>7</sup>$

Les multiples de 4 compris entre 0 et 60 sont:  $0 - 4 - 8 - 12 - 16 - 20 - 24 - 28 - 32 - 36 - 40 - 44 - 48 -$ 52 – 56 et 60. Les multiples de 3 compris entre 0 et 60 sont:  $0 - 3 - 6 - 9 - 12 - 15 - 18 - 21 - 24 - 27 - 30 - 33 - 36 -$ 39 – 42 – 45 – 48 – 51 – 54 – 57 et 60. Les multiples communs aux deux nombres sont: 0 – 12 – 24 – 36 – 48 et 60.

c. Je suis 63. d. Je suis 32.

# Déf i

#### Il y a 2 poules et 3 lapins :  $(2 \times 2 \text{ patterns}) + (3 \times 4 \text{ patterns})$  $= 16$  pattes.

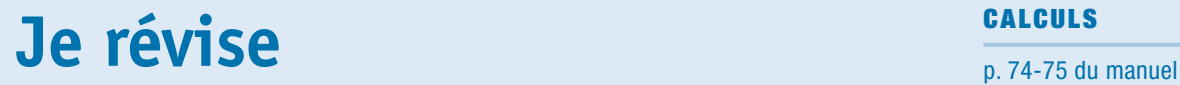

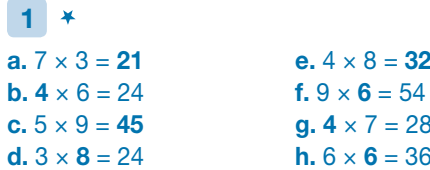

#### 2 **PROBLÈME**

a. 15 × 6 = 90. Elle a dépensé 90 €. **b.**  $25 \times 3 = 75$ . Elle va gravir 75 marches pour arriver chez elle.

 $4 \times 8 = 32$ 

 $4 \times 7 = 28$  $6 \times 6 = 36$ 

c.  $35 \times 4 = 140$ . Une famille de 4 personnes paiera 140 € pour cette location.

## $3 \frac{1}{4}$

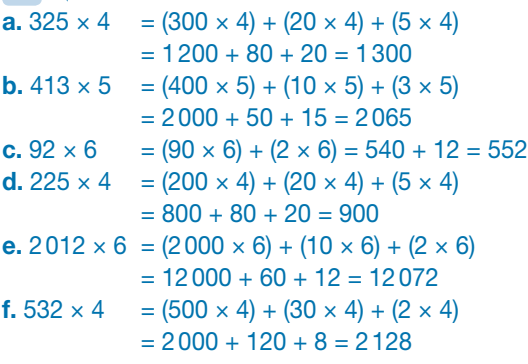

## $4 \frac{1}{4}$

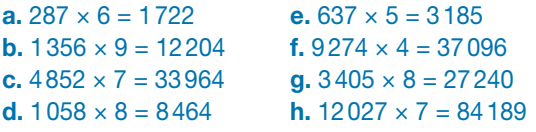

#### 5 **PROBLÈME**

a.  $1885 \times 5 = 9425$ Les cyclistes vont parcourir une distance de 9425 m. **b.**  $1885 \times 7 = 13195$ Les cyclistes vont parcourir une distance de 13195 m. c.  $1885 \times 9 = 16965$ Les cyclistes vont parcourir une distance de 16965 m.

## 6 **PROBLÈME**

**a.** 498 × 9 = 4482. Cette vente lui rapporte 4482 €. **b.**  $(498 - 30) \times 9 = 468 \times 9 = 4212$ Cette vente lui aurait rapporté 4212 €.

 $7^{4}$ 

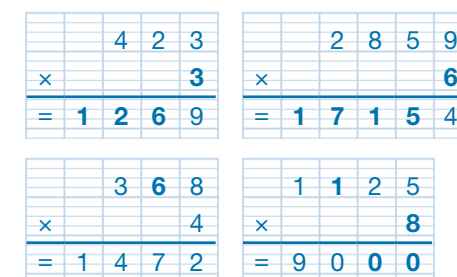

#### 8  $a. 2 \times 10 = 20$

b.  $100 \times 7 = 700$ 

c.  $40 \times 10 = 400$ d.  $100 \times 80 = 8000$ 

2 8 5 9

 $1 5 4$ 

 $2 \overline{5}$ 

 $0$  0

## 9 **PROBLÈME**

 $a. 2 \times 100 = 200$ Cette vente lui a rapporté 200 €. **b.**  $12 \times 20 = 240$ Il a collé 240 timbres. c.  $11 \times 10 = 110$ Il a parcouru 110 km au bout de 10 jours.  $11 \times 20 = 220$ Il a parcouru 220 km au bout de 20 jours.  $11 \times 30 = 330$ Il a parcouru 330 km en avril.

### 10 **PROBLÈME**

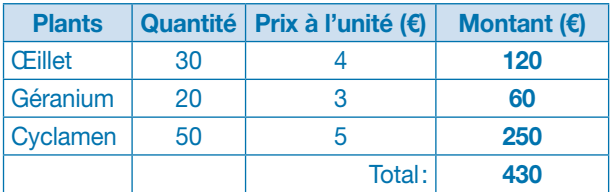

#### 11 **PROBLÈME**

 $\vdots$ 

a. Elle dépense environ 200 €.

b. Il commande environ 900 sièges.

#### $12 \frac{9}{12}$

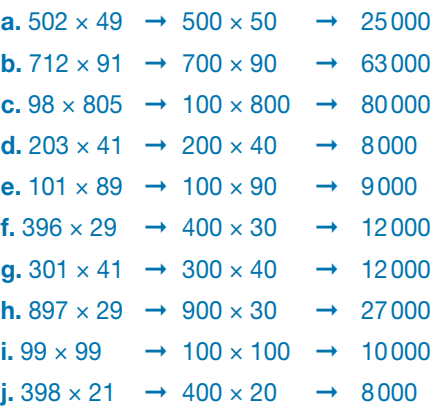

#### 13 **PROBLÈME**

 $436 \times 18 = 7848$ Cette grande surface va recevoir 7848 melons.

## $14\frac{1}{2}$

**a.**  $3524 \times 63 = 222012$ **b.**  $895 \times 14 = 12530$ c.  $71 \times 369 = 26199$ d.  $2147 \times 26 = 55822$ e.  $589 \times 97 = 57133$ f.  $514 \times 92 = 47288$  $g. 1072 \times 65 = 69680$ h.  $321 \times 406 = 130326$ i.  $2708 \times 35 = 94780$  $i. 1021 \times 61 = 62281$ 

## 15 **PROBLÈME**

**a.**  $374 \times 326 = 121924$ La production de déchets annuelle est de 121924 kg pour un hameau de 326 habitants.

**b.**  $1620 \times 374 = 605880$ La production de déchets annuelle est de 605880 kg pour une commune de 1620 habitants.

c.  $20515 \times 374 = 7672610$ La production de déchets annuelle est de 7 672 610 kg pour une ville de 20515 habitants.

#### 16 **\***

a. 72 est un multiple de 9 car  $72 = 9 \times 8$ . **b.** 55 est un multiple de 5 car  $55 = 5 \times 11$ . c. 48 est un multiple de 6 car  $48 = 6 \times 8$ . d. 63 est un multiple de 3 car  $63 = 3 \times 21$ . e. 225 est un multiple de 25 car 225 = 25 × 9. **f.** 1500 est un multiple de 5 car  $1500 = 5 \times 300$ .

# $17*$

a.  $5 \times 7 < 36 < 5 \times 8$ **b.**  $4 \times 6 < 27 < 4 \times 7$ c.  $7 \times 7 < 55 < 7 \times 8$ d.  $6 \times 4 < 25 < 6 \times 5$ e.  $8 \times 4 < 33 < 8 \times 5$ 

#### 18 **PROBLÈME**

a.  $120 = 3 \times 40$ Elle peut le couper en trois morceaux de 40 cm. **b.**  $120 = 4 \times 30$ Elle peut le couper en quatre morceaux de 30 cm. c.  $120 = 6 \times 20$ Elle peut le couper en six morceaux de 20 cm.

#### $19\frac{1}{2}$

On recopie:

- a. Tous les multiples de 10 se terminent par 0.
- d. Tous les multiples de 5 se terminent par 0 ou 5.
- f. Tous les multiples de 8 sont aussi des multiples de 2.

#### 20 **PROBLÈME**

a.  $240: 4 = 60$ S'il y a 4 classes dans l'école, elle peut donner 60 cahiers à chaque classe. **b.** 240:  $6 = 40$ 

S'il y a 6 classes dans l'école, elle peut donner 40 cahiers à chaque classe.

c.  $240: 8 = 30$ S'il y a 8 classes dans l'école, elle peut donner 30 cahiers à chaque classe.

d.  $240:10 = 24$ S'il y a 10 classes dans l'école, elle peut donner 24 cahiers à chaque classe.

e.  $240:12=20$ S'il y a 12 classes dans l'école, elle peut donner 20 cahiers à chaque classe.

# **Je résous des problèmes EALCULS**

#### **Programmes 2016**

Les programmes 2016 insistent sur l'apprentissage simultané d'aptitudes de calculs et de résolution de problèmes, le travail sur la technique devant nourrir le sens et inversement. Les problèmes enrichissent le sens des opérations déjà rencontrées au cycle 2 et permettent d'en étudier de nouvelles avec de nouveaux nombres (les décimaux).

#### Compétences travaillées

Ces problèmes progressifs ciblent ici, en dominante, la structure multiplicative, mettant en jeu la maitrise des répertoires, des techniques ou procédures et des formes variées d'énoncés.

# **CORRIGÉS DES PROBLÈMES**

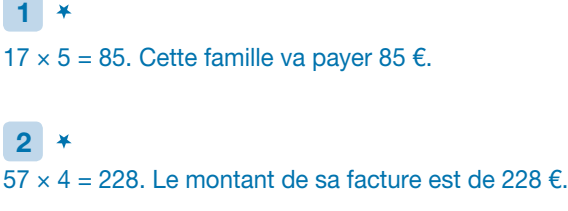

 $3^{1}$  $28 \times 8 = 224$ . Elle a 224 timbres.

# 4

 $420 \times 6 = 2520$ . Il peut récupérer 2520 L d'eau si les six réservoirs sont pleins.

5  $(152 \times 5) + (46 \times 2) = 760 + 92 = 852$ . Il a avalé 852 L d'eau.

#### 6

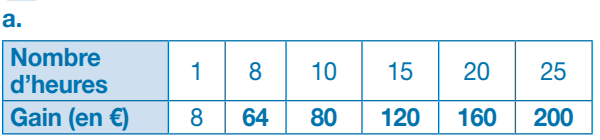

**b.**  $2 \times 160 = 320$  ou  $4 \times 80 = 320$ Elle va gagner 320 € en faisant 40 heures de babysitting par mois.

### 7

a.  $106 \times 9 = 954$ La recette de ce cinéma est de 954 €. **b.**  $156 \times 9 = 1404$ La recette de ce cinéma est de 1404 €.

#### $8<sup>1</sup>$

a.  $200 \times 20 = 4000$ Il y a 4000 bananes sur 20 régimes.

**b.** 1400:  $200 = 7$ Il faut récolter 7 régimes pour obtenir 1400 bananes.

### $9<sup>7</sup>$

 $500 + 1000 + 500 = 2000$ Le parcours mesure 2000 m ou 2 km.  $a. 2 \times 7 = 14$ Elle aura parcouru 14 km en une semaine.

**b.**  $2 \times 30 = 60$ Elle aura parcouru 60 km au mois de septembre.

c.  $365 \times 2 = 730$ Elle aura parcouru 730 km en un an.

#### $10\frac{3}{4}$

a.  $551500 \times 2 = 1103000$ La superficie de la Colombie est d'environ 1103000 km². **b.** 551 500  $\times$  5 = 2757 500 La superficie de l'Argentine est d'environ 2757500 km².

#### $11 \frac{9}{11}$

 $3740 \times 65 = 243100$ La quantité de marchandises transportée par ce bateau est de 243100 kg.

#### $12 \frac{4}{12}$

 $856 \times 12 = 10272$  $\frac{1}{2}$  Le montant annuel de son loyer est de 10272 €.

## $13\frac{1}{4}$

 $1895 \times 12 = 22740$ Cela a rapporté la somme de 22740 €.

## $14^{4}$

**a.**  $8574 \times 39 = 334386$ Cette vente a rapporté 334386 €. **b.**  $12079 \times 39 = 471081$ Si toutes les places sont vendues, cette vente rapportera 471081 €.

## $15 \frac{1}{4}$

 $110 \times 85 = 9350$ On va récolter 9 350 poires par an dans un verger de 85 poiriers.

## $16\frac{1}{2}$

a.  $160: 8 = 20$ Il peut faire 20 bouquets de 8 roses. **b.**  $160:10 = 16$ Il peut faire 16 bouquets de 10 roses. c.  $160:16 = 10$ Il peut faire 10 bouquets de 16 roses. d.  $160:20 = 8$ Il peut faire 8 bouquets de 20 roses.

## $17 \frac{1}{2}$

a.  $24 \times 700 = 16800$ Sa voiture lui revient à 16800 €. **b.**  $16800 - 14400 = 2400$ Il aurait économisé 2400 €.

## $18\frac{4}{14}$

 $28 \times 36 = 1008$ Un rucher de 36 ruches produit 1 008 kg de miel en Bourgogne.  $16 \times 36 = 576$ Un rucher de 36 ruches produit 576 kg de miel en Pays de la Loire.

# $19<sup>2</sup>$

a.  $24: 4 = 6$ Il peut acheter 6 paquets de bonbons. **b.**  $12 \times 6 = 72$ Il aura 72 bonbons en tout.

# 20

 $30000 \times 31 = 930000$ Elle pond 930000 œufs en un mois de 31 jours.  $30000 \times 365 = 10950000$ Elle pond 10950000 œufs en un an de 365 jours.

# 21

 $(685 \times 4) + (186 \times 4) = 2740 + 744 = 3484$ Cette sortie revient à 3484 € pour l'école Jean Moulin.  $(685 \times 5) + (245 \times 4) = 3425 + 980 = 4405$ Cette sortie revient à 4405 € pour l'école Rosa Bonheur.

# $22\frac{1}{2}$

a.  $125 \times 8 = 1000$ 1000 dragées ont été utilisées en tout. **b.** 1000:  $10 = 100$ Si on avait mis 10 dragées par sachet, on aurait fait 100 sachets.

# 23

 $(328 \times 38) \times 1000000 = 12464 \times 1000000 = 12464000000$ On calcule 328 × 38 et on ajoute 6 zéros au résultat. La consommation annuelle de pain en 1900 était de 12464000000 kg par an.  $(328 \times 66) \times 1000000 = 21648 \times 1000000 = 21648000000$ On calcule 328 × 66 et on ajoute 6 zéros au résultat. La consommation annuelle de pain de nos jours est de 21648000000 kg par an.

# $24 \frac{1}{5}$

a.  $124500 \times 2 = 249000$ Si elle doublait, sa production serait de 249000 trottinettes. **b.** 124500  $\times$  3 = 373500

Si elle triplait, sa production serait de 373500 trottinettes.

c.  $124500 \times 6 = 747000$ 

Sur six ans, sa production moyenne est de 747 000 trottinettes.

# $25 \frac{1}{4}$

Chemin pour le plus grand résultat:

 $2 \times 6 \times 5 \times 6 \times 9 \times 2 \times 4 \times 2 \times 3 = 155520$ 

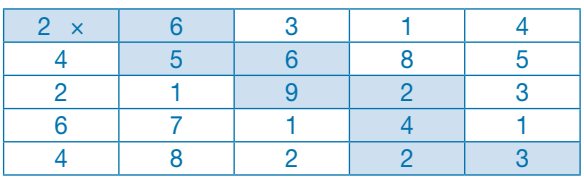

Chemin pour le plus petit résultat:

 $2 \times 4 \times 2 \times 1 \times 7 \times 1 \times 2 \times 2 \times 3 = 1344$ 

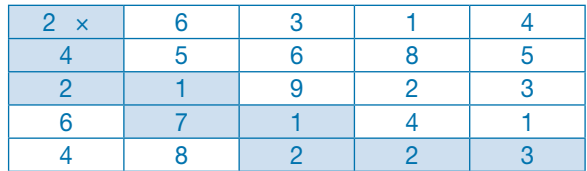

# **Comprendre le sens de la division**

p. 78-79 du manuel

#### **Programmes 2016**

- Multiples et diviseurs des nombres d'usage courant.
- Résoudre des problèmes engageant une démarche à une ou plusieurs étapes.

#### Compétences travaillées

- Reconnaitre une situation de partage ou de regroupement.
- Utiliser ses connaissances des tables de multiplication et de la notion de multiple pour diviser rapidement.
- Trouver le reste d'une division simple.
- Résoudre des problèmes relevant de la multiplication et des situations de partage.
- Encadrer un nombre entre deux multiplications.

Cette leçon est une introduction à la notion de division. On insistera principalement sur son sens et l'on restera dans des calculs très proches des tables. Avant de débuter, il est important de s'assurer que les tables de multiplication sont bien maitrisées.

#### Découverte collective de la notion

● Au préalable, découper 38 rectangles symbolisant les 38 verres à eau de la situation de recherche. Laisser les élèves découvrir la situation de recherche. Poser la première question:

➞ *Combien de piles faut-il s'il met 4 verres par pile?*

− Des élèves vont trouver un rapport avec la notion de multiple: 38 c'est presque  $10 \times 4 = 40$ . Illustrer cette réponse (à l'aide des rectangles découpés) et en conclure que le nombre 10 ne correspond pas car il n'y a pas assez de verres.

− D'autres vont choisir le multiple de 4 inférieur à 40:

 $9 \times 4 = 36$ . Il y aura 9 piles de 4 verres, et il restera 2 verres.

● Pour synthétiser cette recherche, dessiner une bande numérique et colorer les cases des deux multiples de 4 qui encadrent le nombre 38:

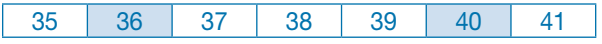

Conclure: 38 est compris entre deux multiples de 4: 36 et 40. 4 × 9 < 38 < 4 × 10

Quand on divise 38 par 4, on trouve un reste:

 $38 = (4 \times 9) + 2$ 

Laisser les élèves réfléchir aux questions suivantes: 6 piles de 6 verres et resteront 2 verres.  $38 = (6 \times 6) + 2$ 4 piles de 8 verres, et resteront 6 verres.  $38 = (4 \times 8) + 6$ 

● Poser la dernière question : *le serveur ne peut pas partager ses verres en 4, 6 ou 8 piles, car il lui en reste toujours*. Demander de justifier cette réponse en s'aidant du Matériel *Tables de multiplication de 0 à 15*. Faire remarquer que 38 n'apparaît pas dans les tables de 0 à 15.

Demander quels sont les diviseurs de 38. 38 est pair, 2 est un diviseur de 38.  $2 \times 19 = 38$ . 19 est donc aussi un diviseur de 38. Enfin, 1 et 38 sont des diviseurs de 38.

#### Difficultés éventuelles

La bonne maitrise des tables de multiplication est indispensable. Les élèves en difficulté peuvent les utiliser fréquemment (cf. Matériel *Tables de multiplication de 0 à 15*).

Ils doivent bien comprendre qu'un partage ou qu'une division n'est possible que si l'on prend le multiple inférieur le plus proche. Pour ce faire, ne pas hésiter à passer par la manipulation : par exemple, demander de partager 52 cartes à jouer en 4, 6, 8 joueurs. Les élèves peuvent ainsi émettre une hypothèse, puis la vérifier en distribuant.

● Lire collectivement la leçon et prolonger par des exercices oraux qui reprennent des situations semblables: partager 48 en 8 parts égales, 47 en 5 parts égales, etc.

#### Autres pistes d'activités

 Faire chercher le plus rapidement possible les multiples proches d'un nombre donné, par exemple : quel est le multiple de 8 le plus proche de 47 et inférieur à 47 ? à 25? à 39?

 Faire calculer des divisions mentales qui sortent des tables, par exemple: 120 divisé par 2, 4, 10…

CD-Rom

➜ Remédiation

**→ Matériel:** Tables de multiplication de 0 à 15

### 1 **PROBLÈME**

a. 2000: 4 = 500. La somme de 500 € revient à chacun.  $36:4 = 9$ . Julie va utiliser 9 pages.

### $2$   $*$

a. Si on partage 15 bonbons entre 3 enfants, chacun en aura 5.

b. Si on partage 36 scoubidous entre 6 enfants, chacun en aura 6.

c. Si on répartit un jeu de 32 cartes entre 4 joueurs, chacun en aura 8.

d. Si on partage une bouteille de 500 cL de jus de fruits entre 10 personnes, chacune aura un verre de 50 cL.

#### 3 **PROBLÈME**

 $a. 48: 6 = 8$ . Chaque enfant aura 8 bonbons. **b.** 48:  $3 = 16$ . If y avait 16 enfants. c.  $5 \times 9 < 48 < 5 \times 10$ . On ne peut pas partager équitablement ce sachet de bonbons entre 5 enfants sans qu'il en reste car 48 n'est pas un multiple de 5.

#### 4

**a.**  $99 = 9 \times 11$  donc  $99: 9 = 11$ **b.** 60 =  $5 \times 12$  donc 60:  $5 = 12$ c.  $42 = 3 \times 14$  donc  $42 : 3 = 14$ 

#### 5 **PROBLÈME**

 $a. 24: 2 = 12$ S'ils sont 2, la part de chacun sera de 12 sablés. **b.** 24:  $4 = 6$ S'ils sont 4, la part de chacun sera de 6 sablés. c.  $24:6 = 4$ S'ils sont 6, la part de chacun sera de 4 sablés. d.  $24:8 = 3$ S'ils sont 8, la part de chacun sera de 3 sablés.

### 6 **PROBLÈME**

a. 300: 30 = 10. Si elle a 30 élèves, elle pourra en donner 10 à chaque élève.

b. 300: 25 = 12. Si elle a 25 élèves, elle pourra en donner 12 à chaque élève.

## 7 **PROBLÈME**

Il y a quatre solutions possibles.

- 1 tonneau de 50 L et 95 bouteilles de 2 L:
- $50 + (2 \times 95) = 50 + 190 = 240$
- 2 tonneaux de 50 L et 70 bouteilles de 2 L: 100 + 140 = 240
- $\bullet$  3 tonneaux de 50 L et 45 bouteilles de 2 L: 150 + 90 = 240
- $\bullet$  4 tonneaux de 50 L et 20 bouteilles de 2 L: 200 + 10 = 240

#### 8

**a.** vrai **b.** faux **c.** vrai

9 a.  $31 = (3 \times 10) + 1$  donc  $3 \times 10 < 31 < 3 \times 11$ **b.**  $47 = (6 \times 7) + 5$  donc  $6 \times 7 < 47 < 6 \times 8$ c.  $65 = (7 \times 9) + 2$  donc  $7 \times 9 < 65 < 7 \times 10$ 

10

**a.**  $38 = (4 \times 9) + 2$  →  $38: 4 = 9$  et il reste 2 **b.**  $50 = (7 \times 7) + 1 \rightarrow 50$ :  $7 = 7$  et il reste 1 **c.**  $20 = (3 \times 6) + 2$  →  $20: 3 = 6$  et il reste 2

### 11 **PROBLÈME**

 $a. 46 = (3 \times 15) + 1$ . S'il a trois boites, il peut en ranger 15 par boite et il en restera 1.

**b.**  $46 = (4 \times 11) + 2$ . S'il a quatre boites, il peut en ranger 11 par boite et il en restera 2.

 $c. 46 = (5 \times 9) + 1$ . S'il a cinq boites, il peut en ranger 9 par boite et il en restera 1.

## 12 **PROBLÈME**

 $a. 42 = (4 \times 10) + 2$ . S'ils sont quatre, chaque joueur recevra 10 cartes et il restera 2 cartes dans la pioche. **b.**  $42 = (5 \times 8) + 2$ . S'ils sont cinq, chaque joueur recevra 8 cartes et il restera 2 cartes dans la pioche. c.  $42 = 6 \times 7$ . S'ils sont six, chaque joueur recevra 7 cartes et il ne restera pas de cartes dans la pioche.  $d. 42 = (8 \times 5) + 2$ . S'ils sont huit, chaque joueur recevra 5 cartes et il restera 2 cartes dans la pioche.

#### 13 **PROBLÈME**

a.  $130 = (12 \times 10) + 10$ . S'il en met 12 par boite, il pourra remplir 10 boites et il lui restera 10 sushis. **b.** 130 =  $(15 \times 8) + 10$ . S'il en met 15 par boite, il pourra remplir 8 boites et il lui restera 10 sushis. c.  $130 = (25 \times 5) + 5$ . S'il en met 25 par boite, il pourra remplir 5 boites et il lui restera 5 sushis.

## Déf i

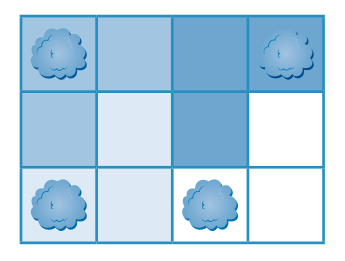

# **Diviser par un nombre à un chiffre**

p. 80-81 du manuel

### **Programmes 2016**

- Calcul posé: mettre en œuvre un algorithme de calcul posé pour la division.
- Vérifier la vraisemblance d'un résultat, notamment en estimant son ordre de grandeur.
- Résoudre des problèmes mettant en jeu les quatre opérations.

#### Compétences travaillées

- Estimer un ordre de grandeur d'un quotient.
- Appliquer une technique opératoire.
- Résoudre des problèmes relevant de la division.

Au CE2, la division a été abordée dans des situations simples de partage et de regroupement. La technique opératoire de la division est donc une découverte du CM1: elle nécessite une bonne maitrise des tables de multiplication.

#### Découverte collective de la notion

● Faire découvrir collectivement la situation de recherche et demander ce que l'on doit chercher: si chacun des 6 enfants aura le même nombre d'œufs de Pâques.

Demander: *Comment répondre à cette question?* Si 6 est un diviseur de 76, alors, les amis pourront se partager les œufs équitablement.

➞ *Quelle opération allons-nous effectuer pour répondre à cette question?* Une division.

➞ *Quel nombre va-t-on diviser?* 76, le dividende.

➞ *Quel nombre va diviser?* 6, le diviseur.

● Tracer la potence au tableau, et y placer les nombres de la situation de recherche.

Demander aux élèves si le résultat de la division sera compris entre 0 et 10 ou entre 10 et 100. Il est compris entre 10 et 100 car:

 $6 \times 10 = 60$  (trop petit).

 $6 \times 100 = 600$  (c'est plus que le dividende).

Expliquer qu'ainsi, on peut savoir si le quotient sera un nombre à 1 chiffre ou à 2 chiffres.

Placer deux points à la place du quotient dans la potence.

● Lire la leçon collectivement et demander à un élève d'appliquer au tableau la même technique en l'oralisant: − on commence par diviser les dizaines (7) : dans 7, combien de fois  $6$ ?  $6 \times 1 = 6$ , le chiffre des dizaines au

quotient est donc 1; − on soustrait 6 à 7: il reste 1 dizaine à laquelle on ajoute les 6 unités;

− on divise 16 unités par 6: dans 16 combien de fois 6?  $6 \times 2 = 12$ , le chiffre des unités du quotient est donc 2;

− on soustrait 12 à 16: il reste 4 unités.

● Il est important que les élèves comprennent ce que sont le quotient et le reste.

➞ *Combien chaque ami aura-t-il d'œufs?* Chaque ami aura 12 œufs c'est le quotient, résultat de la division.

➞ *Que représente le nombre 4 en bas à gauche de la potence?* Il s'agit du reste: après distribution équitable, il restera 4 œufs de Pâques dans le panier qui ne seront pas distribués.

● Questionner les élèves pour les amener à vérifier le résultat de la division par la multiplication:

➞ *Combien d'œufs ont finalement été distribués?*   $6 \times 12 = 72$ . 72 œufs ont été distribués.

➞ *Comment retrouver le bon nombre d'œufs (c'est à dire les 76 œufs trouvés)?* Il faut ajouter aux œufs distribués les œufs restant dans le panier, c'est à dire le reste :  $72 + 4 = 76.$ 

● Conclure:

Diviseur 
$$
\longrightarrow
$$
 (6 × 12) + 4 = 76  $\longleftarrow$  Dividence  
Quotient

#### Difficultés éventuelles

• La technique de la division à un chiffre n'est pas très difficile si l'on connait ses tables. Pour les élèves les plus en difficulté, leur laisser les tables de multiplication à portée de main.

• L'autre difficulté est la division d'un nombre à 3 chiffres dont le chiffre des centaines est inférieur au diviseur (ex.: 468: 6). Traiter ce cas collectivement.

### Autres pistes d'activités

 Proposer des divisions et faire trouver le nombre de chiffres du quotient  $\rightarrow$  56: 2; 94: 7; 462: 3.

 Faire créer des petits problèmes à partir de divisions données.

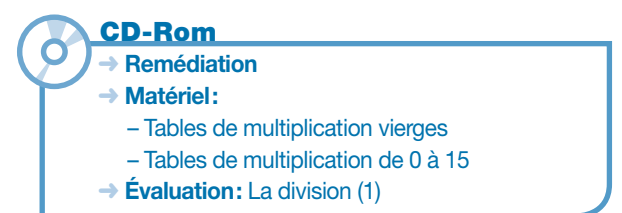

### 1

a. Le quotient aura 2 chiffres. b. Le quotient aura 3 chiffres. c. Le quotient aura 3 chiffres. d. Le quotient aura 3 chiffres.

- e. Le quotient aura 2 chiffres.
- f. Le quotient aura 4 chiffres.

## 2

a. 89: 4 22 car le quotient a 2 chiffres. b. 76: 3 25 car le quotient a 2 chiffres. c. 647: 5 129 car le quotient a 3 chiffres. d. 914: 7 130 car le quotient a 3 chiffres.

#### 3 **PROBLÈME**

656: 3

Chaque camion va transporter environ 200 colis.

#### 4

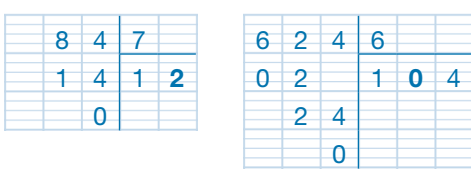

#### 5 **PROBLÈME**

 $94:6?$  quotient = 15 reste = 4 On peut remplir 15 cartons de 6 bouteilles avec 94 bouteilles et il restera 4 bouteilles.

#### 6 **PROBLÈME**

86: 7? quotient = 12 reste = 2 On peut faire 12 bouquets de 7 roses avec 86 roses et il restera 2 roses.

### 7 **PROBLÈME**

525: 4? quotient = 131 reste = 1 Chaque morceau aura une longueur de 131 cm et il restera 1 cm.

### 8 **PROBLÈME**

680: 8 = 85. Il peut vendre 85 boites de 8 macarons et il n'en restera pas.

#### 9 **PROBLÈME**

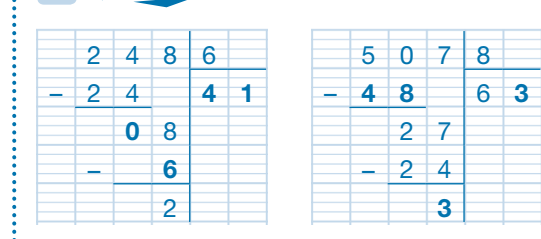

## $10^{4}$

**a.**  $544: 3 = ?$  q = 181 r = 1 **e.**  $695: 4 = ?$  q = 173 r = 3 **b.** 925:  $4 = ?$  q = 231 r = 1 f. 485:  $3 = ?$  q = 161 r = 2 c. 807:  $6 = ?$  q = 134 r = 3 g. 742:  $6 = ?$  q = 123 r = 4 d. 734:  $5 = ?$  q = 146 r = 4 h. 436:  $5 = ?$  q = 87 r = 1

#### $11\frac{14}{1}$

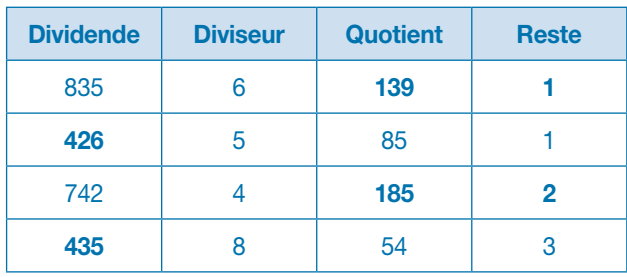

## 12 **PROBLÈME**

 $a. 72: 3 = 24.$  On peut faire 24 équipes de 3 élèves. 72: 4 = 18. On peut faire 18 équipes de 4 élèves. 72: 6 = 12. On peut faire 12 équipes de 6 élèves. b. 5 × 14 < 72 < 5 × 15. On ne peut pas faire des équipes de 5 élèves car 72 n'est pas un multiple de 5.

## 13 **PROBLÈME**

 $169: 7 = ? q = 24 r = 1$ Le record de 1973 a été effectué en 24 semaines et un jour. 125:  $7 = ?$  q = 17 r = 6 Le record de 1989 a été effectué en 17 semaines et 6 jours.

## **Défi**

 $65536: 2 = 32768 \rightarrow 32768: 2 = 16384 \rightarrow$  $16384: 2 = 8192 \rightarrow 8192: 2 = 4096 \rightarrow$  $4096: 2 = 2048 \rightarrow 2048: 2 = 1024 \rightarrow 1024: 2 = 512 \rightarrow$  $512: 2 = 256 \rightarrow 256: 2 = 128 \rightarrow 128: 2 = 64 \rightarrow 64: 2 = 32 \rightarrow$  $32: 2 = 16 \rightarrow 16: 2 = 8 \rightarrow 8: 2 = 4 \rightarrow 4: 2 = 2 \rightarrow 2: 2 = 1$ On doit diviser ce nombre 16 fois.

# **Diviser par un nombre à deux chiffres**

p. 82-83 du manuel

#### **Programmes 2016**

- Calcul posé: mettre en œuvre un algorithme de calcul posé pour la division.
- Vérifier la vraisemblance d'un résultat, notamment en estimant son ordre de grandeur.
- Résoudre des problèmes mettant en jeu les quatre opérations.

#### Compétences travaillées

- Estimer un ordre de grandeur d'un quotient.
- Appliquer une technique opératoire.
- Résoudre des problèmes relevant de la division.

Diviser par un nombre à deux chiffres est une nouveauté du CM1. Dans cette leçon, l'objectif est de découvrir l'une des techniques de la division euclidienne. Les procédures personnelles sont à encourager.

#### Découverte collective de la notion

● Laisser les élèves découvrir la situation de recherche et demander quelle opération permettra de la résoudre. L'écrire en ligne au tableau (5180 : 28) et demander si on peut la calculer ainsi. ➞ *Non, elle est trop complexe, il faut la poser.*

● Poser l'opération au tableau. Questionner:

➞ *Le nombre de pièces assemblées en une heure sera-t-il compris entre 10 et 100 ou entre 100 et 1000?* Les élèves ayant déjà vu la technique de la division à un chiffre, ils savent évaluer le nombre de chiffres du quotient. Au besoin, en rappeler l'intérêt et la technique:

➞ *Pour évaluer le résultat de cette division, on doit connaitre le nombre de chiffres du quotient. S'il est compris entre 0 et 10, le quotient aura un chiffre, s'il est compris entre 10 et 100, il aura 2 chiffres, etc.*

- Demander d'encadrer ce quotient:
- $28 \times 100 < 5180 < 28 \times 1000$

➞ *Le quotient aura trois chiffres car il sera compris entre 100 et 1000.*

Sur l'opération posée au tableau, placer un point par chiffre du quotient.

● Laisser les élèves chercher le résultat par groupes de deux ou trois.

− Certains groupes vont passer par le répertoire multiplicatif de 28. Pour construire plus rapidement cette table, proposer une aide: *Le quotient étant compris entre 100 et 1000, on peut calculer rapidement 28* × *100, 28* × *200, et trouver un encadrement plus précis. Puis, par tâtonnements, on peut s'approcher du multiple inférieur le plus proche: 28* × *180 = 5040… (jusqu'à trouver 185* × *28).*

− D'autres groupes vont essayer de reprendre la technique de la division simple. Dans ce cas, leur rappeler que l'on doit trouver le chiffre des centaines du quotient, donc qu'il faut diviser les centaines du dividende par 28  $(51: 28 = 1)$ . Ils trouvent un reste auguel on ajoute les dizaines puis on divise les dizaines.

● Expliquer et argumenter collectivement les procédures au tableau: montrer que la seconde méthode utilise aussi le répertoire multiplicatif de 28.

● Lire collectivement la leçon.

#### Difficultés éventuelles

L'acquisition d'une technique de la division posée est une question de temps: certains vont la maitriser très vite (sans même passer par la soustraction), d'autres auront toujours besoin des répertoires multiplicatifs. L'élève peut parvenir à trouver le résultat par une procédure personnelle, à condition qu'elle soit juste et pertinente.

#### Autres pistes d'activités

 Demander aux élèves d'évaluer mentalement des quotients.

 Proposer des divisions qui contextualisent des situations de la vie de classe (ex.: diviser le prix global d'une sortie par 26 élèves).

#### CD-Rom ➜ Remédiation ➜ Matériel: – Tables de multiplication vierges – Tables de multiplication de 0 à 15  $\rightarrow$  **Évaluation:** La division (2)

### 1

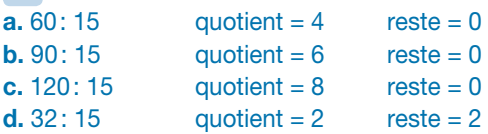

### 2

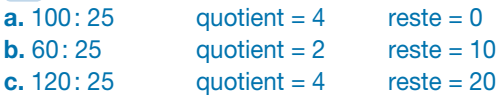

## 3 **PROBLÈME**

a.  $200:50 = 4$ On fera 4 paquets avec 200 enveloppes. **b.** 300:  $50 = 6$ On fera 6 paquets avec 300 enveloppes. c.  $500:50 = 10$ On fera 10 paquets avec 500 enveloppes. d.  $550:50 = 11$ On fera 11 paquets avec 550 enveloppes.

### 4 **PROBLÈME**

**a.** 480: 12 = 40. Il paiera 40 € par mois. **b.** 480: 24 = 20. Il paiera 20 € par mois.

## 5

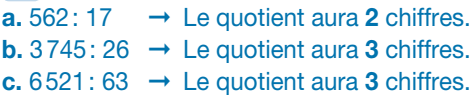

### 6 **PROBLÈME**

14586: 28 ➞ Non, car le quotient doit avoir 5 chiffres.

### 7

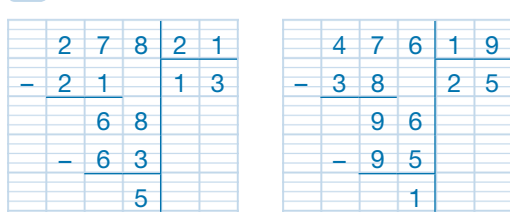

8 **PROBLÈME** 954: 18 = 53. Il va payer 53 € par mois.

#### 9 **PROBLÈME**  $4642: 22 = 211$

Chaque facteur emporte 211 lettres à distribuer.

### 10 **PROBLÈME** 9711: 13 = 747

Sa vitesse moyenne est de 747 km/h.

#### $11\frac{1}{4}$

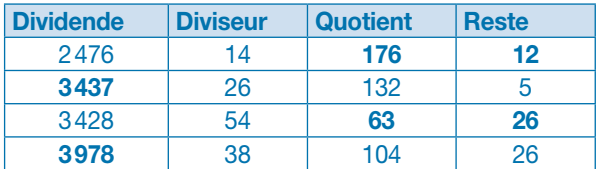

#### $12\frac{1}{2}$

**a.** 945:  $25 = ?$  q = 37 r = 20 **b.** 3426:  $15 = ?$  q = 228 r = 6 c. 1625: 67 = ? q = 24  $r = 17$ d. 2356:  $22 = ?$  q = 107 r = 2 e.  $3740: 15 = ?$  q = 249 r = 5 f.  $6432: 49 = ?$  q = 131 r = 13 g.  $6432: 81 = ?$  q = 79 r = 33 h. 9538:  $31 = ?$  q = 307 r = 21

### 13 **PROBLÈME**

375: 15 = 25. Il a acheté 25 barquettes de géraniums. 240: 12 = 20. Il a acheté 20 barquettes de pensées. 25 + 20 = 45. Il a acheté 45 barquettes en tout.

## 14 **PROBLÈME**

a. 1600:  $12 = ?$  q = 133 r = 4 Elle pourra découper 133 étiquettes et il lui restera 4 cm de papier adhésif. **b.** 133:  $26 = ?$  q = 5 r = 3 Elle pourra distribuer 5 étiquettes à chacun de ses 26 élèves et il lui restera 3 étiquettes.

## 15 **PROBLÈME**

 $172800: 24 = 7200$  $7200: 3600 = 2$ La durée d'un film de 172 800 images est de 7 200 secondes, soit 2 heures.

## 16 **PROBLÈME**

 $700000000: 12 = ? q = 5833333r = 3$ 5833333 arbres ont été plantés en moyenne par mois.

## Déf i

 $\vdots$  Je suis le nombre 1989.

### 1 **PROBLÈME**

**b.**  $850: 7 = ?$  q = 121 r = 3 On a récupéré en moyenne 121 L d'eau par jour. c.  $98:7 = 14$ Le prix de revient d'un livre est de 14 €.

### $2$   $*$

a.  $45 = 5 \times 9 \rightarrow 45$ :  $5 = 9$ **b.**  $56 = 7 \times 8 \rightarrow 56$ :  $7 = 8$ c.  $81 = 9 \times 9 \rightarrow 81: 9 = 9$ d.  $150 = 10 \times 15 \rightarrow 150$ :  $10 = 15$ e.  $88 = 8 \times 11 \rightarrow 88 : 8 = 11$ 

### $3\frac{1}{4}$

a.  $5 \times 5 < 28 < 5 \times 6$ **b.**  $6 \times 6 < 39 < 6 \times 7$ c.  $4 \times 5 < 22 < 4 \times 6$ d.  $7 \times 7 < 50 < 7 \times 8$ e.  $8 \times 10 < 84 < 8 \times 11$ 

#### 4 **PROBLÈME**

 $50: 6 = ? q = 8 r = 2$ Ils auront 8 billes chacun et il restera 2 billes.

### $5\frac{3}{2}$

**a.**  $(12)$   $18$   $(24)$   $(28)$   $30$   $(32)$ 

b. 12 et 24 sont soulignés et entourés car ce sont des multiples de 4 et de 6.

# 6 **PROBLÈME**

a.  $84:6 = 14$ Elle mettra 14 timbres par page. **b.**  $112: 7 = 16$ 

Elle mettra 16 timbres par page.

c.  $96: 8 = 12$ 

Elle peut les répartir équitablement en mettant 12 timbres par page.

d.  $93: 9 = ? q = 10 r = 3$ Elle ne peut pas les répartir équitablement. Si elle met 10

timbres par page, il lui reste 3 timbres.

#### 7

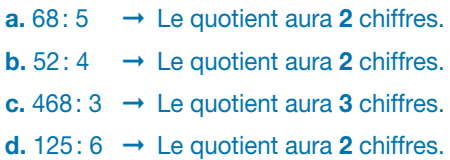

## **8** \*

a. 823 divisé par 5 Le quotient aura 3 chiffres car  $5 \times 100 < 823 < 5 \times 1000$ b. 234 divisé par 6 Le quotient aura 2 chiffres car  $6 \times 10 < 234 < 6 \times 100$ c. 423 divisé par 4 Le quotient aura 3 chiffres car  $4 \times 100 < 423 < 4 \times 1000$ d. 821 divisé par 9 Le quotient aura 2 chiffres car  $9 \times 10 < 821 < 9 \times 100$ e. 912 divisé par 8 Le quotient aura 3 chiffres car  $8 \times 100 < 912 < 8 \times 1000$ f. 547 divisé par 3 Le quotient aura 3 chiffres car  $3 \times 100 < 547 < 3 \times 1000$ g. 975 divisé par 6 Le quotient aura 3 chiffres car  $6 \times 100 < 975 < 6 \times 1000$ 

## $9<sup>2</sup>$

a. 937 divisé par  $8 \rightarrow 117$ b. 542 divisé par  $4 \rightarrow 135$ c. 873 divisé par  $9 \rightarrow 97$ d. 775 divisé par  $5 \rightarrow 155$ 

### $10\frac{1}{4}$

 $a. 36 : 4 = 9$ **b.**  $81 : 9 = 9$ c.  $72 : 9 = 8$ d.  $45:5=9$ e.  $48:8 = 6$ f.  $64 : 8 = 8$  $g. 108 : 9 = 12$ h.  $490:7 = 70$ 

#### 11 **PROBLÈME**

a.  $28 : 6 = ?$  q = 4 r = 4 Ils auront 4 gâteaux chacun et il restera 4 gâteaux.

**b.**  $86 : 8 = ?$  q = 10 r = 6 10 tables seront complètes et on mettra 6 élèves sur la table incomplète.

## 12 **PROBLÈME**

 $a. 96 : 2 = 48$ Son voyage lui revient à 48 € s'il prend un passager. **b.**  $96 : 3 = 32$ Son voyage lui revient à 32 € s'il prend deux passagers. c.  $96:4 = 24$ Son voyage lui revient à 24 € s'il prend trois passagers.

## 13 **PROBLÈME**

a.  $45720 : 4 = 11430$ Elle livrera 11430 chaussures si elle fournit 4 magasins. **b.**  $45720 : 5 = 9144$ Elle livrera 9144 chaussures si elle fournit 5 magasins. c.  $45720:8=5715$ Elle livrera 5715 chaussures si elle fournit 8 magasins. d.  $45720:9 = 5080$ Elle livrera 5080 chaussures si elle fournit 9 magasins.

## $14*$

 $a. 618: 45 \rightarrow Le$  quotient aura 2 chiffres. **b.** 512 : 24  $\rightarrow$  Le quotient aura 2 chiffres. c.  $4268:38 \rightarrow$  Le quotient aura 3 chiffres. d. 1225 : 76 → Le quotient aura 2 chiffres. e. 8216 : 54  $\rightarrow$  Le quotient aura 3 chiffres.

### 15 **PROBLÈME**

 $a. 55 : 11 = 5$ Le prix de revient pour un numéro est de 11 €. **b.**  $120 : 15 = 8$ 

Elle a besoin de 8 feuilles. c.  $125:25=5$ 

Il pourra donner 5 cahiers à chacun de ses élèves.

#### $16\frac{1}{4}$

a.  $452 : 23 = ?$  q = 19 r = 15 **b.** 573 :  $14 = ?$  q = 40 r = 13 c.  $365 : 27 = ?$  q = 13 r = 14 d.  $528 : 14 = ? q = 37 r = 10$ e.  $742 : 32 = ?$  q = 23 r = 6 f.  $658 : 42 = ?$  q = 15 r = 28 g.  $815 : 72 = ?$  g = 11 r = 23 h. 936 :  $54 = ?$  q = 17 r = 18 i. 892 :  $37 = ?$  q = 24 r = 4 j. 498 : 26 = ?  $q = 19$  r = 4

### 17 **PROBLÈME**

 $2355 : 15 = 157$ 157 enfants ont mangé à la cantine durant ces quinze jours.

## 18 **PROBLÈME**

a.  $10368 : 12 = 864$ S'il paie en 12 mensualités, il paiera 864 € chaque mois. **b.**  $10368 : 18 = 576$ S'il paie en 18 mensualités, il paiera 576 € chaque mois. c.  $10368 : 24 = 432$ S'il paie en 24 mensualités, il paiera 432 € chaque mois. d.  $10368 : 32 = 324$ S'il paie en 32 mensualités, il paiera 324 € chaque mois. e. 10368 : 36 = 288 S'il paie en 36 mensualités, il paiera 288 € chaque mois. f. 10368 : 48 = 216 S'il paie en 48 mensualités, il paiera 216 € chaque mois.

# **Je résous des problèmes EALCULS**

#### **Programmes 2016**

Les programmes 2016 insistent sur l'apprentissage simultané d'aptitudes de calculs et de résolution de problèmes, le travail sur la technique devant nourrir le sens et inversement. Les problèmes enrichissent le sens des opérations déjà rencontrées au cycle 2 et permettent d'en étudier de nouvelles avec de nouveaux nombres (les décimaux).

#### Compétences travaillées

La division est la nouveauté du CM1 dans le domaine du calcul: on s'attachera à travailler son sens et son lien avec la multiplication. Les problèmes proposent des difficultés progressives soit par le nombre d'étapes de calculs, soit par la grandeur des nombres.

# **CORRIGÉS DES PROBLÈMES**

1  $42:7=6$ Il est tombé en moyenne par jour 6 mm de pluie.

 $2$   $*$  $a. 28 : 2 = 14$ Il a parcouru 14 km en moyenne en ½ heure. **b.**  $28:4=7$ Il a parcouru 7 km en moyenne en ¼ d'heure.

 $3$   $*$  $84:7 = 12$ Elle donnera 12 cookies à chacun d'eux.

4  $126:6 = 21$ Chacun va payer 21 €.

5  $444:3 = 148$ Il y a 148 places de parking à chaque étage.

6 a.  $1200 : 3 = 400$ Chacun doit donner 400 €. **b.**  $1200 : 4 = 300$ Chacun doit donner 300 €.

7  $240 : 12 = 20$ Il a rempli 20 cartons.

8<sup>2</sup> 7525 : 7 = 1075 1 075 spectateurs se sont rendus en moyenne par jour au cinéma.

 $9<sup>1</sup>$  $10500 : 12 = 875$ Le montant de chaque mensualité est de 875 €.

## $10\frac{1}{2}$

 $54 : 6 = 9$  24 :  $3 = 8$ Le lot de boites le plus intéressant est le lot de 3 boites car une boite revient à 8 € alors que dans le lot de 6 boites, une boite revient à 9 €.

#### $11 \frac{14}{11}$

 $4000 : 25 = 160$ Il faut 160 g de farine pour fabriquer une baguette.

 $12 \frac{1}{4}$  $(249 - 89)$ :  $4 = 160$ :  $4 = 40$ 

Le montant de chaque paiement est de 40 €.

 $13\frac{1}{4}$  $34400 : 80 = 430$ Il a parcouru en moyenne 430 km par jour.

 $14 \frac{14}{14}$  $2 h 40 = 160 min 160 : 8 = 20$ On peut servir 20 verres en 2 h 40.

## $15\frac{1}{2}$

 $(1626 + 1750 + 980)$ : 4 = 4356: 4 = 1089 Ce voyage revient à 1089 € par personne.

## $16 \frac{1}{4}$

a.  $30000 : 15 = 2000$ Elle pourra préparer 2000 sachets. **b.**  $(30000 - 75)$ :  $29925$ :  $15 = 1995$ ou 75 = 5 sachets en moins : 2000 – 5 = 1995 1995 sachets seront alors préparés.

## $17\frac{1}{2}$

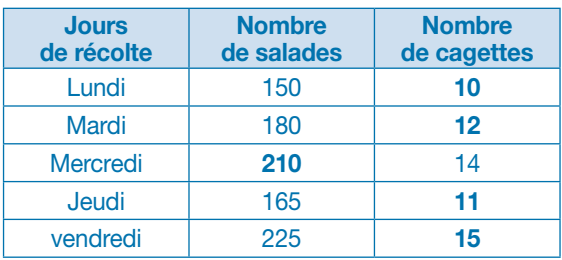

## $18\frac{1}{4}$

 $14375:25=575$ 575 boites de conserve sont nécessaires pour fabriquer un charriot.

# $19<sup>2</sup>$

 $546:26 = 21$ La surface de ces deux pièces est de 21 m².

## $20 \frac{1}{4}$

 $9996: 17 = 588$ 588 spectateurs ont assisté à la représentation.

# $21<sup>1</sup>$

 $\overline{40000}$ : 81 = ? q = 493 r = 67 493 bébés sont accueillis en moyenne dans chaque centre. 305769 magazines sont vendus en moyenne par semaine.

# $22 \div$

 $625: 25 = 25$ Il doit donner 25 problèmes à chaque élève.  $25: 5 = 5$ Ils mettront 5 jours à les résoudre.

# $23 *$

 $28000 : 25 = 1120$ Il a besoin de 1120 g de graines par semaine pour chaque poule.  $1120:7 = 160$ Il a besoin de 160 g de graines par jour pour chaque poule.

# $24 \frac{*}{2}$

 $42002: 2 = 21001$ La densité de population de la ville de Montrouge est de 21001 hab./km².  $21594: 6 = 3599$ La densité de population de la ville de Torcy est de 3599 hab./km². 28798: 17 = 1694 La densité de population de la ville de Menton est de 1694 hab./km². 89208: 42 = 2124 La densité de population de la ville de Poitiers est de 2124 hab./km².

# $25^{\frac{4}{4}}$

a. Il a travaillé 52 semaines – 5 semaines = 47 semaines.  $115855: 47 = 2465$ Il a parcouru en moyenne 2465 km par semaine. **b.**  $2465: 5 = 493$ Il parcourt en moyenne 493 km par jour.

# $26 \frac{4}{5}$

15899988: 52 = 305769

# **Additionner des nombres décimaux**

p. 88-89 du manuel

#### **Programmes 2016**

- Calcul posé: mettre en œuvre un algorithme de calcul posé pour l'addition de nombres décimaux.
- Vérifier la vraisemblance d'un résultat, notamment en estimant son ordre de grandeur.

#### Compétences travaillées

- Estimer l'ordre de grandeur d'une somme avec des nombres décimaux.
- Appliquer une technique opératoire.

La technique de l'addition des nombres décimaux est très proche de celle des nombres entiers. Cette notion ne pose donc pas de difficultés particulières. Comme pour les nombres entiers, il est indispensable d'habituer rapidement les élèves à évaluer un ordre de grandeur du résultat.

### Découverte collective de la notion

● Laisser les élèves découvrir la situation de recherche et leur demander d'expliciter les données numériques du problème: *4,45 m est la distance parcourue au premier saut; 4,38 m est la distance parcourue au second saut, et 4,51 m la distance parcourue au troisième saut.* Faire remarquer qu'il s'agit de nombres décimaux. Poser la question: *quelle opération allons-nous effectuer pour trouver la distance totale parcourue par Malik?* Une addition.

● Avant de passer au calcul, proposer d'évaluer le résultat. Chaque nombre sera arrondi à l'unité la plus proche:  $4,45 + 4,38 + 4,51 \rightarrow 4 + 4 + 5 = 13$ . La distance parcourue est d'environ 13 m.

● Proposer de poser l'opération pour trouver le résultat exact. Cette situation ne devrait pas poser de problème, les 3 nombres proposés ayant tous le même nombre de chiffres dans la partie entière comme dans la partie décimale. Sur l'ardoise ou sur le cahier, laisser les élèves poser l'addition et trouver le résultat (13,34 m).

● Proposer la situation suivante : *un autre athlète a lui aussi été qualifié en sautant les distances suivantes : 4,5 m - 4,36 m - 4 m. Quelle performance a-t-il réalisée?*

Laisser les élèves effectuer le calcul en binômes. Corriger collectivement et repérer les élèves qui ont trouvé des résultats erronés: les erreurs liées aux nombres décimaux proviendront des unités ou virgules non alignées. Leur demander d'expliquer leur technique au tableau. Faire remarquer une fois de plus l'intérêt d'estimer le résultat.

● Rappeler que, comme pour les nombres entiers, on doit aligner les chiffres qui ont la même valeur: dizaines avec dizaines, unités avec unités. Expliquer que l'on applique la même démarche pour les nombres décimaux: dixièmes avec dixièmes, centièmes avec centièmes. Rappeler que 4,5 peut s'écrire 4,50 et que 4 peut s'écrire 4,00.

● Corriger collectivement au tableau, en mettant en avant le bon alignement de la virgule qui est un repère.

#### Difficultés éventuelles

• Pour placer correctement les chiffres de l'opération, proposer aux élèves en difficulté la fiche Matériel *Tableau de numération (3)*.

• Progressivement, leur demander de repérer la valeur des chiffres sans l'aide du tableau: *dans 4,38 quel est le chiffre des unités? et dans 45,9?*

● Lire collectivement la leçon et insister sur la notion d'ordre de grandeur du résultat qui doit devenir un automatisme. Pour ce faire, proposer d'arrondir des nombres à l'unité supérieure ou inférieure (travail à l'oral sur l'ardoise).

### Autres pistes d'activités

 Faire créer des petits problèmes en partant d'additions données (1,55 + 3,20 + 27,95).

 Calculer mentalement des compléments à 1, à 10. Manipuler de la fausse monnaie pour effectuer de petits calculs plus contextualisés : *j'achète un journal à 2,10 € et une baguette à 0,95 €*.

CD-Rom ➜ Remédiation

**→ Matériel:** Tableau de numération (3)

## 1

**a.**  $20.7 + 4 = 24.7$  **e.**  $12 + 8.8 = 20.8$ **b.**  $12.4 + 5 = 17.4$  **f.**  $6.1 + 5.1 = 11.2$ c.  $2,8 + 18,2 = 21$  g.  $10,5 + 10,5 = 21$ **d.**  $20,2+5,7 = 25,9$  **h.**  $0,9+3,1 = 4$ 

## 2

 $0.2 + 0.8 = 1$   $0.4 + 0.6 = 1$   $0.5 + 0.5 = 1$  $0,3 + 0,7 = 1$   $0,9 + 0,1 = 1$ 

## $3\frac{1}{4}$

 $2.5 + 2.5 = 5$   $3.9 + 1.1 = 5$   $1.5 + 3.5 = 5$  $2.8 + 2.2 = 5$   $0.5 + 4.5 = 5$ 

## $4 \frac{4}{4}$

a.  $0,6 + 1,4 = 2$ **b.**  $1.2 + 0.8 = 2$ c.  $0,5 + 1,5 = 2$ d.  $1.7 + 0.3 = 2$ e.  $2.5 + 2.5 = 5$ f.  $4,5 + 0,5 = 5$  $a. 3.5 + 1.5 = 5$ h.  $0,5 + 4,5 = 5$ 

## $5\frac{1}{4}$

**a.** 9,5 + 0,5 = 10 **d.** 3,5 + 6,5 = 10 **b.**  $7,5 + 2,5 = 10$  **e.**  $8,8 + 1,2 = 10$ **c.**  $5,5 + 4,5 = 10$  **f.**  $5,6 + 4,4 = 10$  $g. 7, 1 + 2, 9 = 10$ h.  $9,1 + 0,9 = 10$ 

## $6\frac{1}{2}$

a.  $4 + (2,5 + 2,5) = 4 + 5 = 9$ **b.**  $7 + 2 + (5.4 + 1.6) = 9 + 7 = 16$ c.  $9 + (0.3 + 0.7) = 9 + 1 = 10$ d.  $2,5 + 9 + (1,1 + 2,9) = 11,9 + 4 = 15,9$ 

### 7 **PROBLÈME**

1 pièce de 10 centimes et 1 pièce de 2 euros.  $\rightarrow$  4,1 g + 8,5 g = **12,6 g** 1 pièce de 5 centimes et 1 pièce de 1 euro.  $\rightarrow$  3,9 g +7,5 g = 11,4 g

### 8

a.  $5.1 + 5 \rightarrow 5 + 5 = 10$  e.  $1.9 + 8 \rightarrow 2 + 8 = 10$ d.  $13 + 6.8 \rightarrow 13 + 7 = 20$ 

**b.**  $3.9 + 7.1 \rightarrow 4 + 7 = 11$  **f.**  $25.4 + 5.2 \rightarrow 25 + 5 = 30$ c.  $2,7 + 20,9 \rightarrow 3 + 21 = 24$  g.  $33,7 + 10,1 \rightarrow 34 + 10 = 44$ 

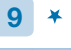

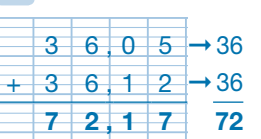

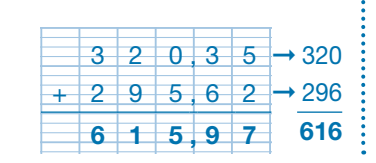

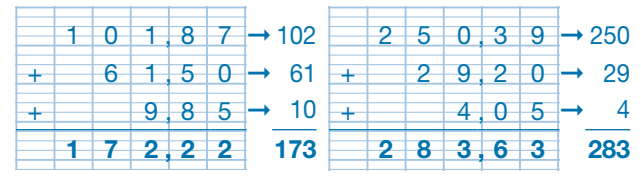

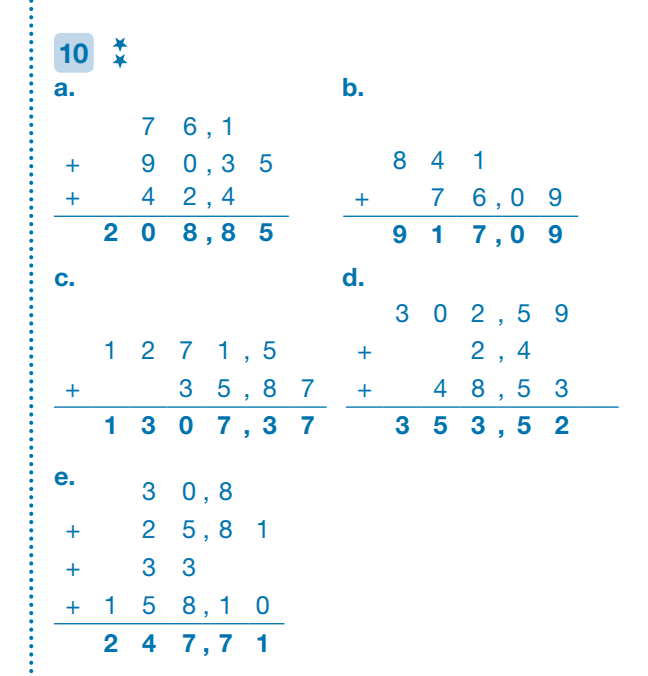

### 11 **PROBLÈME**

Le saladier plein de compote pèse 3,770 kg.  $2 + 0,750 + 0,50 + 0,02 + 0,5 = 3,770$ 

### 12 **PROBLÈME**

a. Chaque matin, le car effectue environ 30 km. (10+9+4+7) b. Chaque matin le car parcourt 29,65 km.  $(10,3 + 8,75 + 4,10 + 6,5)$ c. Chaque jour le car parcourt 59,30 km.  $(29,65 + 29,65)$ 

## 13 **PROBLÈME**

Lucien veut fabriquer 3,6 L de cocktail (1,75 + 0,85 + 0,25 + 0,75), donc son saladier débordera.

## 14 **PROBLÈME**

Pour 50 €, Alice a acheté une barrette, une jupe, une veste et des chaussures. (1,75 + 13,25 + 16,30 + 18,70 = 50)

# Défi

Yvan peut acheter 1 gâteau de chaque (soit 4 gâteaux) et il lui reste 1 €; sinon il peut acheter 6 croissants et il lui reste 1 €.

# **Soustraire des nombres décimaux**

p. 90-91 du manuel

#### **Programmes 2016**

- Calcul posé: mettre en œuvre un algorithme de calcul posé pour la soustraction de nombres décimaux.
- Vérifier la vraisemblance d'un résultat, notamment en estimant son ordre de grandeur.

#### Compétences travaillées

- Estimer un ordre de grandeur d'une différence avec des nombres décimaux.
- Appliquer une technique opératoire.

La technique de la soustraction des nombres décimaux est un peu plus complexe que celle de l'addition, car elle demande de maitriser une propriété du système décimal (64 = 64,00). Comme pour les nombres entiers, il est indispensable de montrer l'importance de chercher un ordre de grandeur.

#### Découverte collective de la notion

● Découvrir la situation de recherche et la reproduire sous forme de schéma au tableau : dessiner les deux œufs, de tailles différentes (l'œuf d'autruche est environ 4 fois plus grand que celui de la poule).

Poser la première question : *comment déterminer la différence de taille entre un œuf de poule et un œuf d'autruche?* En soustrayant 4,25 à 17,5.

● Écrire l'opération en ligne au tableau. Rappeler que pour une soustraction, il faut toujours poser le plus grand nombre en premier. Avant de passer au calcul, proposer d'évaluer le résultat: 17,5 – 4,25 ➔ 17 – 4 = 13

Un élève vient poser l'opération au tableau. Vérifier le bon alignement de la virgule.

Questionner les élèves pour savoir comment compléter l'écriture du nombre pour pouvoir effectuer la soustraction: en écrivant 17,50.

Un élève effectue le calcul.

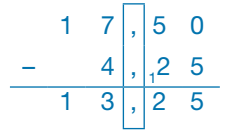

Vérifier la bonne maitrise des retenues et la présence de la virgule dans l'écriture du résultat.

● Proposer aux élèves de chercher sur leur ardoise la réponse à la deuxième question: *quelle est la différence de poids entre les œufs?*

Rappeler que pour poser la soustraction, les virgules doivent être alignées.

$$
\begin{array}{cccc}\n & 1, & 8 & 0 & 0 \\
- & 0, & 1 & 5 & 0 \\
\hline\n & 1, & 6 & 5 & 0\n\end{array}
$$

Là encore, vérifier la bonne maitrise des retenues et la présence de la virgule dans l'écriture du résultat. Faire remarquer qu'on aurait pu écrire 1,80 – 0,15.

● Proposer aux élèves l'exercice 6 p. 91. Il s'agit de calculer des différences entre des nombres décimaux et des nombres entiers. Il faut ici ajouter la virgule et le nombre de zéros nécessaires.

● Lire collectivement la leçon et insister sur la notion d'ordre de grandeur du résultat qui doit devenir un automatisme. Pour cela, proposer des petits calculs sur l'ardoise.

Ex.:  $8,8-5 \rightarrow 9-5=4$  $9 - 1.8 \rightarrow 9 - 2 = 7$ 

#### Difficultés éventuelles

Les élèves pourront utiliser la fiche Matériel (0) *Tableau de numération (3)* pour s'aider à aligner correctement les nombres. Rappeler que pour aligner correctement l'opération, chaque chiffre devra être aligné correctement : dizaines avec dizaines, unités avec unités. La partie décimale pourra être complétée si nécessaire.

#### Autres pistes d'activités

 Faire créer des petits problèmes en partant de soustractions données (ex.: 50 – 6,75).

 Faire manipuler de la fausse monnaie pour « rendre la monnaie».

Ex.: Si j'achète un livre à 15,50 €, combien va-t-on me rendre sur un billet de 20 €?

CD-Rom ➜ Remédiation

**→ Matériel:** Tableau de numération (3)

### 1

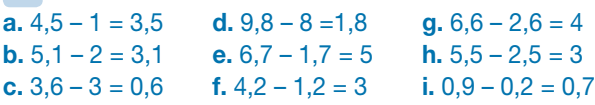

**2**  $\div$  7,5 – 2,5 = 5 8,4 – 3,4 = 5 15,7 – 10,7 = 5  $10.9 - 5.9 = 5$   $5.5 - 0.5 = 5$ 

### $3 \frac{1}{4}$

**a.**  $1 - 0.5 = 0.5(0.5 + 0.5 = 1)$  **f.**  $10 - 5.5 = 4.5(5.5 + 4.5 = 10)$ **b.**  $1 - 0.2 = 0.8(0.2 + 0.8 = 1)$  **g.**  $10 - 4.5 = 5.5(4.5 + 5.5 = 10)$ **c.**  $1 - 0.7 = 0.3(0.7 + 0.3 = 1)$  **h.**  $10 - 3.5 = 6.5(3.5 + 6.5 = 10)$ **d.**  $1 - 0.8 = 0.2(0.8 + 0.2 = 1)$  **i.**  $10 - 8.5 = 1.5(8.5 + 1.5 = 10)$ e.  $1 - 0.9 = 0.1 (0.9 + 0.1 = 1)$ 

#### 4 **PROBLÈME**

Ce boa a grandi de 0,30 m. (30 cm) → 1,65 – 1,35 = 0,30

#### 5 **PROBLÈME**

**a.** Elle lui rendra  $0,25 \notin$ .  $(14 - 13,75 = 0,25)$ **b.** Elle lui rendra 1,25 €.  $(15 - 13,75 = 1,25)$ c. Elle lui rendra 6,25 €.  $(20 - 13,75 = 6,25)$ 

# 6

Récipient A: Il manque 1,7 L. (10 – 8,3 = 1,7) Récipient B: Il manque 5,15 L. (12 – 6,85 = 5,15) Récipient C: Il manque 12,95 L. (15 – 2,05 = 12,95) Récipient D: Il manque 3,25 L. (8,5 – 5,25 = 3,25)

#### 7

a. 9 – 3,8 → 9 – 4 + 5 d. 25 – 5,9 → 25 – 6 = 19 **b.** 6,9 – 5  $\rightarrow$  7 – 5 = 2 **e.** 4,2 – 1  $\rightarrow$  4 – 1 = 3 c.  $50,2 - 6$  →  $50 - 6 = 44$  f.  $90 - 11,1$  →  $90 - 11 = 79$ 

#### 8 **PROBLÈME**

**a.** Au mois de mai, il dépense environ  $48 \text{ € } (13 + 5 + 4 + 26 = 48)$ . **b.** À la fin du mois de mai, il lui reste environ 20 € (68 – 48 = 20). c. Dépenses du mois:  $12,90 + 5 + 4,05 + 26,45 = 48,40$  €; il lui reste: 68,10 – 48,40 = 19,70 €.

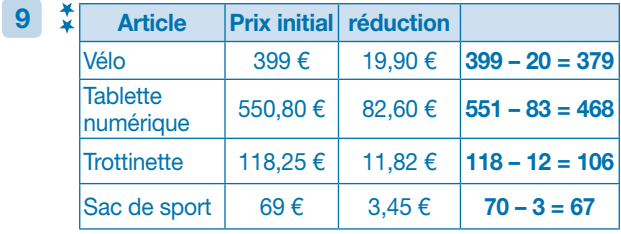

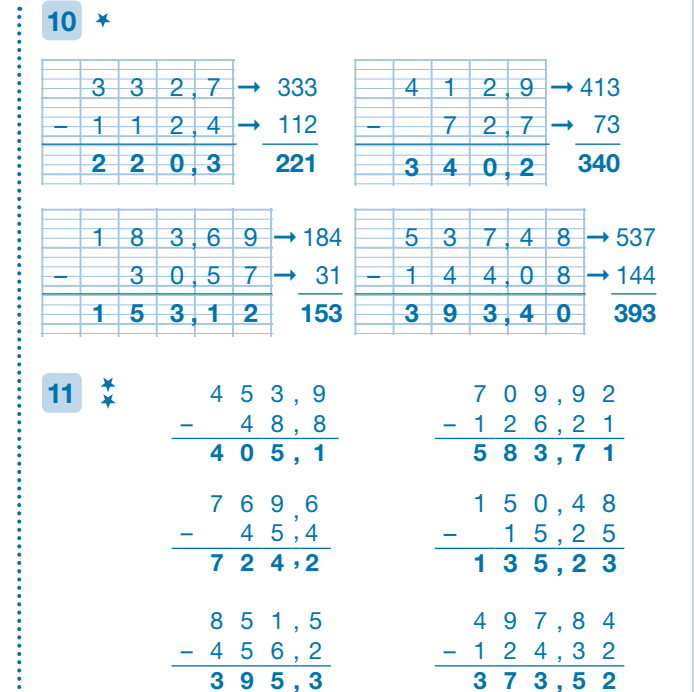

**12**  $\frac{1}{4}$  **PROBLÈME** II y a **2,1 kg** de sucre dans la marmite.  $\rightarrow$  8,8 – (5,5 + 1,2) = 8,8 – 6,7 = 2,1

#### $13 \frac{1}{4}$

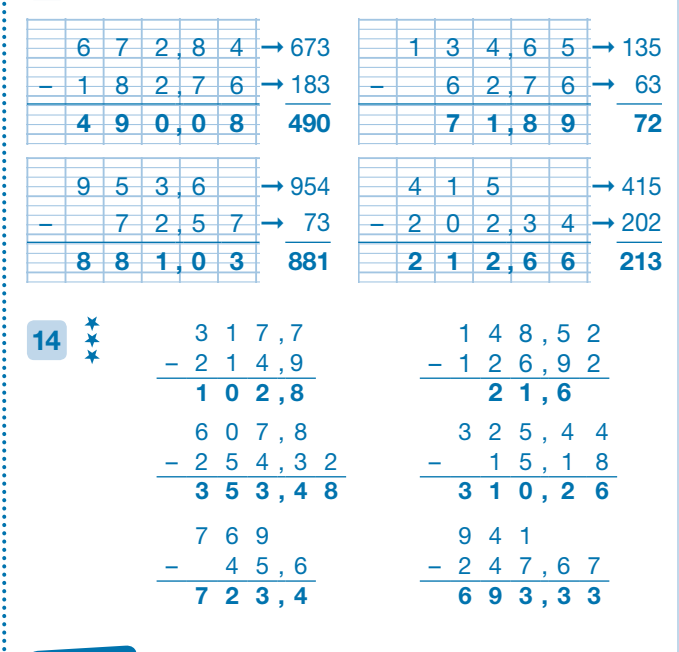

 $\text{lona: } 1,45 \text{ m}; \text{Minnie: } 1,45 - 0,05 = 1,40 \text{ m};$ Aggie:  $1,40 - 0,15 = 1,25$  m.

La différence de taille entre Aggie et Iona est 0,20 m.  $\frac{1}{2}$  (20 cm) → 1,45 – 1,40

# **Multiplier et diviser un nombre décimal par 10, 100, 1000**

CALCULS

p. 92-93 du manuel

#### **Programmes 2016**

- Comprendre et utiliser la notion de nombre décimal.
- Mémoriser des faits numériques et des procédures élémentaires de calcul.
- Élaborer ou choisir des stratégies de calcul à l'oral et à l'écrit.

#### Compétences travaillées

- Multiplier ou diviser un nombre décimal par 10, par 100, par 1000.
- Résoudre des problèmes multiplicatifs ou relevant de la division.

Ces opérations sont des procédures élémentaires de calcul réfléchi: en aucun cas on ne peut les réduire au seul déplacement de la virgule qui en est la conséquence et non la cause. Il faut bien faire comprendre la notion de grandeur du nombre.

#### Découverte collective de la notion

Prévoir le tableau ci-dessous sur un affichage ou au tableau avec les cases grisées.

● Laisser les élèves découvrir la situation de recherche, puis reformuler la première question: *Quelle formule sera la plus avantageuse?*

− 1re proposition : On voit 10 supporters et le tarif annoncé est 13,50 € pour 1 billet. *Quelle opération allonsnous utiliser pour trouver le prix pour 10 personnes ? (la multiplication).*

− 2e proposition: Le tarif annoncé, 975 €, est pour 100 personnes. *Comment trouver le prix pour 10 personnes? (il faut utiliser la division.)*

Faire remarquer qu'à ce stade la comparaison n'est pas possible car la première situation donne un prix unitaire et la seconde un tarif pour 100 personnes. On peut déjà remplir les cases correspondant aux données du problème.

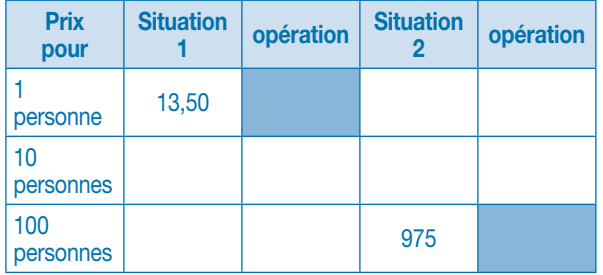

● Diviser la classe en binômes et proposer de rechercher les opérations nécessaires pour les deux situations (sur l'ardoise ou sur le cahier).

Laisser un temps pour la recherche, puis demander à un ou plusieurs binômes d'annoncer leurs résultats respectifs et de remplir le tableau.

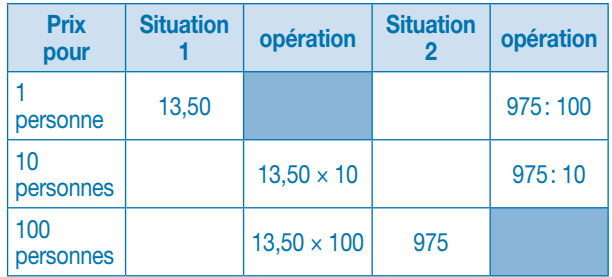

● Certains binômes auront peut-être déjà rempli les cases résultats:

− soit on s'appuie sur leurs réponses en leur demandant de les argumenter:

➞ × 10 c'est rendre le nombre 10 fois plus grand donc  $13,50 \times 10 = 135,0 = 135.$ 

➞ : 10 c'est rendre le nombre 10 fois plus petit :  $975: 10 = 97.5.$ 

− soit on calcule collectivement:

$$
\rightarrow 13,5 = 1 \text{ d} + 3 \text{ u} + \frac{5}{10} \text{ done } 13,5 \times 10
$$
  

$$
\rightarrow 1 \text{ c} + 3 \text{ d} + 5 \text{ u} = 135
$$
  

$$
\rightarrow 975 = 9 \text{ c} + 7 \text{ d} + 5 \text{ u } \text{ done } 975:10
$$
  

$$
\rightarrow 9 \text{ d} + 7 \text{ u} + \frac{5}{10} = 97,5
$$

Faire comprendre comment les chiffres du nombre changent de classe dans le tableau. Faire remarquer que la virgule se décale vers la droite pour la multiplication et vers la gauche pour la division.

● Relancer la recherche pour les nombres 90, 110 et 200. À la mise en commun, on peut prendre en compte plusieurs stratégies.

− Soit on passe par l'unité qui cette fois est connue et on la multiplie par 90, 110 et 200. On utilise la technique de la multiplication des nombres décimaux.

− Soit on applique le calcul réfléchi en utilisant les données existantes :

 $\rightarrow \times 90$ , c'est multiplier par 9 le prix pour 10 personnes;

 $\rightarrow$   $\times$  110, c'est multiplier par 11 le prix pour 10 personnes; ➞ 200, c'est le double de 100.

● Lire la leçon.

#### Difficultés éventuelles

Habitués à multiplier les nombres entiers par 10, 100…, les élèves ont tendance à appliquer la même règle en ajoutant 1 ou 2 zéros à droite du nombre (1,7 × 10 devient 1,70). Pour éviter ce type d'erreur, on peut rappeler que  $1,7 = 1,70$ .

#### Autres pistes d'activités

Proposer de participer aux commandes de la classe (ex.: 100 cahiers à 1,28 € le cahier). Multiplier et diviser mentalement par 10, 100, 1 000

une fois la notion acquise.

CD-Rom ➜ Remédiation

 $\rightarrow$  Évaluation:

Calculer avec des nombres décimaux.

# **CORRIGÉS DES EXERCICES**

#### 1

a. 7,12 et 71,2 – 45,5 et 455 – 0,45 et 4,5 – 2,5 et 25 – 0,25 et 2,5 b. 1,22 et 122 – 0,1 et 10 – 0,02 et 2 – 1,2 et 120 – 0,12 et 12

#### 2

a. 258 c. 307 e. 776 g. 2377,5 b. 116,2 d. 92 f. 103 h. 15

3 a. 672 – 679 – 4530 – 3489 – 1302 **b.**  $145 - 67 - 478 - 308 - 68$ 

## $4 \frac{1}{4}$

**a.**  $100 \times 0,15 = 15$  **d.**  $10 \times 0,12 = 1,2$ **b.**  $100 \times 1,23 = 123$  **e.**  $10 \times 2,65 = 26,5$ c.  $100 \times 0,64 = 64$  f.  $100 \times 0,5573 = 55,73$ 

#### 5 **PROBLÈME**

**a.** 21,5 ou 21,50 € **b.** 125 € **c.** 5 € **d.** 12 € e. 1057,5 ou 1057,50 €

6 a. 630 b. 1460 c. 38 d. 742 e. 258 f. 75150

7

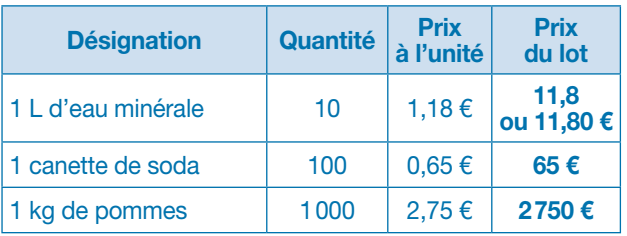

**8**  $\frac{1}{2}$  **PROBLÈME** Le château fort mesurera 5250 cm et 2850 cm de largeur, ce qui fait en mètres 52,50 m de long et 28,50 m de large.

# 9

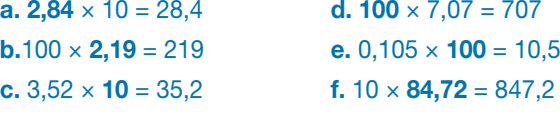

#### $10 *$

a. 4,12 c. 29,35 e. 3,04 g. 7,323 b. 61,27 d. 8,529 f. 0,55 h. 0,07

11 **PROBLÈME a.** 1.51 € **b.** 19.50 € **c.** 0.12 € **d.** 567.85 €

#### $12 \frac{1}{4}$

**a.** 16,5: **10** = 1,65 **b.** 108,7: **100** = 1,087 **e.** 46,4: **10** = 4,64 **f.** 1,9: **10** = 0,19

**c.**  $0.5$ : **10** = 0.05 **d.** 37.5: **100** = 0.375

#### 13 **PROBLÈME**

Longueur: 0,588 m = 588 mm Envergure:  $0,603$  m = 603 mm Hauteur:  $0.174$  m = 174 mm

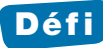

Je suis 3,6.

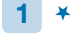

**b.**  $4,5 + 7 = 11.5$  **g.**  $4,3 + 4 = 8.3$ **d.** 2,7 + 5= 7.5 **i.** 0,7 + 5 = 5,7 e.  $3 + 2.8 = 6.8$ 

**a.**  $2,5 + 3 = 5.5$  **f.**  $5 + 1,9 = 6.9$ **c.**  $6,2 + 0,4 = 6.6$  **h.**  $14 + 2,8 = 16.8$ 

#### $2^{4}$

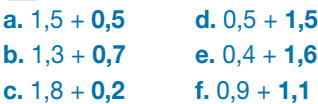

### 3 **PROBLÈME**

La distance entre le domicile de Mohamed et le stade est de 3,9 km. (0,7 + 3,2)

## 4

**a.**  $0.7 + 0.7 = 1.4$  **d.**  $0.3 + 0.5 = 0.8$ **b.**  $0,8 + 0,8 = 1,6$  **e.**  $0,1 + 0,8 = 0,9$ **c.**  $0.9 + 0.9 = 1.8$  **f.**  $0.4 + 0.3 = 0.7$ 

## $5\frac{1}{4}$

a.  $8,2 + 3 = 11,2$  d.  $7 + 3,9 = 10,9$ **b.**  $1,9 + 7,8 = 9,7$  **e.**  $7,1 + 1,9 = 9$ c.  $6.7 + 1.9 = 8.6$  f.  $8.9 + 3.2 = 12.1$ 

### $6^{+2}$

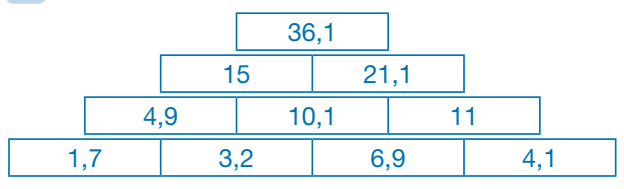

## $7\frac{1}{4}$

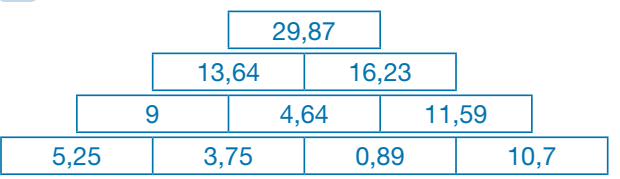

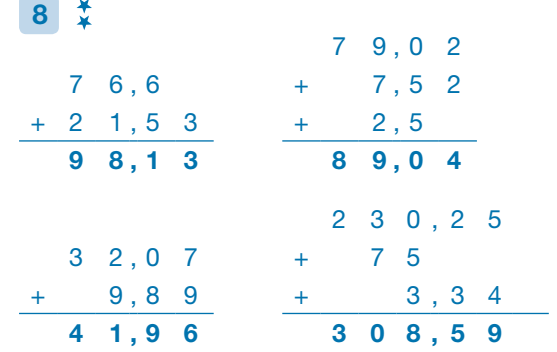

### $9<sup>1</sup>$

 $3,4 + 0,45 + 2,5 + 9,12 = 15,47$  $6,37 + 0,87 + 4,9 = 12,14$  $4,34 + 8,1 + 5,55 + 3,7 = 21,69$  $7,8 +0,02 + 9,51 + 6,95 = 24,28$ 

## 10 **PROBLÈME**

L'ours Bernie a perdu 65,88 kg  $13,5 +12,850 +11,050 +14,780 +13,7 = 65,88$ 

### 11

**a.**  $5,6 - 2 = 3,6$  **c.**  $6,7 - 4,3 = 2,4$ **b.**  $5,3 - 2,1 = 3,2$  **d.**  $8,4 - 3,4 = 5$ 

#### 12 **PROBLÈME**

a. Coureur A : 1 – 0,8. Il lui reste 0,2 L. **b.** Coureur B : 1 – 0,5. Il lui reste **0,5 L**. c. Coureur C : 1 – 0,3. Il lui reste 0,7 L.

#### 13

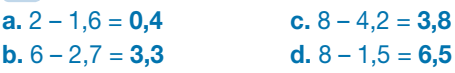

#### $14 \frac{1}{4}$

a.  $5,8 - 2,8 \rightarrow 6 - 3 = 3$ b.  $17,9 - 5,7 \rightarrow 18 - 6 = 12$ c.  $12,1 - 2,8 \rightarrow 12 - 3 = 9$ d.  $56 - 12.8 \rightarrow 56 - 13 = 43$ 

#### 15 **PROBLÈME**

Sonia doit tracer un segment [AB] de 3,7 cm (6 – 2,3). Sonia doit tracer un segment [EF] de 0,7 cm (3 – 2,3). Sonia doit tracer un segment [CD] de 1,7 cm (4 -2,3).

 $1.9 - 0.27 = 1.63$ 

 $16 \frac{4}{4}$ <br>12.8 – 9.9 = **2.9**  $21,7 - 14,64 = 7,06$   $8,3 - 3,8 = 4,5$  $45,6 - 15,75 = 29,85$ 

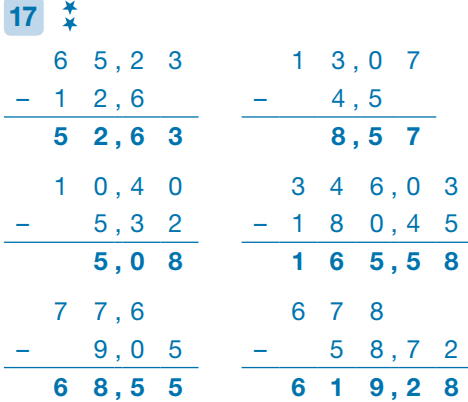

## $18^{4}$

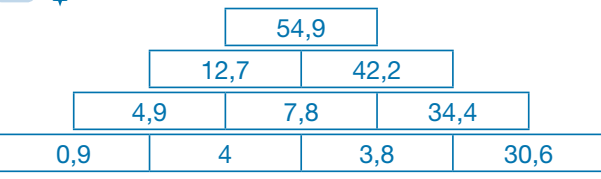

#### 19 **PROBLÈME**

Les charges représentent 1027,77 €.  $(645,78 + 79,34 + 236,7 + 65,95)$ Il leur reste 2472,23 €. (3500 – 1027,77)

#### 20 **PROBLÈME**

M. Hubert a parcouru 14230,93 km. (15215,64 – 984,71)

#### 21 **PROBLÈME**

100 sucettes coutent 105 €. (1,05 × 100) 100 boules coutent 185 €. (1,85 × 100) 1000 timbres coutent 610 €. (0,61 × 1000) 10 manettes coutent 1057,50 €. (105,75 × 10)

#### 22

#### Multiplier par 10

a. 32 – 53 – 156 – 29 – 676 – 127 **b.**  $54,5 - 37,4 - 74,8 - 369,3 - 6123,4$ c.  $1,3 - 8,9 - 673,6 - 7 - 1,3 - 0,5$ 

Multiplier par 100 a. 320 – 530 – 1560 – 290 – 6760 – 1270 b. 545 – 374 – 748 – 3693 – 61234 c.  $13 - 89 - 6736 - 70 - 13 - 5$ 

#### 23 **PROBLÈME**

1 tablette de chocolat pèse 0,25 kg. (2,5 : 10) → 250 g 1 pot de confiture pèse 0,672 kg. (67,2 : 100) ➞ 672 g 1 ordinateur pèse 3,28 kg. (32,8 : 10) ➞ 3280 g 1 ballon pèse 0,505 kg. (50,5 : 100) ➞ 505 g

#### $24 \frac{*}{*}$

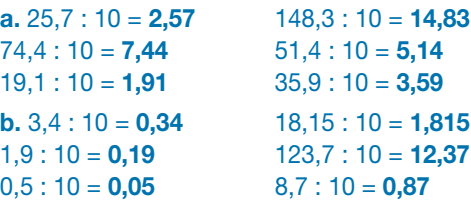

#### $25\frac{1}{4}$

 $33,5 : 100 = 0,335$  $247,5:100 = 2,475$  $312,9:100 = 3,129$  $40,2:100 = 0,402$  $100,8:100 = 1,008$ 

#### $26\frac{1}{5}$

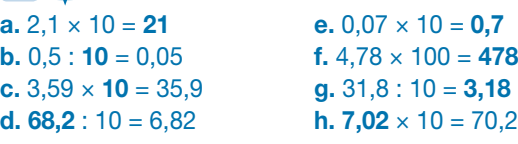

## $27\frac{4}{5}$

```
a. (250,4:10) + (3,42 \times 10) + (687,5:100) - (20,1:10)= 25,4 + 34,2 + 6,875 - 2,01= 64,465b. (74 - 6,32) + (0,66 \times 10) + (57,2 :10) - (0,5 \times 100)= 67,68 + 6,6 + 5,72 - 50= 30c. (54,3 + 100,25) - (15 - 7,89) - (1 + 0,66): 100 + (0,67 \times 10)= 154,55 - 7,11 - 1,66 : 100 + 6,7= 8,1578
```
# **Je résous des problèmes EALCULS**

#### **Programmes 2016**

Les programmes 2016 insistent sur l'apprentissage simultané d'aptitudes de calculs et de résolution de problèmes, le travail sur la technique devant nourrir le sens et inversement. Les problèmes enrichissent le sens des opérations déjà rencontrées au cycle 2 et permettent d'en étudier de nouvelles avec de nouveaux nombres (les décimaux).

#### Compétences travaillées

Ces problèmes sont classés par difficulté mettant en œuvre une ou plusieurs étapes et non par opérations. Ici on travaillera une nouveauté, les nombres décimaux.

# **CORRIGÉS DES PROBLÈMES**

1 Sofian mesure **1,37 m** (137 cm).  $(1,32 + 0,05 = 1,37)$ 

2 Il lui reste 7,5 km à parcourir.  $(42,3 - 34,8 = 7,5)$ 

3 1 kg de pommes coute 2,25 €.  $(22,50:10 = 2,250)$ 

#### 4

Anna, Victor et Phil pèsent ensemble 113,10 kg.  $(44,2 + 37,9 + 31 = 113,10)$ Ils ne pourront pas monter ensemble sur le manège.  $(113,1 > 100)$ 

#### 5 10 boites de conserve pèsent 3,75 kg. (0,375 × 10) 100 boites de conserve pèsent 37,5 kg. (0,375 × 100) 1000 boites de conserve pèsent 375 kg. (0,375 × 1000)

#### 6 Mme Gecourt parcourt 39,3 km.  $(32,8 + 6,5 = 39,3)$

7 Un timbre coute 0.71 €.  $(0,56 + 0,15 = 0,71)$ 

## 8

Il lui reste 964,5 L d'huile à vendre.  $(1200 - 235, 5 = 964, 5)$ 

#### 9

Il a obtenu 9,85 kg de cerneaux de noix.  $(15,75 - 5,9 = 9,85)$ 

#### 10

Il lui manque 71,70 € pour pouvoir acheter son vélo.  $(230,50 - 158,80 = 71,70)$ 

### 11

Son gâteau pèse 1,780 kg → 1780 g.  $(0,250 + 0,125 + 0,75 + 0,5 + 0,155 = 1,780)$ 

## $12 \frac{1}{2}$

Les 10 chaises coutent 658 €.  $(1008 - 350 = 658)$ Une chaise coute 65,80 € (658: 10 = 65,8)

## $13 \t{t}$

Non, la camionnette est trop lourde pour passer sur ce pont limité à 1 t (1000 kg), car avec son chargement elle pèse 1063,70 kg ➞ 1063,70 > 1000.  $(155.5 + 67.8 + 90.4 = 1063.70)$ 

## $14\frac{1}{4}$

Milou a ramassé 17,3 kg de châtaignes.  $(3,75 + 4,5 + (3,75 + 4,5 + 0,8) = 17,3)$ 

### $15 \frac{1}{4}$

Lydia a économisé 37,05 €.  $\frac{1}{2}$  (32,55 + 4,50 = 37,05)

## $16\frac{1}{4}$

Bob a acheté sa tablette 104,80 €.  $(89,30 + 15,50 = 104,80)$ 

## $17\frac{1}{4}$

Les fruits pèsent 8,4 kg.  $(2,75 + 3,6 + 2,05 = 8,4)$ Le panier vide pèse  $0.8 \text{ kg} \rightarrow 800 \text{ g}$ .  $(9,2 - 8,4 = 0,8)$ 

## $18\frac{1}{4}$

La console de Bill coute 128,75 €.  $(98,25 + 30,50 = 128,75)$ 

## $19^{4}$

Rita a déjà utilisé 4,1 m.  $(0,45 +1,15 + 2,5 = 4,1)$ Il ne lui reste que  $0,9$  m  $(5 - 4,1)$  de ruban donc pas assez pour le cadeau de Gran'Pa (0,9 < 1,05). Il lui manquera 0,15 m (1,05 – 0,9).

## $20\frac{3}{2}$

Il pèse 3300 kg. → 1550 + (100  $\times$  1,75)  $\times$  10 = 1550 + 1750 = 3300

## $21 \frac{4}{11}$

Les sapins coutent 173 €.  $[(12,75 \times 10) + 45,50] = 127,50 + 45,50 = 173$ Il reste 177 € pour la décoration.  $(350 - 173 = 177)$ 

## $22\frac{1}{4}$

La princesse a besoin de 9,80 m de corde.  $(0,80 + 0,80 + 0,80 + 2,4 + 1,75 + 3,25 = 9,8)$ 

# $23\frac{7}{2}$

Les dépenses de la famille Dubol s'élèvent à 1662,30 €.  $(1055,80 + 180 + 426,5 = 1662,3)$ 

Ils ont consacré 337,70 € pour l'achat des souvenirs.  $(2000 - 1662, 30 = 337, 70)$ 

## 24

Le 4 × 4 neuf de Lucie coutait 13745,25 €.  $(9990 + 3755, 25 = 13745, 25)$ 

# $25\frac{4}{7}$

a. En 2015, la consommation de fuel était de 1568,25 L.  $(1255.8 + 312.45 = 1568.25)$ 

b. En 2015, la facture s'élevait à 956,35 €.  $(879,55 + 76,80 = 956,35)$ 

# $26\frac{1}{2}$

Hugo a dépensé 627 €.  $(0,90 \times 100) + (1,12 \times 100) + (1,5 \times 100) + (2,75 \times 100) = 627$ Il a vendu 7,50 € chaque bouquet.  $(750: 100 = 7,5)$ 

# $27\frac{1}{5}$

a. Une bobine coute 12,20 €. (122 : 10 = 12,2)

- **b.** Les perles coutent **57,50 €**. (5,75  $\times$  10 = 57,5)
- c. Il a payé 69,70 €. (12,2 + 57,5 = 69,7)
- d. Il a acheté 35 m de fil de fer  $(3,5 \text{ m} \times 10)$ . Il obtient des  $\frac{1}{2}$  baguettes de 0,35 m (35 cm) de fil de fer.

# Lire et utiliser un graphique **Exalculs**

### **Programmes 2016**

- Prélever des données numériques à partir de supports variés.
- Exploiter et communiquer des résultats de mesures.
- Représentations usuelles: tableaux (en deux ou plusieurs colonnes, à double entrée); diagrammes en bâtons, circulaires ou semi-circulaires; graphiques cartésiens.

#### Compétences travaillées

- Lire un graphique.
- Effectuer des calculs à partir des données d'un graphique.

Déjà abordée en CE2, la lecture de graphiques reste un exercice peu aisé pour les élèves, car elle croise plusieurs compétences : savoir lire au moins deux informations (celles des axes), savoir faire des calculs et interpréter les données (par exemple, une courbe démographique). Les graphiques ayant été souvent rencontrés dans des domaines autres que les mathématiques (sciences, géographie, etc.), les élèves doivent progressivement maitriser ces représentations et comprendre leur fonction.

#### Découverte collective de la notion

● Laisser les élèves découvrir la situation de recherche et distribuer une fiche Cherchons  $\circled{)}$  par groupes de 2 élèves. Pour mieux appréhender la recherche, poser les questions suivantes :

➞ *Où avez-vous vu ce type de documents ?* En géographie, en sciences.

➞ *Comment s'appelle ce type de documents?* Ce sont des graphiques.

➞ *Quel est le titre du premier graphique?* Consommation domestique journalière d'eau potable en France.

➞ *Quelles informations nous donne-t-il?* Il nous indique le volume d'eau consommé par jour et par habitant, en 1998, 2001, 2004 et 2008.

(Préciser au besoin le sens des mots « journalière » et «domestique».)

➞ *Quel est le titre du second graphique?* Consommation d'eau (litre/hab.).

➞ *Quelles informations ce tableau nous donne-t-il ?* Il indique la consommation de 11 pays différents en 2002 et en 2014 (préciser qu'il s'agit également de la consommation journalière).

➞ *Quelles différences y a-t-il entre ces deux graphiques?* Le premier graphique est une ligne, une courbe qui relie des points. Il s'agit d'un graphique en courbe. Le second graphique est en barres, en «bâtons». Il s'agit d'un diagramme en bâtons. Pour les deux graphiques les nombres à gauche représentent le nombre de litres. Pour le second graphique, les barres roses représentent l'année 2002 et les barres bleues l'année 2014.

● Demander aux élèves de répondre aux questions de la fiche **Cherchons**  $\circledcirc$ . Les inviter à utiliser leur règle pour une lecture plus précise. Corriger collectivement (les réponses devront être justifiées oralement).

#### Graphique 1:

- 1. 165 L/hab/jour  $-$  150 L/hab/jour
- 2. En 2004
- 3. En 2008

4. La consommation d'eau a d'abord augmenté jusqu'en 2004, puis elle a diminué.

#### Graphique 2:

- 1. 160 L/hab 48 L/hab 35 L/hab
- 2. 150 L/hab 200 L/hab 125 L/hab
- 3. L'Italie Les Émirats arabes unis
- 4. Le Canada Le Canada
- 5. Tous, sauf la France.
- 6. La France
- Questionner les élèves :

➞ *Quel est l'intérêt d'une représentation sous forme de graphique?*

Faire remarquer que chaque type de graphique propose une lecture différente: la courbe permet de lire une évolution sur une durée, les bâtons donnent une comparaison.

Présenter le graphique en secteur (camemberts) qui partage souvent une unité (utilisé pour des pourcentages).

● Lire collectivement la leçon et prolonger la séance par la fiche Exercices complémentaires  $(\circ)$ .

#### Difficultés éventuelles

Ce n'est pas tant la lecture de graphique qui pose problèmes que son contenu : s'assurer que les élèves ont bien compris le type de graphique utilisé (on ne lit pas un «camembert » comme une courbe, le titre du graphique, la légende des deux axes et leur unité – m, degrés, années, kg, etc.). Plus la lecture des graphiques sera maitrisée, plus la leçon sur la construction des graphiques sera aisée pour les élèves.

#### Autre piste d'activité

 Lire et interpréter des graphiques lors d'une séance en sciences ou en géographie.

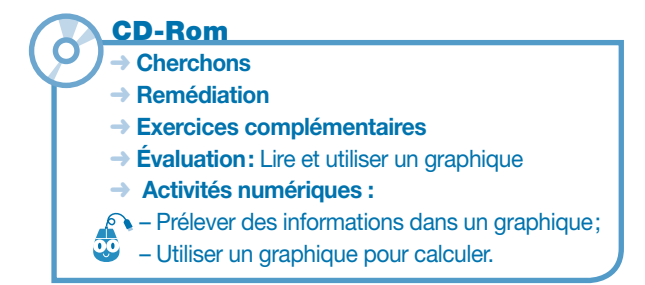

# **CORRIGÉS DES EXERCICES**

#### $1 *$

a. C'est le CM2 qui a le plus d'élèves. b. Il y a 23 élèves en CE1 et 25 élèves en CP.

#### 2 **PROBLÈME**

Il y a 30 élèves qui ont voté.  $(8 + 9 + 3 + 5 + 5)$ Le sport qui a le **plus** de succès est le **football** et celui qui en a le moins est l'équitation.

#### 3

a. C'est en juillet qu'il pleut le moins.

b. En mars, il tombe 34 mm d'eau.

c. En janvier et février, il pleut plus qu'en mars.

#### 4

a. Le bain et les douches utilisent le plus d'eau; la boisson en utilise le moins.

b. Le lavage de la voiture/jardin, la cuisine et les utilisations diverses.

c. Pour laver le linge, on utilise en moyenne 18 L d'eau par habitant et par jour.

#### 5

a. En une semaine, il parcourt 890 km.  $(120 + 160 + 90 + 100 + 140 + 200 + 80 = 890)$ b. La différence est de 100 km. (200 – 100)

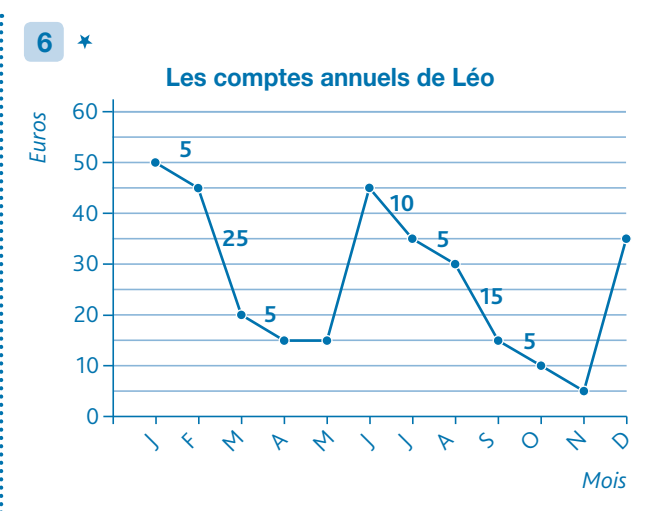

a. Léo a reçu une nouvelle somme d'argent en juin et en décembre. Il n'a rien dépensé en avril et en mai

**b.** En juin il a reçu 30 €.  $(45 - 15)$ .

c. En tout Léo a dépensé 75 €.  $(5 + 25 + 5 + 10 + 5 + 15 + 5 + 5)$ 

#### **Défi**

Orange: Sofia avec 25 billes; Vert: Alya avec 36 billes; Bleu: Tania avec 31 billes; Rose: Cléo avec 23 billes.

# Lire et utiliser un tableau **CALCULS**

#### **Programmes 2016**

- Prélever des données numériques à partir de supports variés.
- Exploiter et communiquer des résultats de mesures.
- Représentations usuelles : tableaux (en deux ou plusieurs colonnes, à double entrée).

#### Compétences travaillées

- Prélever des informations dans un tableau.
- Utiliser un tableau pour calculer.

Déjà abordées en CE2, la lecture d'un tableau et son utilisation pour traiter des données se complexifient en CM1. On insistera sur la lecture et l'interprétation d'un tableau.

#### Découverte collective de la notion

● Laisser les élèves découvrir la situation de recherche, et distribuer la fiche Cherchons  $\circled{e}$ .

S'assurer qu'ils comprennent bien la situation en posant les questions suivantes:

➞ *Quelle est la nature du document que Stan cherche à compléter ?* Une facture de fournitures pour l'école élémentaire.

Faire remarquer que chaque colonne a un titre et demander aux élèves de les lire et de les surligner sur la fiche Cherchons  $\oslash$ .

➞ *Que représente la première colonne?* Les quantités de chaque produit acheté.

➞ *Que signifie «désignation des produits ou prestations» (colonne 2) ?* Ce sont les choses que Stan souhaite acheter.

➞ *Qu'est-ce qu'un prix unitaire ?* C'est le prix d'un produit ou d'un lot de produits.

● Expliquer la première ligne du tableau: 30, Manuel de mathématiques, 12 €. Stan a commandé 30 manuels de mathématiques. Chaque manuel coute 12 €. Expliquer la 3e ligne du tableau : 25, feuilles de dessin (par 100), 5 €. Stan a commandé 25 paquets de feuilles (chaque paquet contient 100 feuilles). Chaque paquet coute 5 €.

➞ *Comment répondre à la première question : « Est-il possible d'acheter tout ça (avec 1000 euros) » ?* Il faut calculer le cout total pour chaque produit. Il faut ensuite faire la somme des prix obtenus, pour connaitre le montant total. Si le total est supérieur à 1 000 €, alors Stan devra supprimer des articles. Si le total est inférieur, il restera de l'argent dans la coopérative scolaire.

● Demander aux élèves de remplir le tableau par groupes de 2. L'utilisation de la calculatrice pourra être autorisée. Corriger collectivement. L'une des difficultés ici va être le calcul du montant total.

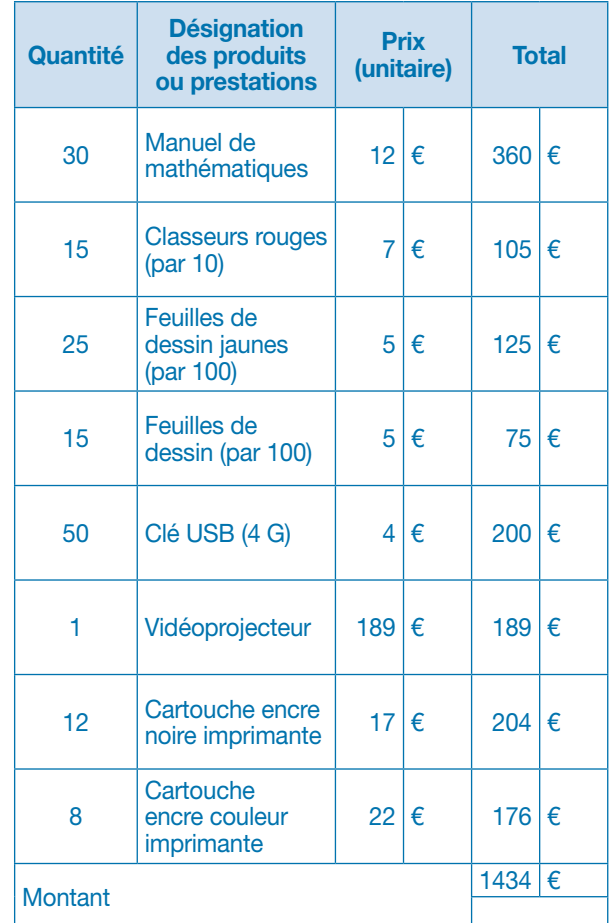

● Répondre collectivement à la question: *Stan ne pourra pas tout acheter. Il doit retirer 434 € d'articles.*

● Lire collectivement la leçon et prolonger la séance par la fiche Exercices complémentaires  $\circled{)}$  qui propose des exercices de lecture et de construction de tableaux.

#### Difficultés éventuelles

Lire un tableau est une activité connue des élèves. En revanche, il est plus difficile de construire un tableau et de le compléter: cet exercice demande de trier les informations pour en déduire les titres de lignes ou des colonnes. Travailler cette compétence de façon collective permet le débat et l'argumentation.

#### Autres pistes d'activités

Lire et interpréter des tableaux dans d'autres disciplines. Construire des tableaux pour la vie de classe: emplois du temps, responsabilités, emprunts de livres, etc.

#### CD-Rom

- ➜ Cherchons
- $\rightarrow$  Remédiation
- ➜ Exercices complémentaires
- **→ Évaluation:** Lire et utiliser un tableau
- **→ Activités numériques :**
- - Prélever des informations dans un tableau;
- Utiliser un tableau pour résoudre un problème (ex. 1 et 2).

# **CORRIGÉS DES EXERCICES**

#### 1

- a. vrai
- b. vrai
- c. vrai

#### 2

- a. 6 filles pratiquent l'escrime.
- b. 10 garçons pratiquent le basket.
- c. C'est l'athlétisme.
- d. C'est la gymnastique.

#### 3 **PROBLÈME**

a. C'est vendredi qu'elle a plus circulé. b. Elle a parcouru 734 km.  $(125 + 89 + 148 + 156 + 191 + 25 = 734)$ **c.** Son compteur marque **74143**.  $(73409 + 734 = 74143)$ 

#### 4 **PROBLÈME**

a.  $A = 103 \rightarrow (46 + 28 + 29)$  $B = 23 \rightarrow [81 - (26 + 32)] = 81 - 58 = 23$  $D = 28 \rightarrow (13 + 8 + 7 = 28)$  $C = 13 \rightarrow [35 - (11 + 11)] = 35 - 22 = 13$  $E = 9 \rightarrow [28 - (11 + 8)] = 28 - 19 = 9$ 

b. Le nombre total de médailles est 472.  $(103 + 88 + 65 + 81 + 28 + 44 + 35 + 28 = 472)$ c. La différence entre les USA et l'Italie est de 75 médailles.  $(103 - 28 = 75)$ 

5 a. b. c.

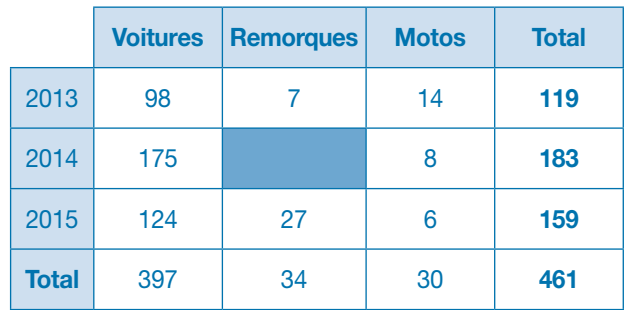

## Déf i

On peut construire un tableau comme ci-dessous.

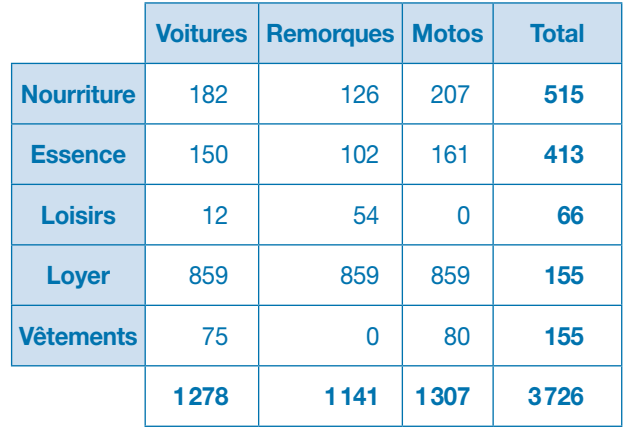

# **Utiliser un tableur pour calculer**

#### **Programmes 2016**

• Produire des tableaux, diagrammes et graphiques organisant des données numériques.

#### Compétences travaillées

- Utiliser un tableur pour calculer.
- Se repérer dans une feuille de calcul.
- Utiliser une feuille de calcul pour résoudre un problème.

L'élève doit se familiariser avec le numérique pour en maitriser les fonctionnalités dans le but de l'utiliser pour mettre en forme (tableau) et résoudre un problème. Cette leçon est à la fois une sensibilisation à l'environ-

nement de travail d'un logiciel et un apprentissage des premières formules de calcul.

Cette première séance se déroule en salle informatique avec un poste maitre relié à un vidéoprojecteur. Les exercices du livre peuvent, eux, être faits en classe.

#### Découverte collective de la notion

#### (sur ordinateur)

● Faire ouvrir une feuille de calcul vierge.

Le maitre aura préparé l'exercice de la situation de recherche (dans un autre onglet).

➞ *Que voyez-vous ?* des lignes numérotées et des colonnes avec des lettres.

➞ *À quoi cela vous fait-il penser?* à un quadrillage avec des cases.

● Donner ici le premier vocabulaire du tableur: une case ici s'appelle une cellule.

➞ *Où se trouve la cellule B6?* Les élèves vont pointer l'écran. Proposer de cliquer dessus et demander s'ils voient quelque chose de nouveau: *Elle est encadrée, on voit s'afficher en haut à gauche B6.*

Proposer d'écrire un mot dans cette case et taper entrée. On remarquera que la nouvelle cellule sélectionnée est celle du dessous.

● Proposer ces petites activités pour une première familiarisation: se déplacer sur la feuille en utilisant les flèches du clavier et donner des consignes au fur et à mesure:

➞ *Allez dans la cellule C4 et tapez le nombre 35, puis allez dans la cellule D1 et remplissez-la en jaune (utilisation de l'outil remplissage), sélectionnez la plage de cellule de A1 à A5 et utilisez l'outil bordures.*

● Demander de cliquer sur le second onglet qui présente la situation de recherche du manuel. Laisser les élèves la

découvrir et vérifier la bonne compréhension du tableau par des questions.

➞ *C'est un tableau de calculs pour connaitre les dépenses d'un club de tennis de table. Quels sont les articles commandés? Combien coute un maillot? Combien de raquettes sont commandées? Qu'allons-nous chercher?*

● Demander à un élève d'écrire sur le tableau ou sur un affichage les opérations qu'il faudra calculer.

Demander aux élèves de sélectionner la cellule où est inscrit 136 et leur demander ce qu'ils voient dans la barre: les élèves découvrent une formule: = B3\*C3

Les laisser donner des hypothèses sur cette formule : certains trouveront que le signe \* est celui de la calculatrice et en déduiront que le logiciel calcule le contenu des cellules. 136 est le résultat (=) du nombre de la cellule B3 (8) multiplié par celui de la cellule C3 (17). On peut demander à un élève de venir vérifier ce calcul en posant l'opération.

● Proposer aux élèves de trouver les formules pour remplir les cellules  $D4$ : = B4\*C4 (360) et  $D5$ : = B5\*C5 (288)

Puis entrer ces formules.

En déduire des règles de fonctionnalités: il faut le signe = et taper sur Entrée pour obtenir un résultat. On pourra aussi proposer de cliquer sur les cellules plutôt que d'écrire leurs coordonnées: on tape =, on clique sur B4, on tape \* puis on clique sur C4 et Entrée.

● Proposer de trouver la formule pour la case D6 qui sera le résultat de la dépense totale. Écrire l'opération:  $136 + 360 + 288 =$ 

En déduire qu'il faudra taper en D6:  $= D3 + D4 + D5$  Entrée.

#### (en classe, sans ordinateur)

● Découvrir et lire la leçon. Proposer de créer un affichage collectif qui reprend les fonctionnalités, les touches et le vocabulaire liés au tableur. Faire collectivement à l'oral le premier exercice.

#### Difficultés éventuelles

Comme tout enseignement par le numérique, celuici est un outil dont la maitrise ne dépend que de nos besoins. Si la classe dispose d'un ordinateur, proposer régulièrement d'aller utiliser l'outil tableur pour la vie de classe: coopérative, scores en EPS, commandes, etc.

#### Autre piste d'activité

Des exercices sont proposés sur le CD-Rom et sur le site compagnon.

#### CD-Rom

**→ Activités numériques:** 

– Se repérer dans une feuille de calcul (ex. 1 et 2);

- Utiliser les fonctionnalités du tableur (ex. 1 et 2);
- Utiliser une feuille de calcul pour résoudre un problème (ex. 1, 2 et 3).

# **CORRIGÉS DES EXERCICES**

#### 1

a. On a sélectionné la cellule A4.

b. Dans la cellule A7, on va chercher le nombre de filles et dans la B7, le nombre de garçons.

- c. Dans la cellule A7: = A2+A3+A4+A5+A6 ENTRÉE
- d. Dans la cellule B7: = B2+B3+B4+B5+B6 ENTRÉE

# $2$   $*$ c.  $B3 - C3 = 37$

**a.** B2 + B3 = 179 **b.** B2  $\times$  C2 = 540

## 3

a. 2007 est dans la cellule A3.

Le mot «garçons» est dans la cellule C1.

Le nombre de filles nées en 2008 est dans la cellule B4. b. On a représenté les effectifs filles et garçons par année de naissance.

c. Le total des filles sera dans la cellule B5 ; le total des garçons sera dans la cellule C5; le total des enfants nés en 2006 sera dans la cellule D2.

 $d = C2+C3+C4$  ENTRÉE  $\rightarrow$  total des garçons  $=$  B3+C3 ENTRÉE  $\rightarrow$  enfants nés en 2007

#### 4 **PROBLÈME**

a. Effectifs de cantine et d'étude par classe. **b.** Dans la cellule  $B7:$  =  $B2+B3+B4+B5+B6$  ENTRÉE c. Dans la cellule C7: = C2+C3+C4+C5+C6 ENTRÉE

#### $M$ **PROBLÈM**

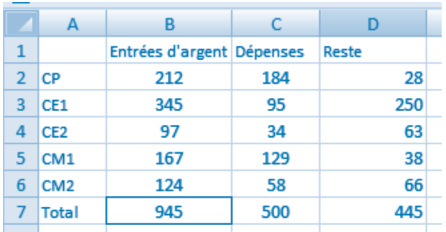

- a. L'école a collecté 945 €. (cellule B7)
- b. L'école a dépensé 500€. (cellule C7)

c. Il reste 28 € au CP, 250 € au CE1, 63 € au CE2, 38€ au CM1 et 66 € au CM2.

d. Oui, l'école pourra acheter un vidéoprojecteur car il lui reste 445 €. (cellule D7)

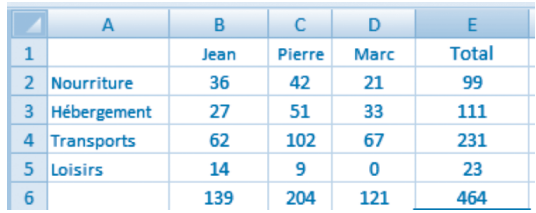

# 6 **PROBLÈME**

a. Jean a dépensé 139 € (cellule B6); Pierre 204 € (cellule C6); Marc 121  $\epsilon$  (cellule D6).

b. L'hébergement a couté 111 €. (cellule E3)

c. Leurs vacances ont couté  $464 \text{ } \in \text{ } (=B6+C6+D6)$  ENTRÉE) dans la cellule E6.

d. Le séjour a couté à chacun 154,67 € (= E6/3 ENTRÉE) dans la cellule F6.

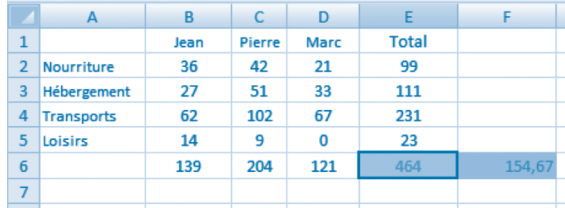

### Déf i

Il faut taper = A3\*A2 ENTRÉE Il faut taper = A4–A3 ENTRÉE  $\vdots$  Il faut taper = A4/A1 ENTRÉE

# Aborder la proportionnalité <sup>calculs</sup>

### **Programmes 2016**

• Reconnaitre et résoudre des problèmes relevant de la proportionnalité en utilisant une procédure adaptée.

#### Compétences travaillées

- Reconnaitre des situations de proportionnalité.
- Résoudre des problèmes relevant de la proportionnalité.

Lorsque l'on aborde la proportionnalité au CM1, il est important de se limiter à des situations contextuelles simples afin que les élèves s'approprient les procédures de résolution de problèmes. On privilégiera le recours aux propriétés de linéarité additive (si 10 bonbons coutent 5 € et 15 bonbons coutent 7,5 €, alors 25 bonbons (10 + 15) coutent 12,5 € (5 € + 7,5 €)), et multiplicative (Si 10 bonbons coutent 5€, alors 30 bonbons coutent  $3 \times 5 = 15$  €, puisqu'il y en a 3 fois plus).

#### Découverte collective de la notion

● Faire découvrir collectivement la situation de recherche. Le coefficient de proportionnalité est ici indiqué (0,5), mais ce terme n'est pas utilisé en CM1, et son recours n'est pas indispensable.

Les élèves doivent maitriser la correspondance entre centimes d'euros et euros (50 cts = 0,5 €).

➞ *Comment la boulangère a déterminé le prix des paquets de bonbons?* À partir du prix d'un bonbon.

➞ *Quel est le prix de 2 bonbons?* 1 €

➞ *Quel est le prix de 3 bonbons?* 1 € 50

● Distribuer la fiche Matériel *Tableaux de proportionnalité*. Reproduire un tableau de proportionnalité au tableau et le compléter ainsi:

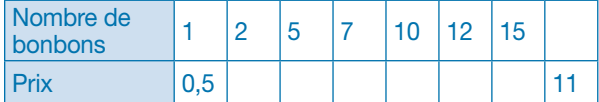

● Par groupes de 2, les élèves complètent le tableau. Corriger collectivement, et faire émerger les différentes stratégies mises en œuvre:

− Le nombre correspondant au prix est la moitié du nombre correspondant au nombre de bonbons.

− Le prix de 7 bonbons, c'est le prix de 2 bonbons plus le prix de 5 bonbons.

− Le prix de 15 bonbons, c'est 3 fois le prix de 5 bonbons.

● Demander de répondre aux questions de la situation de recherche:

➞ *La boulangère s'est trompée: le prix de 7 bonbons est de 3,5 € et non de 4 €.*

Expliquer que si le rapport entre les deux suites de nombres est constant, et s'il est possible de prévoir le prix d'un paquet de bonbons quelque soit le nombre de bonbons, alors on dit qu'il y a proportionnalité.

● Proposer la situation suivante: *la boulangère propose le paquet de 30 bonbons à 12€. Peut-on dire qu'il y a proportionnalité?* Non, car 30 bonbons, c'est 3 fois plus que 10 bonbons, donc cela aurait dû couter  $3 \times 5 = 15$  €.

● Lire collectivement la leçon.

Proposer un affichage collectif qui reprend les 2 propriétés de linéarité mises en avant au CM1:

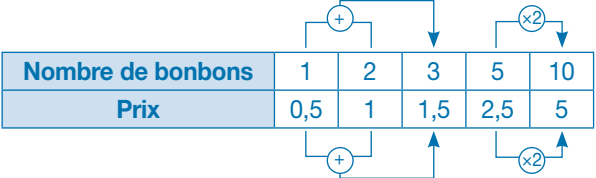

#### Difficultés éventuelles

Si le rapport avec un nombre décimal semble peu approprié au niveau de la classe, rester sur l'égalité: 1 bonbon =  $50$  centimes.

#### Autres pistes d'activités

Les Kapla sont un matériel intéressant car toutes leur dimensions sont proportionnelles : 1 largeur = 3 épaisseurs, et 1 longueur = 5 largeurs.

Distribuer quelques Kaplas aux élèves, et leur demander de retrouver ces rapports de proportionnalité. Aligner sur la longueur 3 Kaplas, et demander combien de Kaplas pourront être disposés perpendiculairement (15), et sur l'épaisseur (45).

 $<sup>6</sup>$  II existe différentes planchettes de pin dont certaines</sup> n'ont pas ces caractéristiques. Distribuer 3 lots, chacun des lots contenant des planchettes de mêmes dimensions : demander de déterminer lesquelles ont des dimensions proportionnelles, lesquelles n'en ont pas.

CD-Rom Matériel: Tableaux de proportionnalité

### 1

Les situations de proportionnalité sont : a ; b et c.

#### 2 **PROBLÈME**

a. Non, ce n'est pas une situation de proportionnalité. b. Oui, c'est une situation de proportionnalité.

## 3

a. Oui, c'est une situation de proportionnalité: pour passer de la ligne du haut à celle du dessous, il faut multiplier par 11.

b. Oui, c'est une situation de proportionnalité: pour passer de la ligne du bas à celle du dessus, il faut diviser par 40. c. Non, ce n'est pas une situation de proportionnalité: le nombre de roses n'est pas proportionnel au prix indiqué (ex.: 10 roses devraient couter  $4 \in \mathbb{R}$ ).

d. Oui, c'est une situation de proportionnalité: pour passer de la ligne du haut à celle du dessous, il faut multiplier par 25.

#### 4

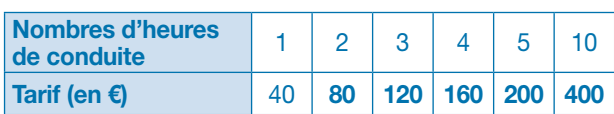

#### 5

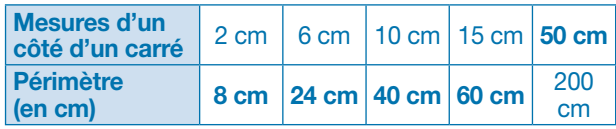

a. Pour calculer le périmètre de chaque carré, il faut multiplier la longueur du côté par 4.

b. Il faut diviser le périmètre par 4.

### $6\frac{1}{4}$

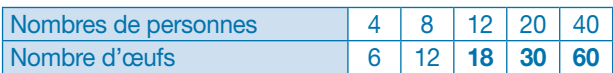

12, 20 et 40 sont des multiples de 4. Pour calculer le nombre d'œufs nécessaires, il faut chercher combien de fois 4 dans chaque nombre et appliquer la multiplication pour la ligne du bas.

16 personnes  $\rightarrow$  24 œufs.

#### 7

a. Avec 150 seaux on peut remplir 10 citernes. b. Il y a 825 litres d'eau dans 5 citernes.

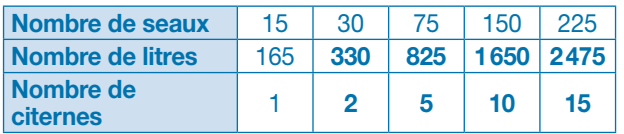

#### 8 **PROBLÈME**

#### a.

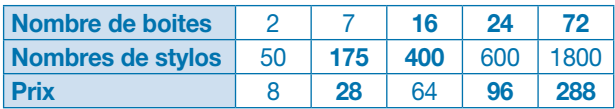

Les 3 classes de CM1 doivent commander 4 boites de stylos soit 100 stylos.

b. L'école paiera 40 € pour 10 boites de stylos.

### 9 **PROBLÈME**

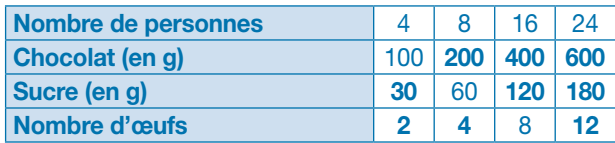

#### 10 **PROBLÈME**

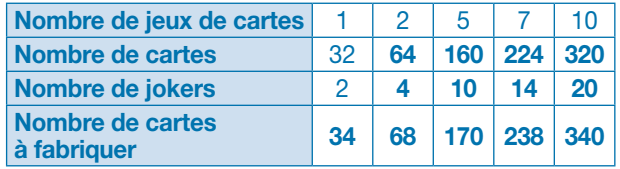

b. Il faut 510 cartes pour fabriquer 15 jeux.

c. Il doit fabriquer 30 jokers.

## $11\frac{3}{5}$

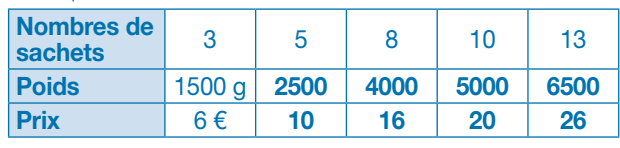

a. 500 g de confettis coutent 2 €.

b. 1 sachet de confettis pèse 500 g.

c. Avec 120 € je peux acheter 60 sachets de confettis.

## 12 **PROBLÈME**

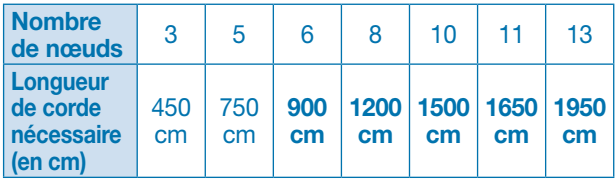

## Déf i

Noé a besoin de 300 L d'eau pour obtenir 12 kg de sel. S'il a besoin de 5 L pour 200 g alors il a besoin de 25 L pour 1 kg (5 fois plus).

Si pour obtenir 1 kg de sel il a besoin de 25 L, pour 12 kg de sel, il a besoin de 12 fois plus d'eau  $(25 \times 12 = 300)$ .

# **Résoudre des problèmes de proportionnalité**

#### **Programmes 2016**

• Reconnaitre et résoudre des problèmes relevant de la proportionnalité en utilisant une procédure adaptée.

#### Compétences travaillées

- Reconnaitre des situations de proportionnalité.
- Résoudre des problèmes relevant de la proportionnalité.

Les situations problèmes proposées ici familiarisent les élèves avec l'utilisation des tableaux de proportionnalité: la détermination du coefficient de proportionnalité, les propriétés de linéarités additive et multiplicative, et enfin la détermination de la valeur de l'unité sont autant de procédures à connaitre pour résoudre des problèmes de proportionnalité.

#### Découverte collective de la notion

● Laisser les élèves découvrir la situation de recherche. Distribuer la fiche **Matériel**  $\circledcirc$  Tableaux de proportion*nalité* et leur proposer de travailler par groupes de 3 ou 4 pour résoudre le problème.

L'utilisation de la calculatrice pourra être autorisée, afin de permettre aux élèves de se concentrer sur les procédures.

● Mettre en commun les réponses des élèves et faire émerger les différentes procédures mises en œuvre:

- − Recherche de la valeur de l'unité:
- Si 3 places coutent 39 €, alors 1 place coute 39:  $3 = 13$  €. Et donc 2 places coutent  $13 \times 2 = 26 \text{ } \epsilon$ .

− Utilisation de la propriété de linéarité additive (et donc soustractive):

Le prix pour 2 personnes est le prix pour 5 personnes auquel on soustrait le prix pour 3 personnes:

$$
65-39=26\ \epsilon
$$

− Utilisation du coefficient de proportionnalité: Pour déterminer le prix, on multiplie par 13 le nombre de personnes, car  $13 \times 3 = 39$  et  $13 \times 5 = 65$ .

Donc pour 2 personnes, le prix sera de  $2 \times 13 \epsilon = 26 \epsilon$ .

● Reporter tous ces résultats dans un tableau, et faire apparaitre les différentes procédures à l'aide de schéma:

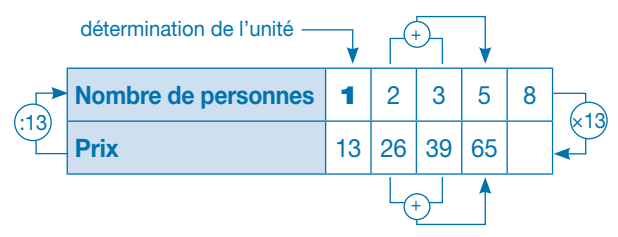

● Proposer aux élèves de trouver 3 procédures permettant de déterminer le prix de 8 entrées:

− À partir de l'unité: 8 × 13 = 104 €.

− À partir des prix de 3 entrées et 5 entrées :  $39 + 65 = 104$  €.

- − À partir du prix de 2 entrées : 4 × 26 = 104 €.
- Lire collectivement la lecon.

#### Difficultés éventuelles

Le recours à l'unité permet aux élèves de mieux comprendre ce concept de proportionnalité entre les nombres. Cependant, il est important de percevoir qu'en termes de calcul le retour à l'unité n'est pas forcément la procédure la plus rapide. La représentation des nombres sous la forme d'un tableau de proportionnalité peut être une aide précieuse.

#### Autres pistes d'activités

Proposer le tableau de proportionnalité suivant, et demander aux élèves de le compléter en utilisant la procédure la plus rapide.

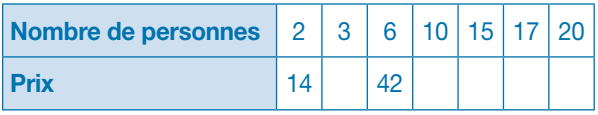

Proposer de réaliser des recettes de gâteaux, en partant d'une recette pour 4 personnes et en l'adaptant à 6 personnes, 10 personnes, etc.

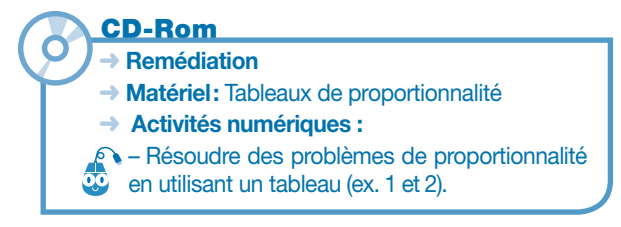

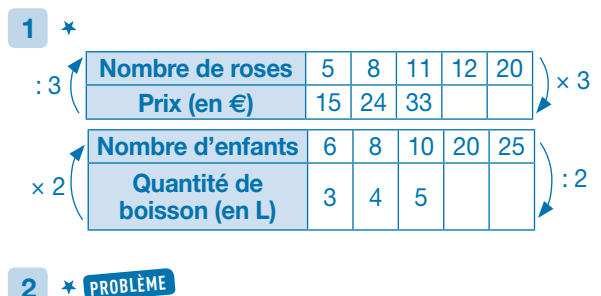

Nombre de briques | 12 | 36 | 60 | 90 | 150  $\times 6$  **Monibre de bridges** 12 **50 60 90 150** : 6

#### 3 **PROBLÈME**

2 enjambées ➞ 14 lieues donc 1 enjambée ➞ 7 lieues

- 3 enjambées ➞ 21 lieues
- 5 enjambées ➞ 35 lieues
- 7 enjambées ➞ 49 lieues
- 10 enjambées ➞ 70 lieues

## 4 **PROBLÈME**

Pour calculer la quantité d'eau nécessaire, il y a plusieurs procédures:

− Le coefficient de proportionnalité est 45 et on multiplie tous les nombres de la ligne du bas par 45.

− On regarde ce qui a été trouvé et on additionne les quantités (ex. : l'eau nécessaire pour 7 douches = l'eau pour 3 douches + l'eau pour 2 douches).

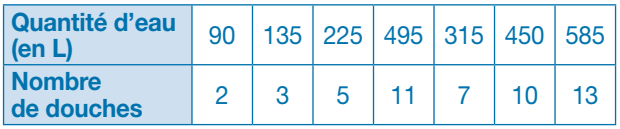

#### 5 **PROBLÈME**

On observe le tableau et on utilise les données déjà présentes :

- − 6 chèvres ➞ 26 litres
- (la moitié de la quantité pour 12 chèvres);
- − 15 chèvres ➞ 65 litres
- (le triple de la quantité pour 5 chèvres);
- − 36 chèvres ➞ 156 litres
- (la moitié de la quantité pour 72 chèvres);
- − 42 chèvres ➞ 182 litres

(la somme de la quantité pour 12 et pour 30 chèvres).

### 6 **PROBLÈME**

On peut construire un tableau ou calculer directement: 20 kg de poires coutent 100 € donc:

- − 10 kg de poires coutent 2 fois moins ➞ 50 € (100: 2 = 50);
- − 4 kg de poires coutent 5 fois moins ➞ 20 € (100: 5 = 20);
- − 2 kg de poires coutent 10 fois moins ➞ 10 € (100: 10 = 10);
- − 16 kg de poires coutent 4 fois plus que 4 kg ➞ 80 €
- $(20 \times 4 = 80)$  ou le prix de 10 kg + 4 kg + 2 kg (50 + 20 + 10 = 80);

− Pour 25 kg de poires, on peut chercher le prix de 5 kg puis multiplier par 5 (50: 2)  $\times$  5 = 125 €, ou on peut chercher le prix de 1 kg puis multiplier par  $25(100:20) \times 25$  $= 5 \times 25 = 125$  €.

# 7 **PROBLÈME**

On peut construire un tableau ou calculer directement: En 30 jours Maguy parcourt un trajet 10 fois plus long.  $(100 \times 10 = 1000$  km)

En 6 jours Maguy parcourt un trajet 2 fois plus long.  $(100 \times 2 = 200$  km)

En 10 jours Maguy parcourt un trajet 3 fois plus court qu'en 30 jours. (1000: 30 ≈ 333,33 km)

En 5 jours Maguy parcourt un trajet 6 fois plus court qu'en 30 jours. (1000: 6 ≈ 166,66 km).

### 8 **PROBLÈME**

Pour 1 collier, Claire utilise 3 fois moins de fil que pour 3 colliers  $\rightarrow$  3 m (9 : 3 = 3).

Pour 7 colliers, Claire utilise 7 fois plus de fil que pour 1 collier  $\rightarrow$  21 m (3  $\times$  7 = 21).

#### 9 **PROBLÈME**

**1 masque revient à 3 €.** (75: 25 = 3) 19 masques coutent 57  $\epsilon$ . (3  $\times$  19)

#### 10 **PROBLÈME**

1 tartelette coute 3 €. (12:  $4 = 3$ ) **5 tartelettes** coutent 5 fois plus donc **15 €**. ( $5 \times 3 = 15$ )

#### 11 **PROBLÈME**

Si 20 m de fil de fer coutent 60 €  $\rightarrow$  1 m de fil de fer coute 3 € (60: 20 = 3) donc 50 m coutent 150 € (3  $\times$  50).

#### 12 **PROBLÈME**

1 kg de Miam Dog coute  $3 \notin (30: 10 = 3)$ . 1 kg de Miam Waf coute 4 € (60: 15 = 4). 1 kg de Waf Mium coute  $2 \notin (40:20 = 2)$ . Le paquet le plus avantageux est le Waf Mium.

## 13 **PROBLÈME**

Si Mme Saroule utilise 600 litres d'essence pour parcourir 3600 km en 12 mois, alors elle utilise en moyenne 50 litres d'essence par mois (600:  $12 = 50$ ) et parcourt en moyenne 300 km par mois (3600: 12).

En 5 mois, elle utilise 250 litres d'essence  $(50 \times 5 = 250)$ et parcourt **1500 km** (300  $\times$  5 = 1500).

# Déf i

Il y a 28 jours au mois de février, donc Tirou dort en moyenne 18 heures par jour (504 : 28=18). Le nombre de jours en juillet et aout est de 62, donc Tirou dort en moyenne 1116 heures durant ces 2 mois (18  $\times$  62).

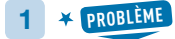

a. faux **b.** vrai **c.** faux Il y a 350 articles en solde.  $(110 + 54 + 36 + 47 + 23 + 15 + 65 = 350)$ 

#### 2 **PROBLÈME**

a. Pour les 6 premiers mois, la dépense s'élève à 1850 €.  $(250 + 150 + 350 + 200 + 550 + 350 = 1850)$ 

b. Pour l'année la dépense s'élève à 3800 €.  $(1850 + 150 + 100 + 350 + 450 + 350 + 550 = 3800)$ 

c. Au second semestre la dépense a été de 1950 €. (3800 – 1850 = 1950). La différence entre les 2 semestres est de 100 €. (1950 – 1850 = 100)

## 3 **PROBLÈME**

Le nombre de filles dans le collège est de 138.  $(16 + 21 + 39 + 28 + 34)$ 

Le nombre d'élèves qui apprennent l'italien est de 57.  $(18 + 39)$ 

Le nombre de garçons qui étudient le russe et l'allemand est de 39. (18 + 21)

#### 4 **PROBLÈME**

a. Il y a 26 élèves qui font du jonglage. b. Il y a 37 élèves de CE2 inscrits aux ateliers. c. Il y a 106 élèves dans l'association.

### 5 **PROBLÈME**

a. En 2014, le cout est de 734 €. En 2015, le cout est de 766 €. En 2016, le cout est de 794 €.

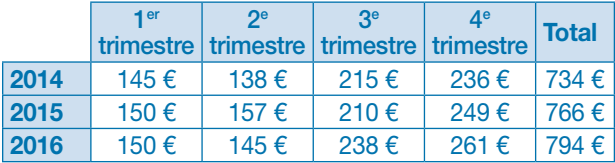

b. En 2014, la différence entre le 4<sup>e</sup> et le 1<sup>er</sup> trimestre est de 91 € (236 – 145).

En 2015, la différence entre le  $4^e$  et le 1<sup>er</sup> trimestre est de 99 € (249 – 150).

En 2016, la différence entre le 4<sup>e</sup> et le 1<sup>er</sup> trimestre est de 111 € (261 – 150).

c. Pour 2014 et 2016, c'est le 2e trimestre qui est le moins élevé, pour 2015 c'est le 1<sup>er</sup> trimestre.

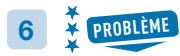

a. Le nombre total de licenciés en 2014 et en 2015 est 811.  $(404 + 407)$ 

b. La recette du club a augmenté de 572 €. (6800 – 6228)

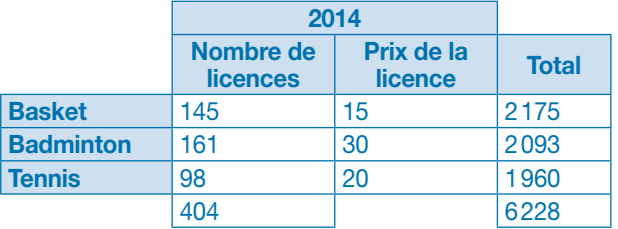

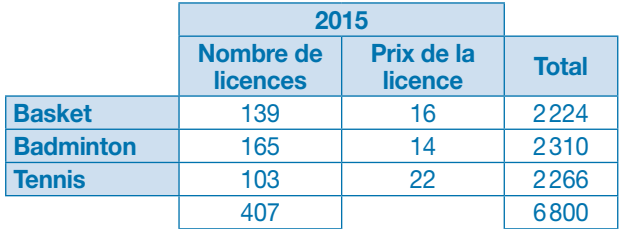

#### 7

a. vrai b. faux c. vrai d. faux

#### 8

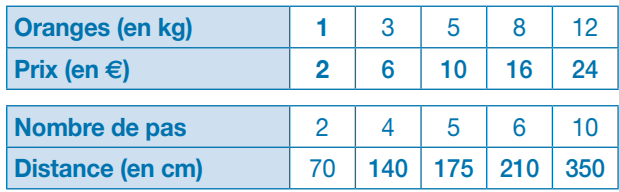

#### $9<sup>1</sup>$

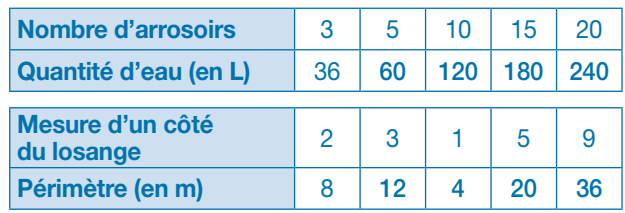

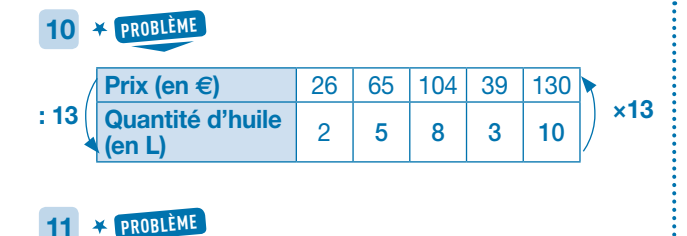

Une casserole coute  $4 \notin (20 : 5 = 4)$ 12 casseroles coutent 48 €.  $(4 \times 12)$ 

#### 12 **PROBLÈME**

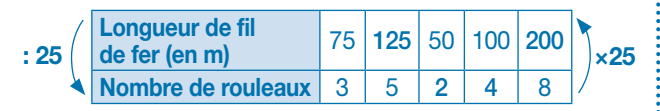

a. Pour 250 m il faut 10 rouleaux.  $(250 \text{ m} : 25 = 10 \text{ ou } 8 \text{ rouleaux} + 2 \text{ rouleaux} = 10 \text{ rouleaux})$ 

b. Dans 7 rouleaux il y a 175 m de fil.  $(7 \times 25 = 175 \text{ ou } 125 \text{ m} + 50 \text{ m} = 175 \text{ m})$ 

#### 13 **PROBLÈME**

10 tartelettes pèsent 1300 g (1,3 kg). (780 + 520 = 1300) 5 tartelettes pèsent 650 g. (1300 : 2 = 550)

1 tartelette pèse 130 g. (1300 : 10 = 130)

#### 14 **PROBLÈME**

Si un lot de 7 paires de chaussettes coute 28 €, 1 paire de chaussettes coute  $4 \in (28 : 7 = 4)$  donc 2 paires coutent  $8 \notin (4 \times 2 = 8)$ .

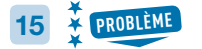

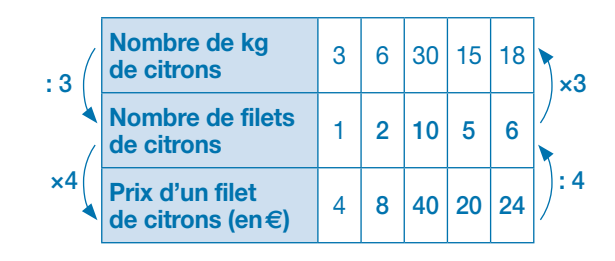

a. Vrai

b. Faux

c. Faux (il y en a 21)

d. Vrai

#### 16 **PROBLÈME**

Dans 5 cartons, il y a 60 paquets de riz.  $(12 \times 5 = 60)$ 5 cartons de riz pèsent 120 kg. (5 × 24 = 120)  $\frac{1}{2}$  10 paquets de riz pèsent 20 kg. (24 : 12  $\times$  10 = 20)

# **Je résous des problèmes CALCULS**

#### **Programmes 2016**

Les programmes 2016 insistent sur l'apprentissage simultané d'aptitudes de calculs et de résolution de problèmes, le travail sur la technique devant nourrir le sens et inversement. Les problèmes enrichissent le sens des opérations déjà rencontrées au cycle 2 et permettent d'en étudier de nouvelles avec de nouveaux nombres (les décimaux).

#### Compétences travaillées

L'organisation et la gestion de données mettent en œuvre des compétences de lecture de documents (limités à 1 pour le CM1). Ces problèmes progressifs proposent des situations permettant des procédures et des opérations différentes.

# **CORRIGÉS DES PROBLÈMES**

### 1

a. Mercredi on a servi 80 repas. b. 585 repas ont été servis cette semaine.  $(110 + 140 + 80 + 135 + 120 = 585)$ 

### $2*$

8 bonbons coutent 4 €. 16 bonbons coutent 8 €. 32 bonbons coutent 16 €.

#### $3 *$

Sa commande s'élève à 320 €. (75 + 50 + 15 + 180 = 320)

### 4

1 kg de pommes coute 3 €; 10 kg de pommes coutent 30 €; 15 kg de pommes coutent 45 €.

### 5

Les masques ont couté 270 €. La classe a dépensé 319 €.

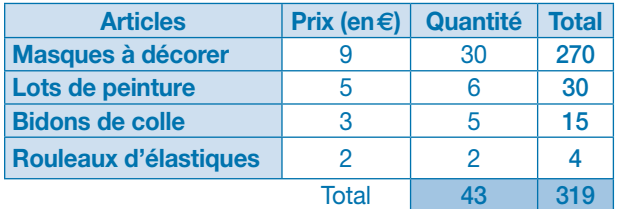

#### $6 \frac{1}{4}$

#### a. vrai; faux

b. Le nombre total d'entrées est de 14200.

 $(2000 + 2500 + 3100 + 2700 + 2000 + 1900 = 14200)$ 

## $7^{2}$

2 gâteaux (30  $\times$  2) + 12 paquets de sucettes (18) + 3 bouteilles de jus de raisin  $(1 \times 3) + 1$  pack de bouteilles de soda (10) + 10 boites de bonbons ( $6 \times 10$ )  $\rightarrow 60 + 18 + 3$  $+ 10 + 60 = 151$ Non, Micha n'a pas assez d'argent (151 > 100), il lui

manquera 51 €.

## $8\frac{1}{4}$

4 gommes coutent 6 €; 10 gommes coutent 15 €; 5 gommes coutent 7,5 €; 7 gommes coutent 10,5 €.

#### $9<sup>7</sup>$

a. Il y a 41 filles. b. Il y a 91 élèves dans cette école.

c. Il y a 23 élèves qui pratiquent la natation.

### $10^{4}$

200 km  $\rightarrow$  12 litres; 300 km  $\rightarrow$  18 litres; 400 km  $\rightarrow$  24 litres; 450 km  $\rightarrow$  27 litres

## $11\frac{1}{2}$

Il y a 13,9 millions de chats et de chiens en France.  $(7,5 + 6,4)$ Il y a 63 millions d'animaux de compagnie en France.  $(35 + 11, 4 + 7, 5 + 6, 4 + 2, 7 = 63)$ 

## $12\frac{1}{4}$

a. Les sets de piñatas ont couté le plus cher. b. La facture totale s'élève à 799 €.

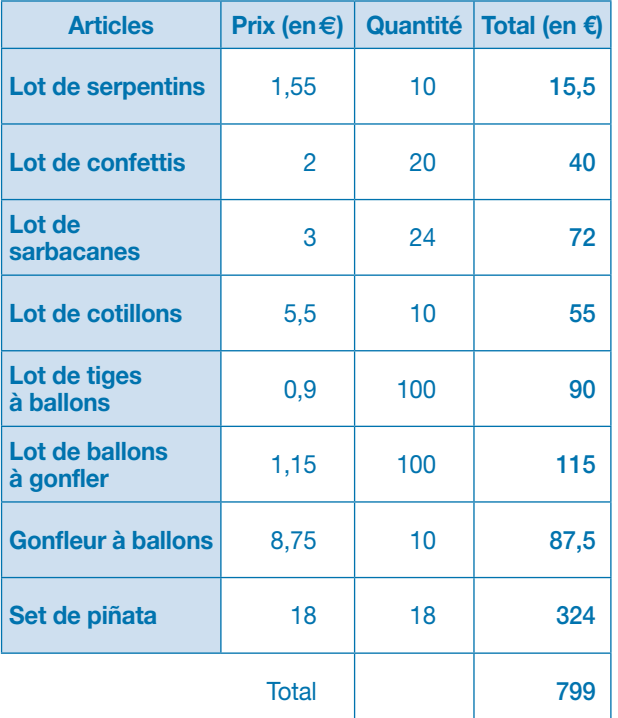

# $13\frac{1}{4}$

Le séjour de la famille Gepar revient à 2504 €. *La construction d'un tableau ou d'une feuille de calcul est à privilégier.*

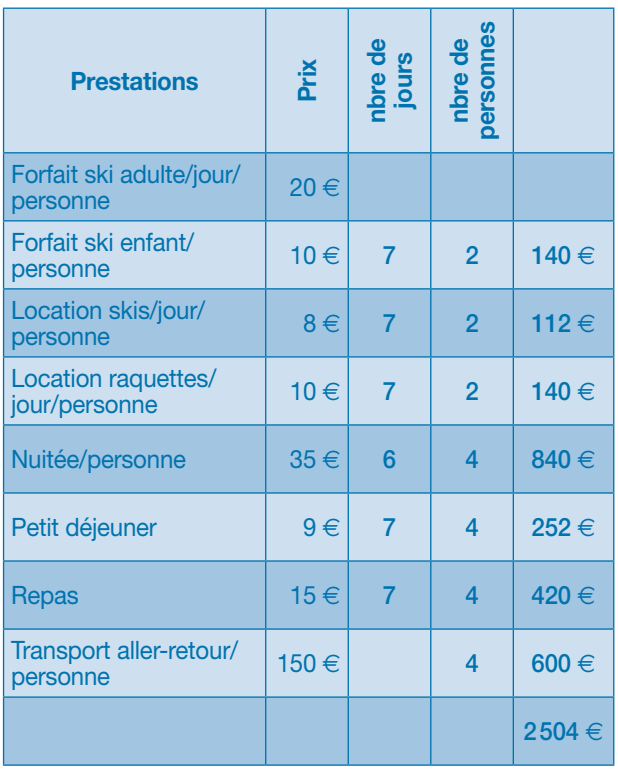

# $14\frac{14}{14}$

a. En 2014, la fréquentation de l'aéroport de Lyon a été de 8400000 de passagers.

En 2014, la fréquentation de l'aéroport de Toulouse a été de 7550000 de passagers.

b. C'est l'aéroport de Lyon qui a le plus de passagers. La différence est de 851000 passagers.

*La construction d'un tableau ou d'une feuille de calcul est à privilégier.*

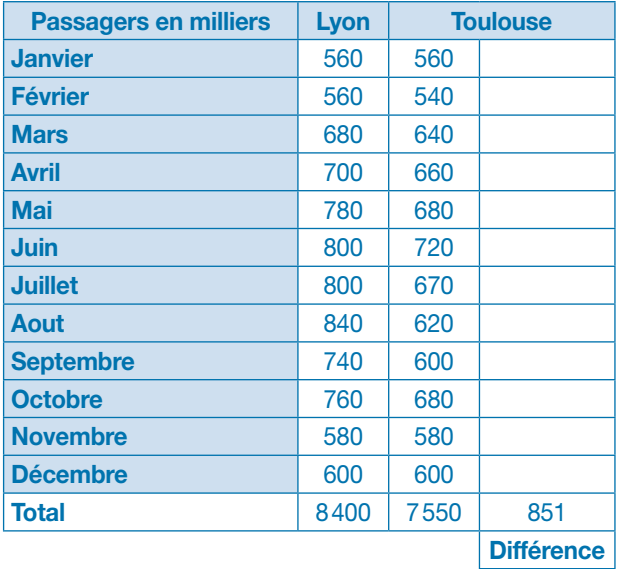

# $15\frac{1}{5}$

 $\vdots$ 

En 1 minute, Vavite imprime 13 pages en noir et 20 pages en couleur.

En 1 minute, Superfacile imprime 16 pages en noir et 12 pages en couleur.

En 10 minutes, Vavite imprime 130 pages en noir et 200 pages en couleur.

En 10 minutes, Superfacile imprime 160 pages en noir et 120 pages en couleur.

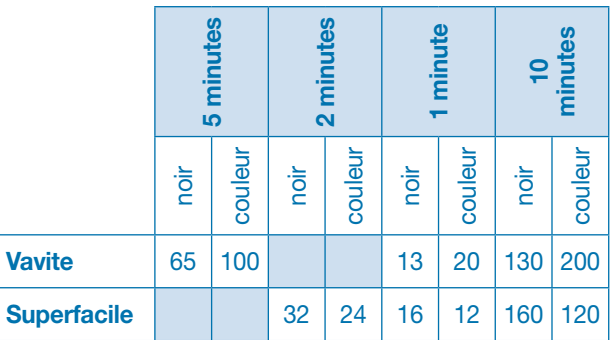

*La construction d'un tableau ou d'une feuille de calcul est à privilégier.*

# **Vers le CM2: Calculer un quotient décimal**

#### **Programmes 2016**

- Calcul posé: division décimale de deux entiers.
- Résoudre des problèmes engageant une démarche à une ou plusieurs étapes.

#### Compétences travaillées

- Diviser deux nombres entiers pour obtenir un quotient décimal.
- Résoudre des problèmes relevant de la division décimale.

À ce stade, les élèves savent diviser deux nombres entiers pour trouver un quotient exact ou un quotient avec un reste. Il est nécessaire d'aborder la recherche d'un quotient décimal à travers des situations qui demandent d'obtenir un partage précis et équitable.

#### Découverte collective de la notion

● Laisser les élèves découvrir la situation de recherche puis les questionner:

➞ *Que doit-on chercher?* La hauteur d'un étage.

➞ *Quelle opération allons-nous effectuer?* Une division.

● Poser les 3 divisions au tableau. Avant de calculer les opérations, faire évaluer un ordre de grandeur du quotient par un encadrement:  $4 \times 1 < 10 < 4 \times 10$ .

Pour chacune des opérations, le quotient n'aura qu'un seul chiffre. On pourra faire remarquer plus tard que l'évaluation du quotient ne concerne que sa partie entière et non sa partie décimale.

● Partager la classe en trois groupes : chacun des groupes pose et effectue l'une des 3 divisions. Corriger collectivement: le résultat comporte un reste (10: 4 = 2, il reste 2);  $(15 : 6 = 2, i$  reste 3);  $(30 : 12 = 2, i$  reste 6). Lire à nouveau la première question, et demander si le calcul effectué répond à cette question: non, le calcul ne donne pas la hauteur d'un étage.

➞ *Comment poursuivre cette division pour trouver la hauteur exacte de chaque étage?*

Si les élèves ne trouvent pas, rappeler que 10 = 10,0;  $15 = 15,0$ ;  $30 = 30,0$ .

● Rajouter la virgule et les zéros des dixièmes au dividende. Expliquer que l'on va continuer à diviser le reste en calculant la partie décimale du nombre. Il est donc nécessaire de placer également une virgule au quotient pour calculer sa partie décimale. Trois élèves poursuivent les trois multiplications au tableau et trouvent le même quotient décimal: 2,5.

● Répondre collectivement à la dernière question : chaque étage mesure 2,5 m.

Proposer d'autres divisions de ce type en travail individuel.

#### Difficultés éventuelles

Il se peut que les élèves se détachent de la contextualisation et calculent systématiquement des quotients décimaux. Expliquer par exemple que trouver un partage de 4,5 billes par enfant n'a pas de sens.

● Lire collectivement la leçon.

#### Autres pistes d'activités

Proposer d'inventer des problèmes qui demanderont le calcul d'un quotient décimal, et d'autres avec les mêmes nombres qui demanderont le calcul d'un quotient entier plus reste.

 Calculer mentalement des moitiés ou des quarts sur des calculs très simples : 5 divisé par 2; 7 divisé par 2.

# **CORRIGÉS DES EXERCICES**

- **1**  $\star$  0,5 1,5 2,5 3,5 4,5 5,5 8,5 10,5 20,5
- **2**  $\star$  **PROBLÈME** IIs peuvent acheter une crêpe chacun.
- **3**  $\star$  **a.** faux **b.** faux **c.** vrai **d.** vrai
- 4  $\star$  **a.** 0, 5 L **b.** 1, 5 kg **c.** 0, 25 m
- 5  $\frac{4}{4}$  a. 2,5 b. 12,5 c. 22,5 d. 1,25 e. 2,25 f. 3,25
- 6  $\frac{4}{3}$  Chacun aura 1,5 kg de jambon + 0,25 L de rhum + 1,5 m de saucisse.

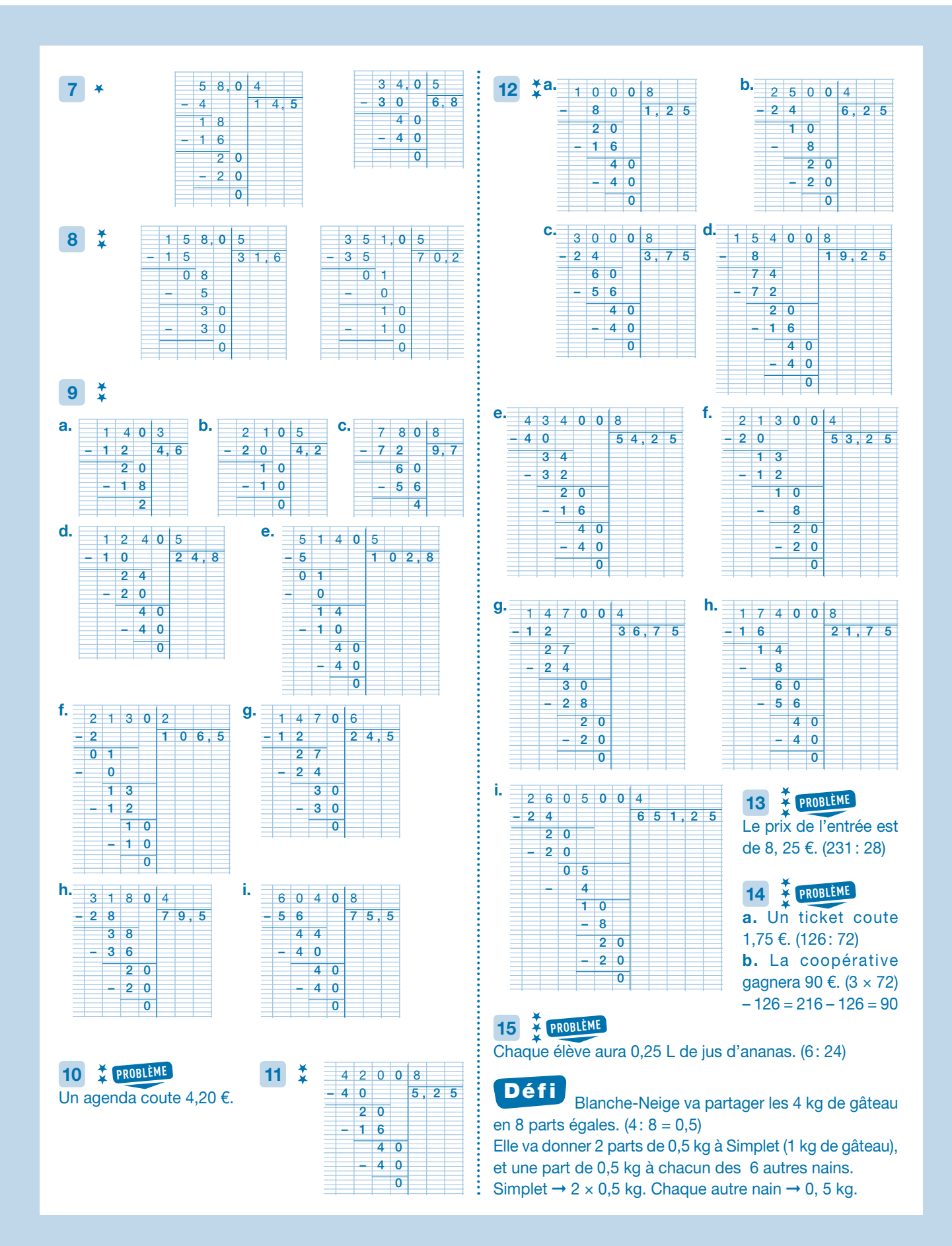